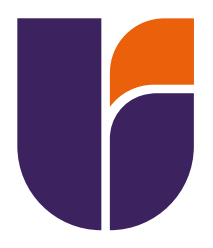

# **UNIVERSIDAD TECNOLÓGICA INDOAMÉRICA**

# **FACULTAD DE ADMINISTRACIÓN Y NEGOCIOS**

# **CARRERA DE ADMINISTRACIÓN DE EMPRESAS**

# **TEMA**:

# **PLAN DE NEGOCIOS PARA LA CREACIÓN DE UNA ACADEMIA DE PÁDEL EN LA CIUDAD DE LATACUNGA.**

Trabajo de Titulación previo a la obtención del título de Licenciado en Administración de Empresas.

**Autor**

Muñoz Bourgeat Rafael Alejandro

**Tutora**

Ing. Sánchez Montero Ivanna Karina, MBA

QUITO – ECUADOR

2023

# **AUTORIZACIÓN POR PARTE DEL AUTOR PARA LA CONSULTA, REPRODUCCIÓN PARCIAL O TOTAL, Y PUBLICACIÓN ELECTRÓNICA DEL TRABAJO DE TÍTULACIÓN**

Yo, **Rafael Alejandro Muñoz Bourgeat**, declaro ser autor del Trabajo de Titulación con el nombre **PLAN DE NEGOCIOS PARA LA CREACIÓN DE UNA ACADEMIA DE PÁDEL EN LA CIUDAD DE LATACUNGA**, como requisito para optar al grado de **Licenciado en Administración de Empresas**, autorizo al Sistema de Bibliotecas de la Universidad Tecnológica Indoamérica, para que con fines netamente académicos divulgue esta obra a través del Repositorio Digital Institucional (RDI-UTI).

Los usuarios del RDI-UTI podrán consultar el contenido de este trabajo en las redes de información del país y del exterior, con las cuales la Universidad tenga convenios. La Universidad Tecnológica Indoamérica no se hace responsable por el plagio o copia del contenido parcial o total de este trabajo.

Del mismo modo, acepto que los Derechos de Autor, Morales y Patrimoniales, sobre esta obra, serán compartidos entre mi persona y la Universidad Tecnológica Indoamérica, y que no tramitaré la publicación de esta obra en ningún otro medio, sin autorización expresa de la misma. En caso de que exista el potencial de generación de beneficios económicos o patentes, producto de este trabajo, acepto que se deberán firmar convenios específicos adicionales, donde se acuerden los términos de adjudicación de dichos beneficios.

Para constancia de esta autorización, en la ciudad de **Quito**, a los 21 días del mes de agosto de 2023, firmo conforme:

**Autor:** Muñoz Bourgeat Rafael Alejandro

**Firma: SERIE<br>1970: RAFAEL ALEJANDRO<br>1950: MUNOZ BOURGEAT** 

**Número de Cédula:** 050297363-9 **Dirección:** Pichincha, Quito, Rumipamba **Correo Electrónico:** rmunoz4@indoamerica.edu.ec **Teléfono:** +593 986477537

# **APROBACIÓN DEL TUTOR**

En mi calidad de Tutor del Trabajo de Titulación PLAN DE NEGOCIOS PARA LA CREACIÓN DE UNA ACADEMIA DE PÁDEL EN LA CIUDAD DE LATACUNGA, presentado por MUÑOZ BOURGEAT RAFAEL ALEJANDRO, para optar por el Título de LICENCIADO EN ADMINISTRACIÓN DE EMPRESAS

# **CERTIFICO**

Que dicho trabajo de investigación ha sido revisado en todas sus partes y considero que reúne los requisitos y méritos suficientes para ser sometido a la presentación pública y evaluación por parte de los Lectores que se designen.

Quito, 21 de agosto del 2023

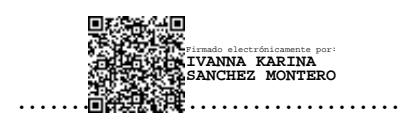

Ing. Sánchez Montero Ivanna Karina, MBA 020183649-1

# **DECLARACIÓN DE AUTENTICIDAD**

Quien suscribe, declaro que los contenidos y los resultados obtenidos en el presente trabajo de investigación, como requerimiento previo para la obtención del Título de Licenciado en Administración de Empresas, son absolutamente originales, auténticos y personales y de exclusiva responsabilidad legal y académica del autor

Quito, 21 de Agosto del 2023

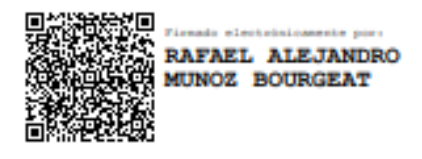

Muñoz Bourgeat Rafael Alejandro 0502973639

………………………………

# **APROBACIÓN LECTORES**

El trabajo de Titulación ha sido revisado, aprobado y autorizada su impresión y empastado, sobre el Tema: PLAN DE NEGOCIOS PARA LA CREACIÓN DE UNA ACADEMIA DE PÁDEL EN LA CIUDAD DE LATACUNGA, previo a la obtención del Título de Licenciado(a) en Administración de Empresas, reúne los requisitos de fondo y forma para que el estudiante pueda presentarse a la sustentación del trabajo de titulación.

Quito, 21 de Agosto de 2023

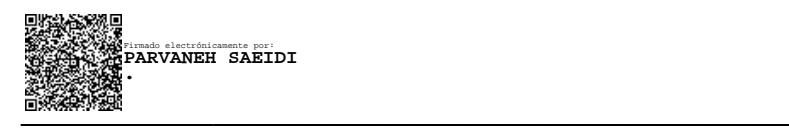

Ing. Saeidi Parvaneh, PhD. **LECTOR/A**

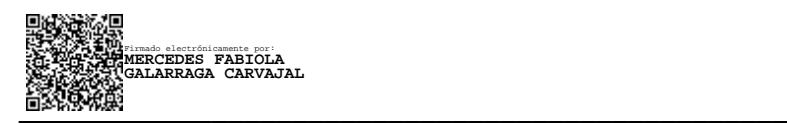

Econ. Mercedes Galarraga, MBA.

**LECTOR/A**

# **DEDICATORIA**

A mis padres que mediante el sacrifico que han hecho me han brindado todo el apoyo, recursos que he necesitado, ofreciéndome todo su amor, compresión en todos los momentos de mi vida.

A mi hermano por ser el pilar lejos de casa por enseñarme a valorar las cosas, estar conmigo en todo momento y sobre todo enseñarme a ser mejor persona.

A mis abuelitos por todo el amor brindado y por siempre estar presentes en mi vida.

A Viví por recibirme y cuidarme como su familia y estar siempre presente en mis días.

A Diego Miguel por mostrarme que todo en la vida puede ir de mejor manera.

A Vicky que me ayudo, con su amor, apoyo a ser mejor persona gracias por alumbrar mi vida y no dejarme caer.

# **AGRADECIMIENTO**

A Dios por darme la salud para culminar mis sueños y poder seguir adelante en la vida.

A mis padres por apoyarme para culminar con una etapa en mi vida.

A mis compañeros por las risas, momentos por los juegos gracias por acompañarme durante todo este recorrido.

A mis profesores por todo el conocimiento adquirido, por la sabiduría y la paciencia en el proceso.

Agradezco a mi tutora Ivanna por los conocimientos, la paciencia y la resiliencia en este proceso de mi vida universitaria

# Índice

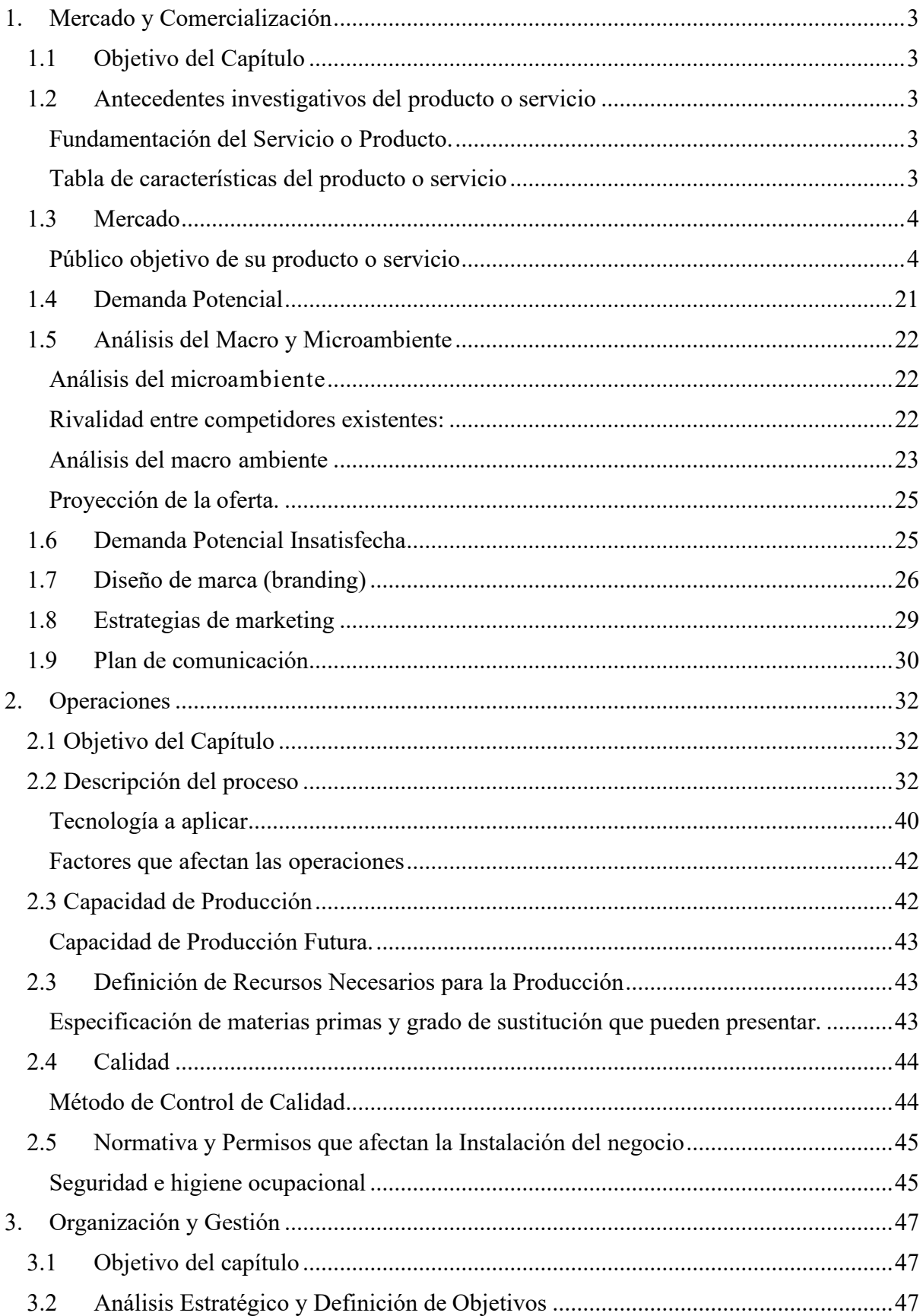

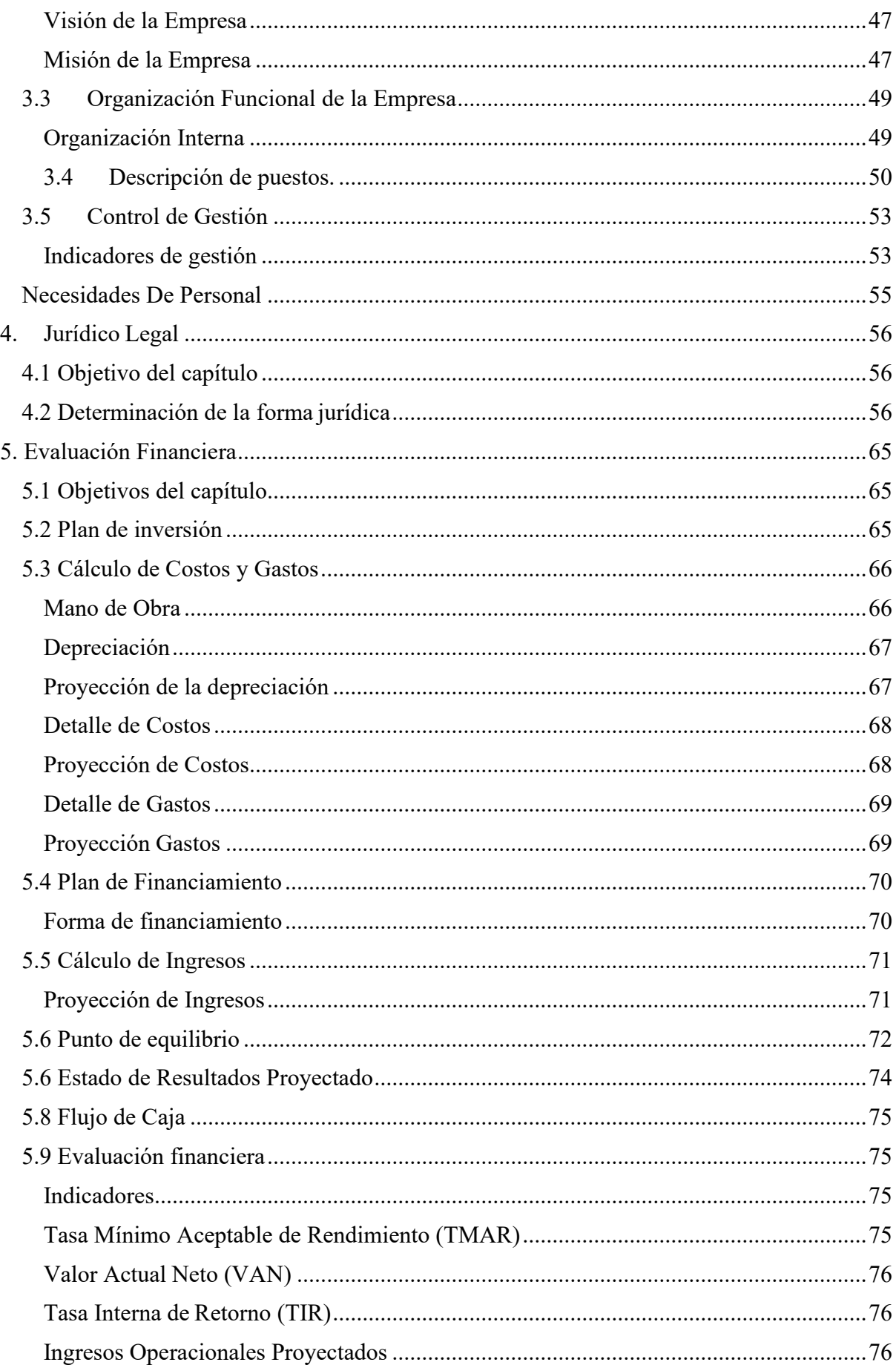

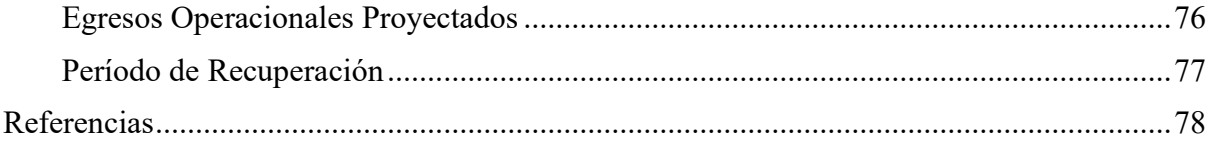

# Índice de Tablas

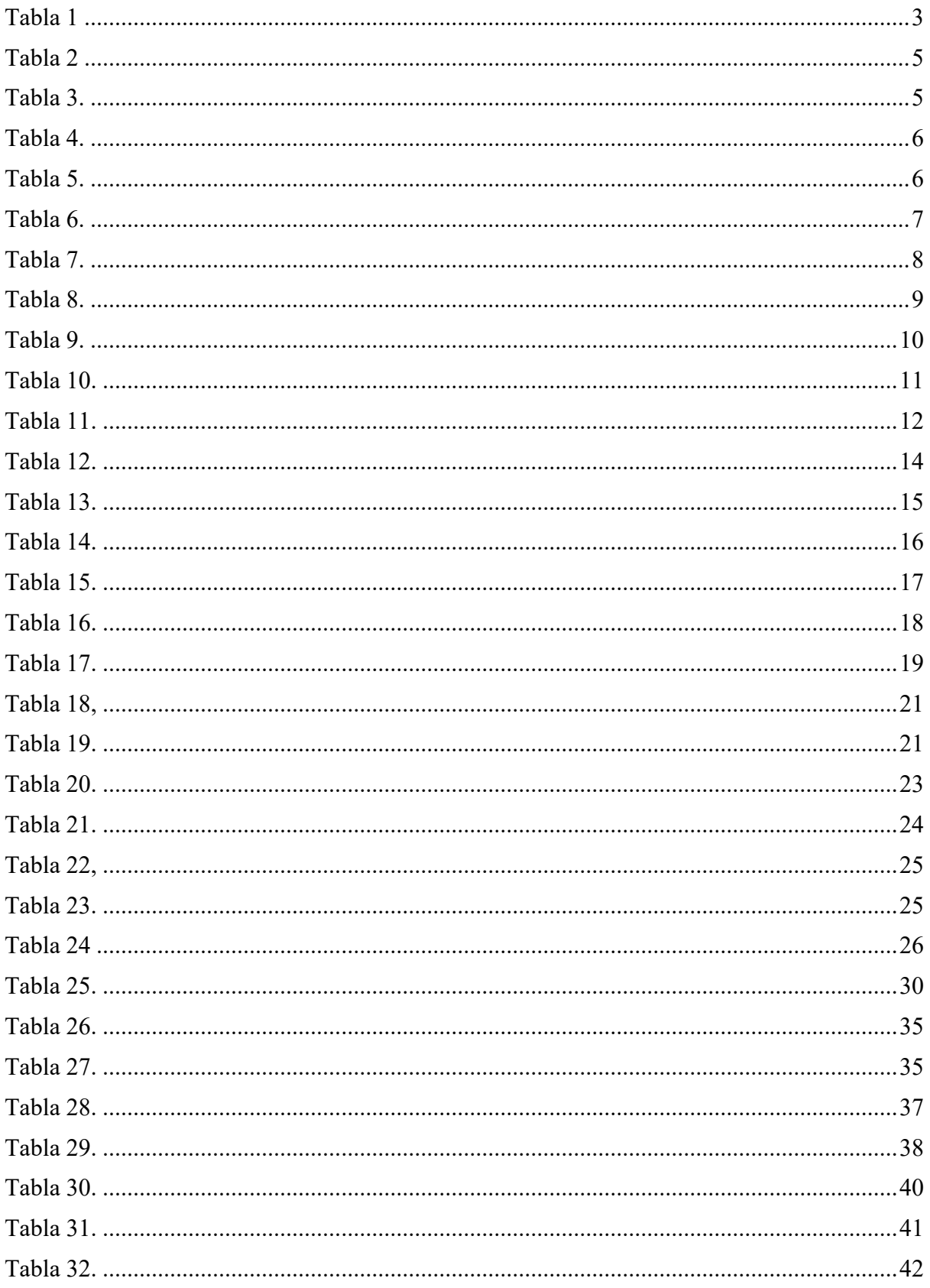

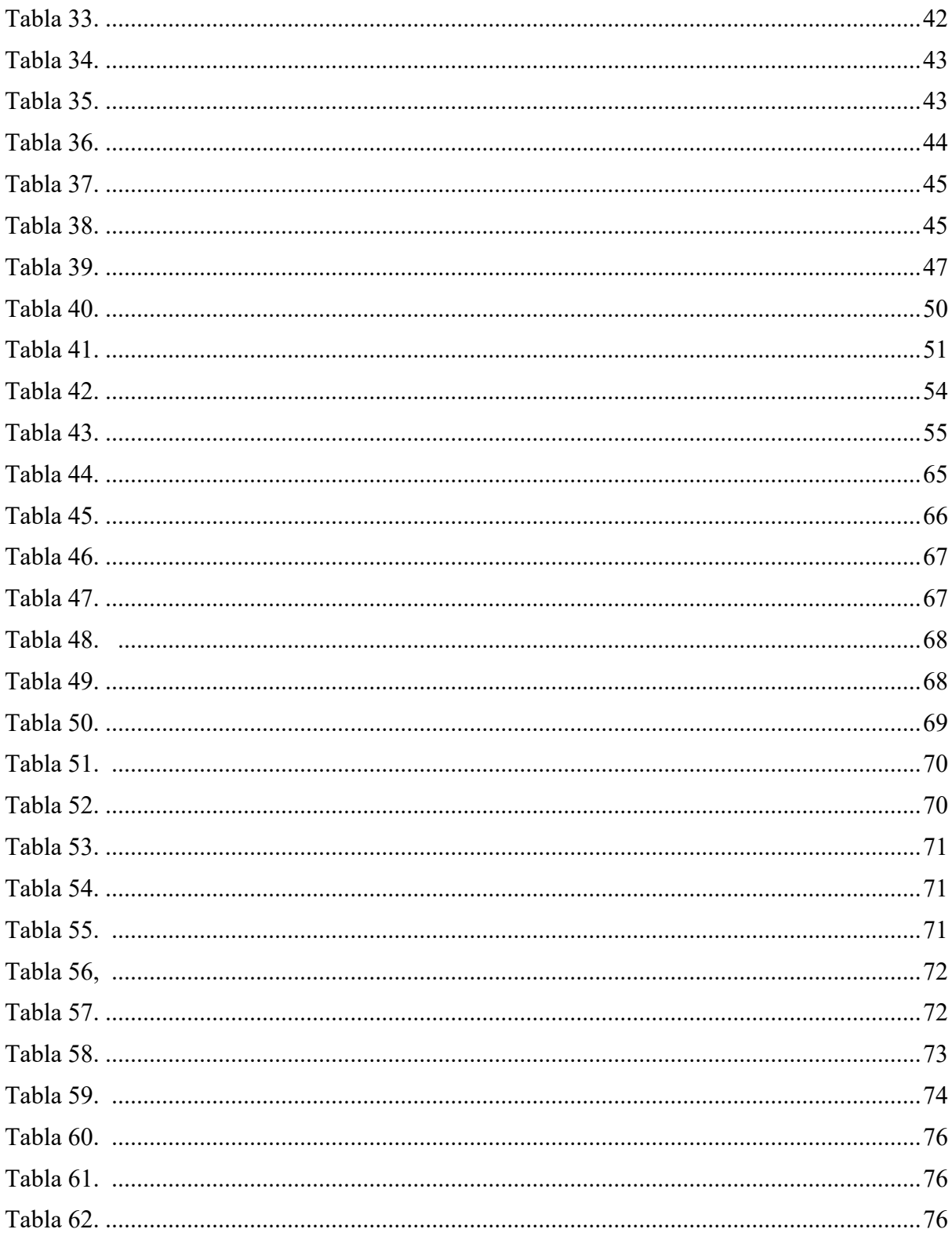

# Índice de Figuras

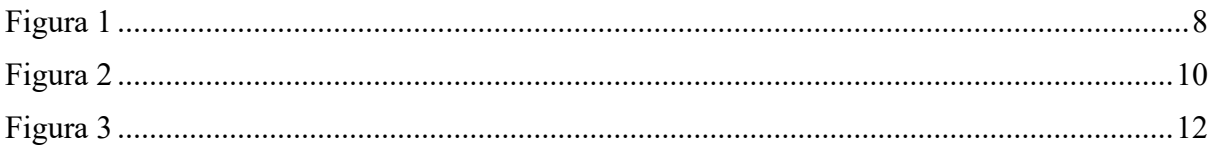

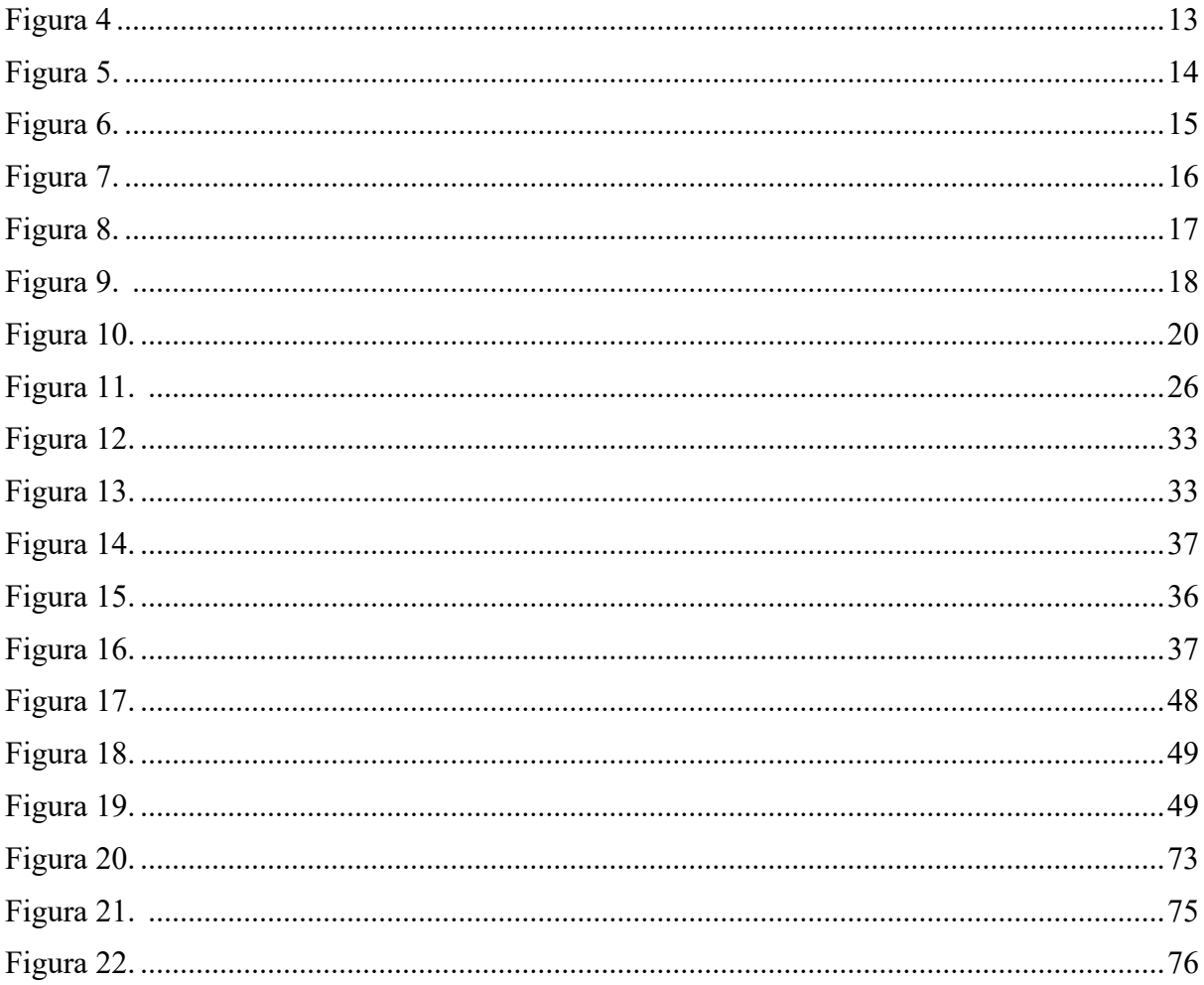

# **UNIVERSIDAD TECNOLÓGICA INDOAMÉRICA FACULTAD DE CIENCIAS ADMINISTRATIVAS Y ECONÓMICAS CARRERA ADMINISTRACIÓN DE EMPRESAS**

# **TEMA:** PLAN DE NEGOCIOS PARA LA CREACIÓN DE UNA ACADEMIA DE PÁDEL EN LA CIUDAD DE LATACUNGA.

# **AUTOR:**

Munoz Bourgeat Rafael Alejandro

#### **TUTOR:**

Sánchez Montero Ivanna Karina, MBA

# **RESUMEN EJECUTIVO**

El presente plan de negocios para la creación de una academia de pádel en la ciudad de Latacunga,está enfocado en promover la actividad deportiva mediante nuevos deportes de moda del siglo XXI, teniendo como beneficio mejorar las condiciones de vida de las personas, donde para la realización del plan de negocio se utilizó diversas herramientas para la recolección de información la cual se aplicó mediate una encuesta en el público objetivo en la ciudad de Latacunga. Teniendo como resultado poder conocer los atributos, preferencias que necesitan los consumidores. Finalmente, la evaluación financiera permite conocer que el Valor Actual Neto (VAN) es de \$34.216,54 USD, con una Tasa Interna de Retorno (TIR) del 81%, una relación Beneficio/Costo (B/C) de 0.49 centavos por cada dólar invertido y con el periodo de recuperación en un plazo de dos años, cinco meses y siete días.

**DESCRIPTORES**: Atributos, Deporte, Pádel, Plan de negocio, Salud.

# **UNIVERSIDAD TECNOLÓGICA INDOAMÉRICA FACULTAD DE CIENCIAS ADMINISTRATIVAS Y ECONÓMICAS CARRERA ADMINISTRACIÓN DE EMPRESAS**

# THEME: BUSINESS PLAN FOR THE CREATION OF A PADEL ACADEMY IN THE CITY OF LATACUNGA.

## **AUTOR:**

Munoz Bourgeat Rafael Alejandro

# **TUTOR:**

Sánchez Montero Ivanna Karina, MBA

## **ABSTRACT**

This business plan is the creation of a padel academy in the city of Latacunga, is focused on promoting sports activity through new sports that are trending in the 21st century, with the benefit of improving people's living conditions, where for the realization of the business plan, various tools were used to collect information, which was applied in a survey with a public objective in the city of Latacunga. Having as a result that is to know the attributes and preferences that consumers need. Finally, the financial evaluation reveals that the Net Present Value (NPV) is \$34,216.54 USD, with an Internal Rate of Return (IRR) of 81%, a Benefit/Cost (B/C) ratio of 0.49 cents. for each dollar invested and with a payback period of two years, five months, and seven days.

**KEYWORDS:** Attributes, Business Plan, Health, Padel, Sports.

## **INTRODUCCIÓN**

En la actualidad, donde el mundo del deporte, el pádel ha ganado un enorme impulso en popularidad debido a su facilidad de aprendizaje, diversión y beneficios para la salud. La academia de pádel es un lugar propicio para establecer conexiones sociales. Conocerás a personas con intereses similares, lo que te brindará la oportunidad de establecer nuevas amistades y formar una red de compañeros de juego. El pádel es un deporte muy sociable, y compartir la experiencia con otros entusiastas puede hacer que tu viaje sea aún más enriquecedor.

Para (Sánchez, 2022) el emprendimiento se define por la capacidad de las personas para tomar la iniciativa y solucionar problemas del entorno mediante la creación y desarrollo de un proyecto de negocio. Este tema es de gran interés para la sociedad, especialmente cuando se impulsa la innovación.

Capítulo I. Mercado y Comercialización: Se está analizando la factibilidad comercial del plan de negocios orientado a la creación de una academia especializada en pádel, en la parroquia Ignacio Flores de la ciudad de Latacunga, con el fin de satisfacer las preferencias y requerimientos de los clientes.

Capítulo II. Operaciones: Se lleva a cabo la definición y descripción exhaustiva de los procesos esenciales para el servicio de clases de pádel, donde se proporcionará información detallada sobre las instalaciones, el tiempo requerido para el servicio, la capacidad de producción a futuro y las diversas especificaciones.

Capítulo III. Organización y Gestión: Se brinda una explicación minuciosa de cómo está conformada internamente la empresa, iniciando con la explicitación de su misión, visión y objetivos. También se incluye un desglose completo de las actividades y roles que desempeñarán cada colaborador dentro de la organización.

Capítulo IV. Legal y Jurídico. Se define la figura legal con la que se constituirá la organización, así como también se especifica todos los permisos con sus requisitos necesarios para el correcto funcionamiento de la organización, así como las regulaciones a las que se debe someter el producto antes de salir al mercado.

Capítulo V. Evaluación Financiera: e realiza un estudio financiero detallado del plan de negocio, teniendo en cuenta métricas como VAN, TIR, B/C, periodo de recuperación, costos, gastos, depreciaciones entre otros para así poder tener una estimación de las ganancias esperadas durante un período de 5 años para confirmar la capacidad del proyecto para generar beneficios en un plazo de tiempo establecido.

# **CAPITULO I**

#### <span id="page-17-0"></span>**1. Mercado y Comercialización**

#### <span id="page-17-1"></span>**1.1 Objetivo del Capítulo**

Demostrar la aceptación del servicio mediante un estudio de mercado que permita determinar la existencia de demanda insatisfecha con afín de poder ofertar el servicio de una academia deportiva.

#### <span id="page-17-3"></span><span id="page-17-2"></span>**1.2 Antecedentes investigativos del producto o servicio**

#### **Fundamentación del Servicio o Producto.**

Castejón (2001: 17) presenta una definición amplia del deporte que incluye cualquier disciplina deportiva. Según esta definición, el deporte implica actividad física en la que la persona realiza y muestra una serie de movimientos o un control voluntario de los mismos, ya sea de manera individual o en colaboración con otros. El objetivo es competir contra uno mismo, el entorno o contra otros, con el propósito de superar los propios límites. La práctica deportiva debe seguir ciertas normas en todo momento, y en ocasiones se requiere del uso de algún tipo de equipamiento o material.

Para la OMS define que actividad física como cualquier movimiento corporal producido por los músculos esqueléticos, con el consiguiente consumo de energía. La actividad física hace referencia a todo movimiento, incluso durante el tiempo de ocio, para desplazarse a determinados lugares y desde ellos, o como parte del trabajo de una persona. La actividad física, tanto moderada como intensa, mejora la salud.

#### **Tabla de características del producto o servicio**

#### <span id="page-17-5"></span><span id="page-17-4"></span>*Tabla 1*

*Características del servicio*

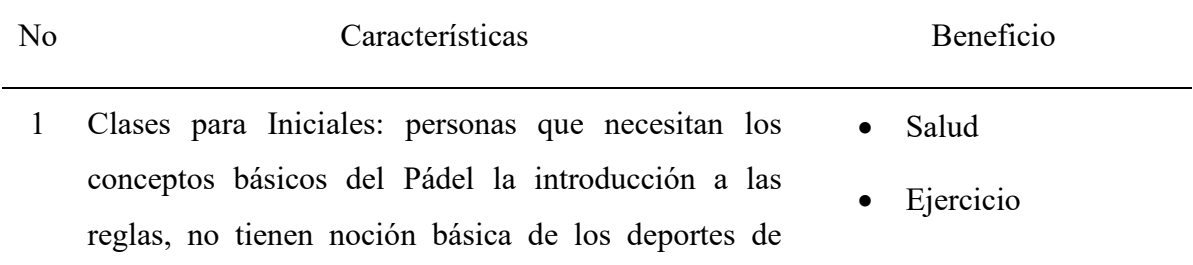

raqueta, agarre, posturas y golpe. Promoviendo la salud, la actividad física, la interacción humana y dejando la vida sedentaria y procrastinación,

- 2 Clases para Básicos: Personas que necesitan corrección de posturas, de técnica, de postura, grip, de golpes, explicación de reglas para promover la salud, la actividad física, la interacción humana y dejar la vida sedentaria en la actualidad
- 3 Clases para intermedios: personas que necesitan analizar juegos, estrategias, perfeccionamiento de los golpes, decisiones en la recepción de puntos, mejora de reflejos donde se promueve salud, la actividad física, la interacción humana y dejar la vida sedentaria en la actualidad.
- 4 Clase para avanzados: Personas que necesitan aprender nuevas técnicas, perfeccionamiento de golpes para soluciones críticas, simulaciones de partidos, lectura de juego y trabajo a presión para promover salud, la actividad física, la interacción humana, competir por un lugar en la selección y dejar la vida sedentaria en la actualidad.

• Empatía

- **Comunicación**
- Liderazgo
- Salud
- **Ejercicio**
- Empatía
- **Comunicación**
- Salud
- **Ejercicio**
- Empatía
- **Comunicación**
- Competividad
- Salud
- **Ejercicio**
- Empatía
- Comunicación
- **Competividad**
- Fortaleza

Fuente: Investigación Propia Elaborado por: Autor

# <span id="page-18-1"></span><span id="page-18-0"></span>**1.3 Mercado**

## **Público objetivo de su producto o servicio**

La creación de una academia especializada en pádel en la ciudad de Latacunga la cual está

enfocada para la atención de todo tipo de personas de todas las edades que necesiten mejorar su capacidad física, promover la actividad deportiva, competividad, salud, socializar con las personas siendo empático con los problemas de los demás para lograr dejar la vida sedentaria y de la procrastinación en los jóvenes

### **Categorización de sujetos**

La academia de pádel tiene un gran alcance en la ciudad de Latacunga debido a que es una ciudad con mucha actividad física, donde el pádel puede tener una gran aceptación para ser practicado debido a que se puede practicar en diferentes edades desde niños hasta adultos mayores con una única limitación para las personas que tienen problemas de motricidad.

<span id="page-19-0"></span>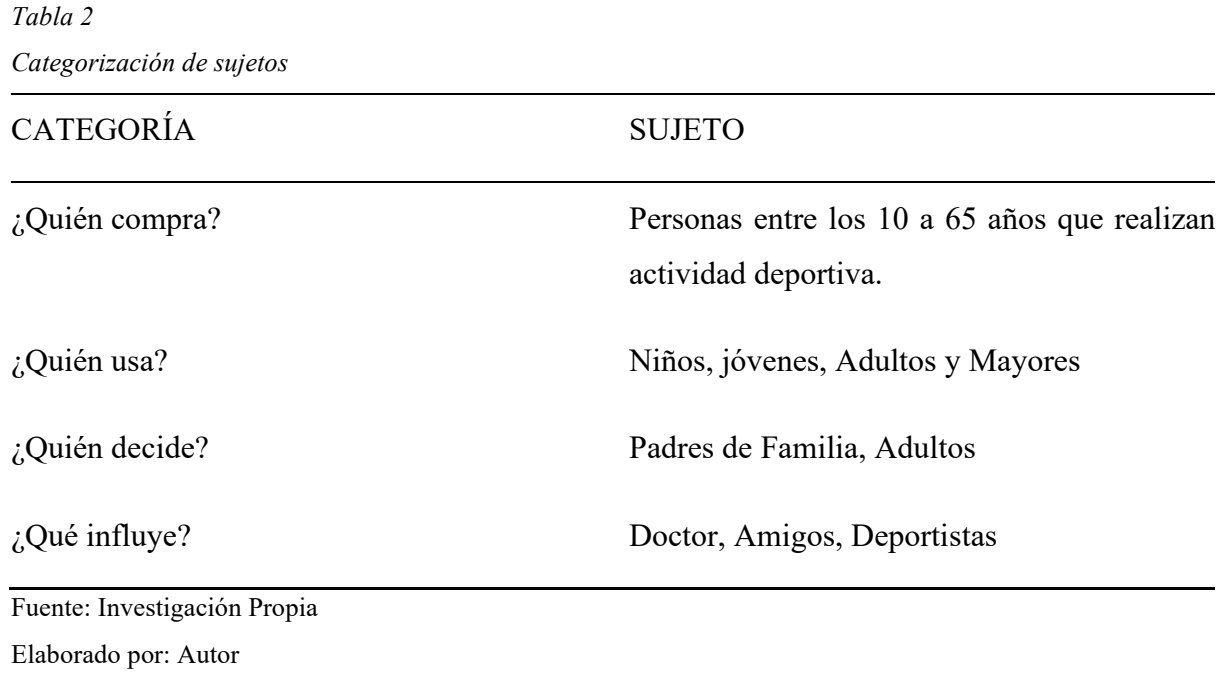

## **Estudio de Segmentación**

<span id="page-19-1"></span>*Tabla 3. Dimensión conductual*

<span id="page-20-0"></span>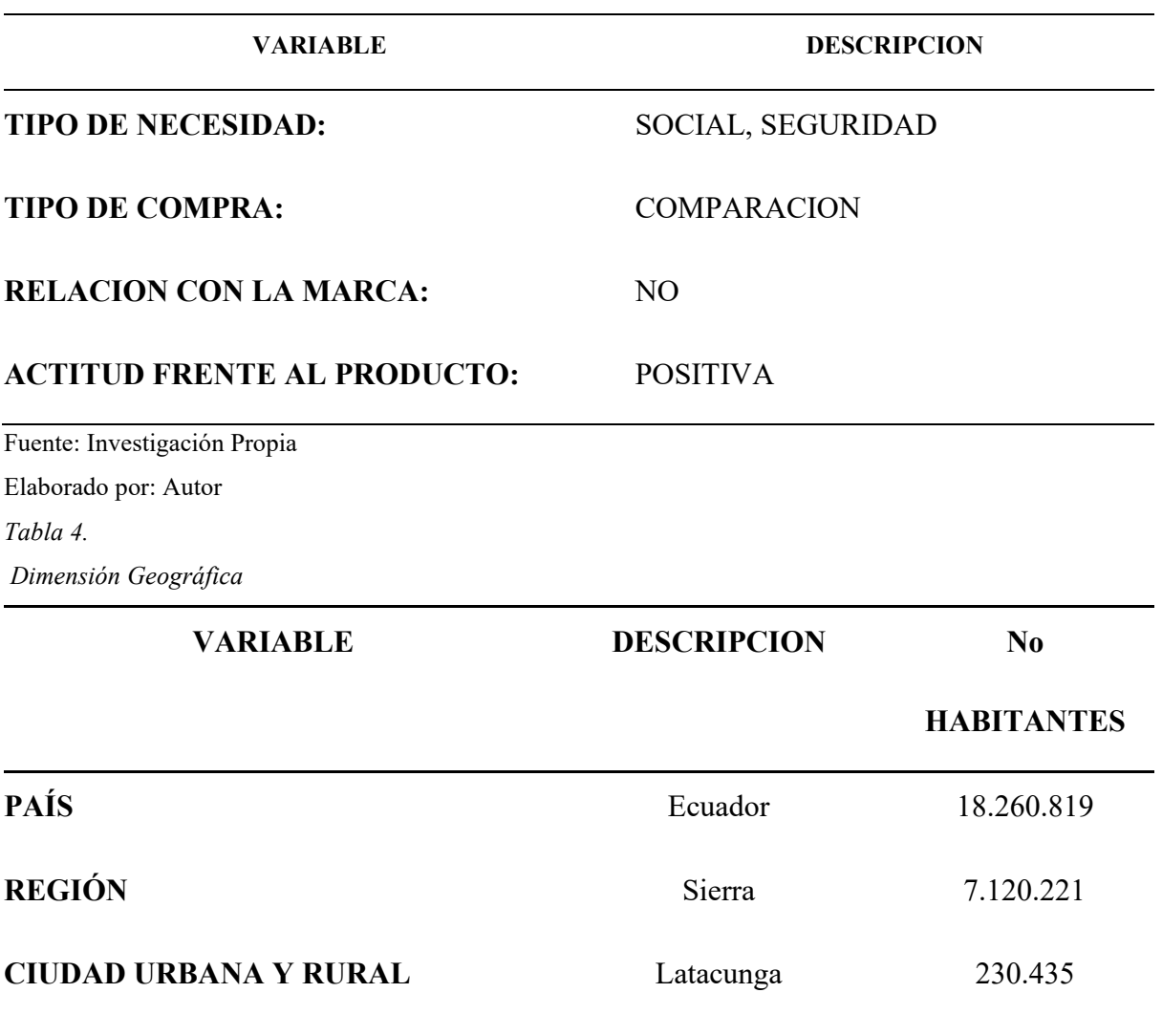

<span id="page-20-1"></span>Fuente: Investigación Propia Elaborado por: Autor *Tabla 5. Dimensión Demográfica*

**VARIABLE DESCRIPCION No HABITANTES EDAD** 10 – 65 años que realicen actividad deportiva 41.895 **SEXO** Hombres y Mujeres 29.237 y 12.568 **NIVEL DE INGRESOS** Clase Media (Ingresos entre \$500 a \$1200) **ESCOLARIDAD** Indiferente 10.474 **OCUPACIÓN** Indiferente 31.421

Fuente: Investigación Propia Elaborado por: Autor

# **Plan de muestreo**

### **Población**

La población activa en la ciudad de Latacunga corresponde a 41.895 habitantes los cuales están entre una edad de 18 a 65 años.

## **Muestra**

Una vez definida la población se toma la población activa que realiza actividad deportiva pádel correspondiendo 41.895 habitantes, donde no se podrá abarcar una encuesta en la totalidad, se aplicará la fórmula que permite calcular el número necesario de muestras para obtener información válida del mercado objetivo

## **Fórmula de la muestra**

<span id="page-21-0"></span>*Tabla 6. Formula de la muestra*

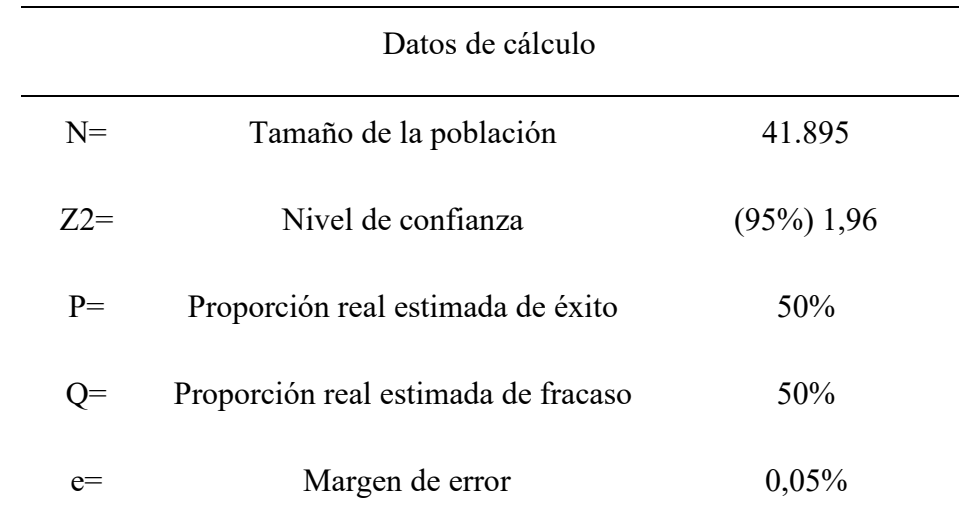

Fuente: Investigación Propia

Elaborado por: Autor

<span id="page-22-1"></span>*Figura 1 Formula de la muestra*

$$
n = \frac{Z^2 \cdot \mathbf{p} \cdot \mathbf{q} \cdot \mathbf{N}}{(e^2 \cdot (\mathbf{N} - 1)) + Z^2 \cdot \mathbf{p} \cdot \mathbf{q}}
$$

Fuente: Investigación Propia Elaborado por: Autor

$$
n = \frac{0.95^2 \cdot 0.5 \cdot 0.5 \cdot 41895}{(0.05^2 \cdot (41895 - 1)) + 0.95^2 \cdot 0.50 \cdot 0.05} = 380
$$

Sera necesario realizar 381 personas, las cuales serán efectuadas en la ciudad de Latacunga en centros y establecimiento deportivos

# **Instrumentos para recopilar información**

<span id="page-22-0"></span>*Tabla 7.* 

*Métodos de Recolección*

Objetivo Específico: Identificar los canales de preferencia utilizados por los habitantes de la ciudad de Latacunga para la reservación de clases de pádel.

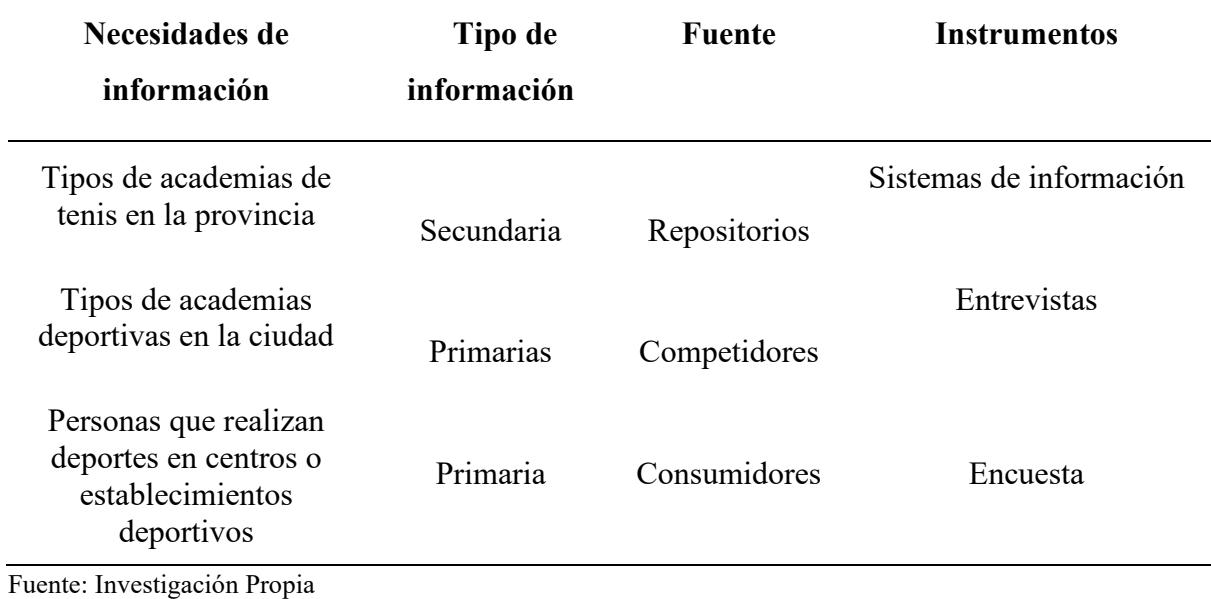

Elaborado por: Autor

OBJETIVO ESTRATÉGICO: Establecer los recursos necesarios en términos de materiales, tecnología y personal necesario para la realización de clases de pádel.

#### <span id="page-23-0"></span>*Tabla 8.*

*Métodos de Recolección*

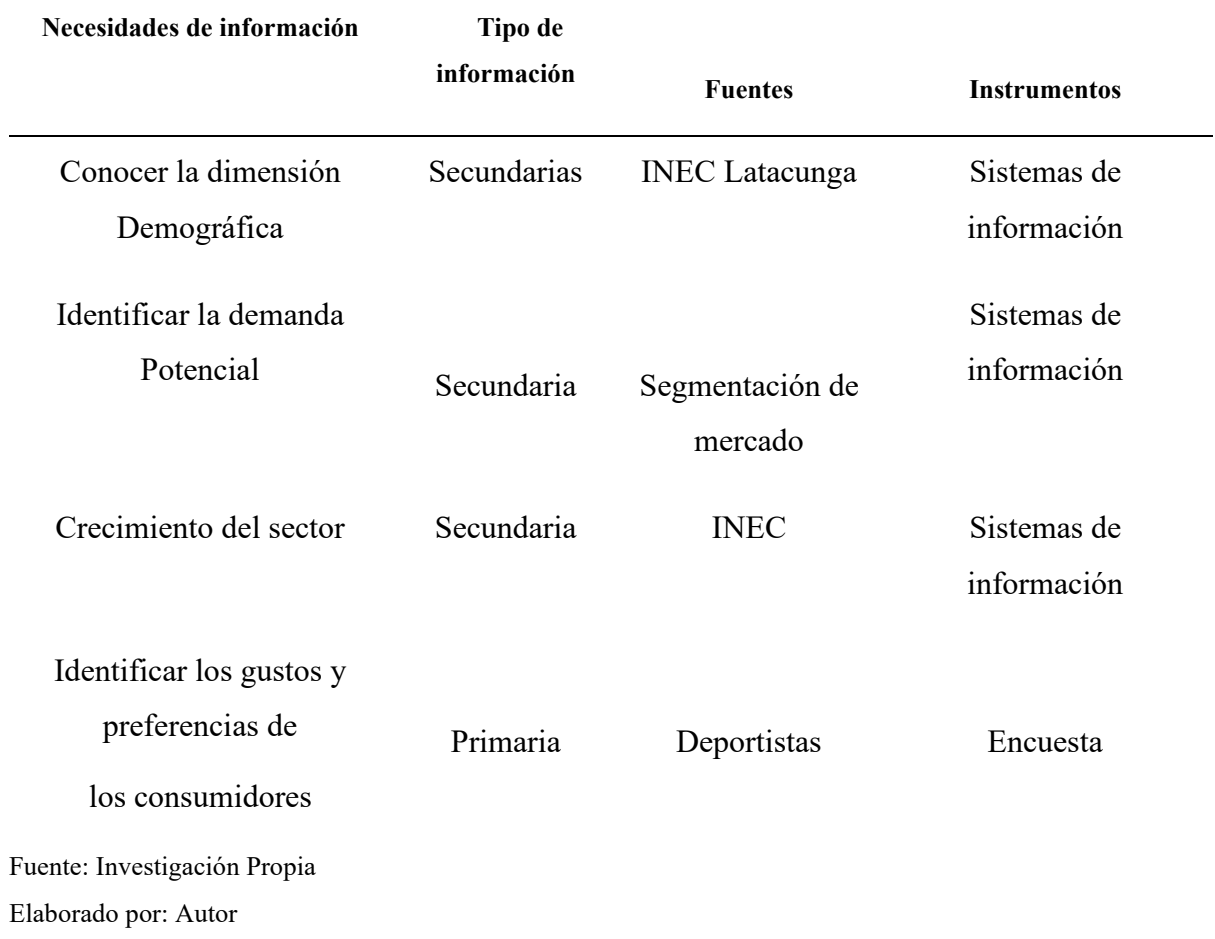

# **Diseño y recolección de información.**

La herramienta seleccionada para obtener datos en este proyecto es la encuesta, la cual será diseñada de acuerdo con las necesidades específicas identificadas con el fin de recopilar información.

Necesidad: Identificar los gustos y preferencias de los consumidores

# **Creación de una academia de Pádel en la ciudad de Latacunga**

La información será utilizada para fines académicos la cual no será divulgada, que servirá para la aceptación para la implantación de una academia especializada en Pádel

1. ¿Cuál es su edad?

- a) 18 25
- b)  $26 40$
- c)  $41 65$

<span id="page-24-0"></span>*Tabla 9.* 

*Pregunta Edad*

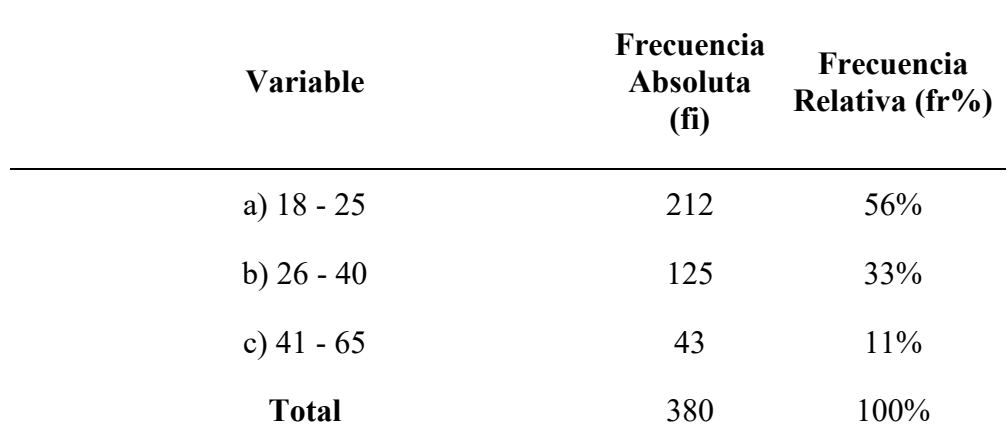

Fuente: Investigación Propia

Elaborado por: Autor

<span id="page-24-1"></span>*Figura 2* 

*Pregunta 1*

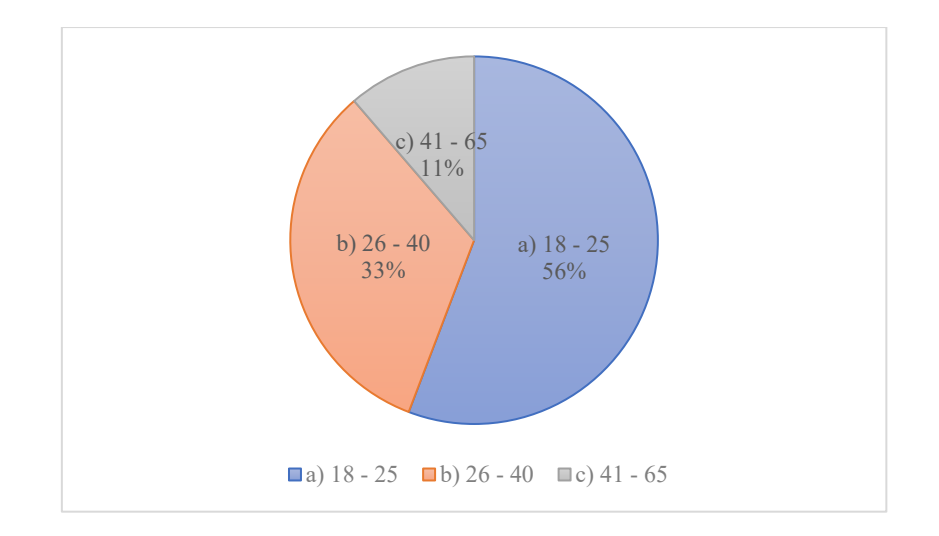

Fuente: Investigación Propia Elaborado por: Autor

**Análisis:** El 56 % de los encuestados tienen un rango de edad entre los 18 a 25 años, mientras que el 33% tiene un rango de edad entre los 36 a 40 años y el 11% tiene el rango de 41 a 65 años.

**Interpretación:** La mayor parte de las personas encuestadas tienen una edad de 18 a 40 años que son las personas que se mantienen en mayor actividad física y estos son los que en su mayor parte optan por aprender nuevos deportes para mejorar su condición física.

2. ¿Cuál es su género?

- a) Masculino
- b) Femenino

<span id="page-25-0"></span>*Tabla 10. Genero*

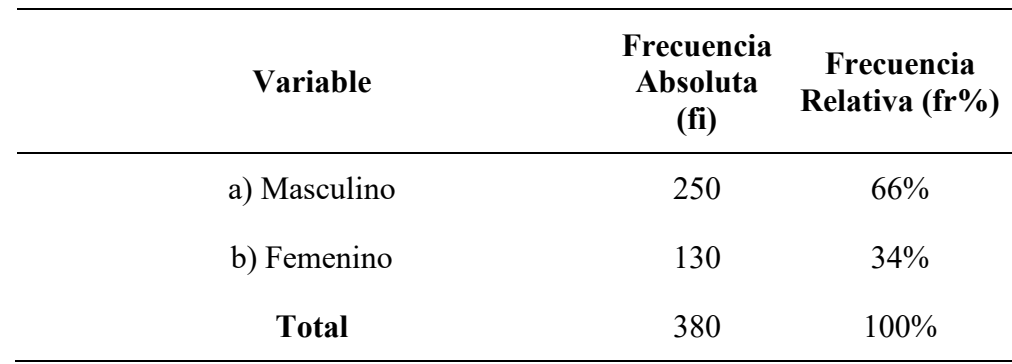

<span id="page-26-1"></span>Fuente: Investigación Propia Elaborado por: Autor *Figura 3 Pregunta de Genero*

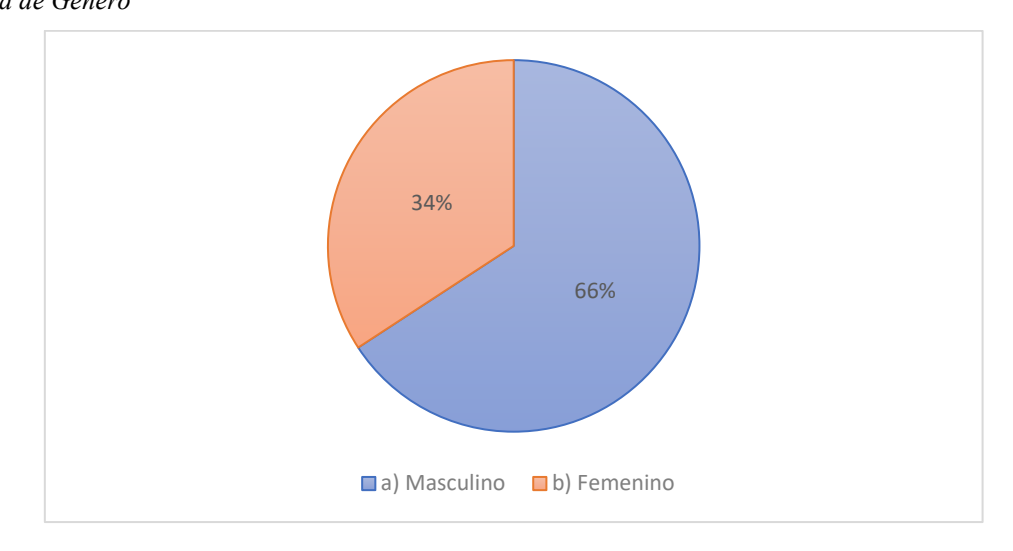

Fuente: Investigación Propia Elaborado por: Autor

**Análisis:** El 66% de los encuestados son de género masculino y el 34% restante es de género femenino

**Interpretación:** Existe una gran diferencia debido a que la mayor población que realiza actividad física es masculina debido a mayor realización de deportes colectivos grande, por lo cual se debe tomar campanas de consentimiento para que las mujeres incrementen la actividad física para mejorar su salud y de esta manera sea equitativo.

3. ¿Usted realiza actividad deportiva?

- a) Si
- b) No

<span id="page-26-0"></span>*Tabla 11. Pregunta realiza actividad deportiva*

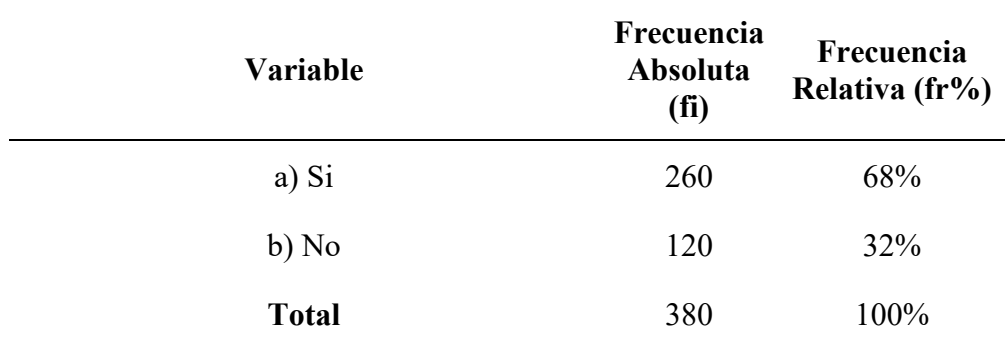

Fuente: Investigación Propia

Elaborado por: Autor

#### <span id="page-27-0"></span>*Figura 4*

*Pregunta actividad física*

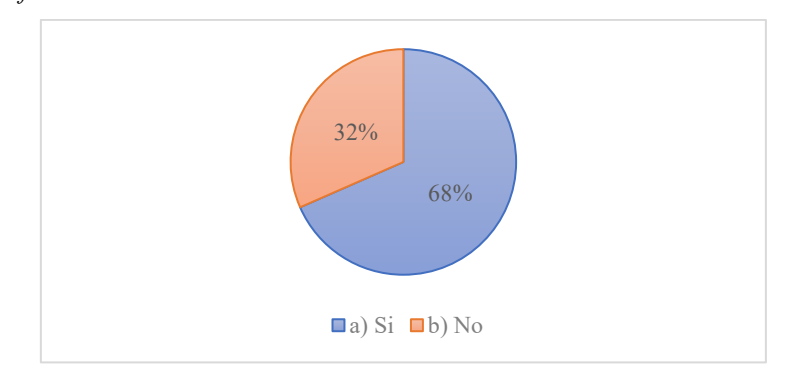

Fuente: Investigación Propia Elaborado por: Autor

**Análisis:** El 68% de los encuestados son personas que realizan actividad física mientras que el 32% restante no realiza ningún tipo de actividad física.

**Interpretación:** Es considerable que la mayoría de los encuestados realizan actividad física lo cual abre a que estos experimenten nuevas disciplinas como el pádel en la ciudad

4. ¿Con que frecuencia realiza actividad deportiva pádel? Deporte de parejas, al igual que en el tenis, hay dos campos y el juego consiste en pasar la pelota al campo contrario teniendo que tocar la pelota en la superficie antes que cualquiera de las paredes, pero sí que permite cualquier rebote posterior en cualquier pared

- a) Una vez por semana
- b) Dos veces por semana
- c) Una vez al mes

#### d) Cada quince días

## <span id="page-28-0"></span>*Tabla 12.*

*Frecuencia de actividad física*

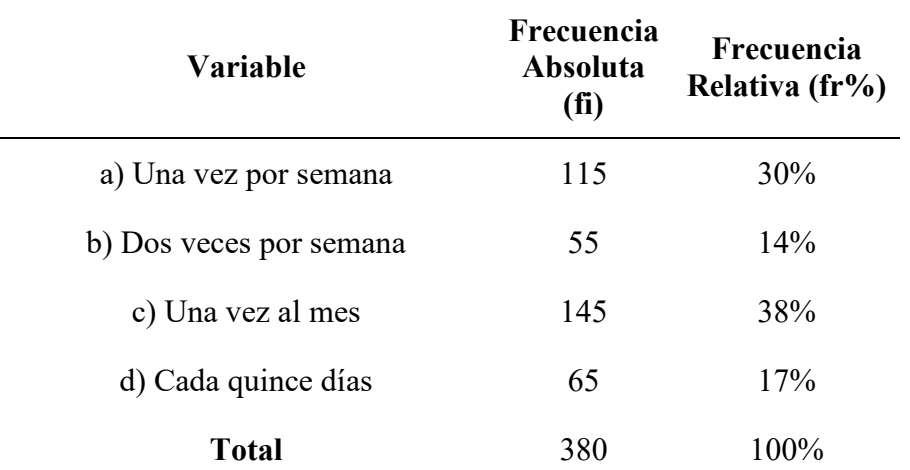

Fuente: Investigación Propia

Elaborado por: Autor

<span id="page-28-1"></span>*Figura 5.* 

*Frecuencia de realizar pádel semanal*

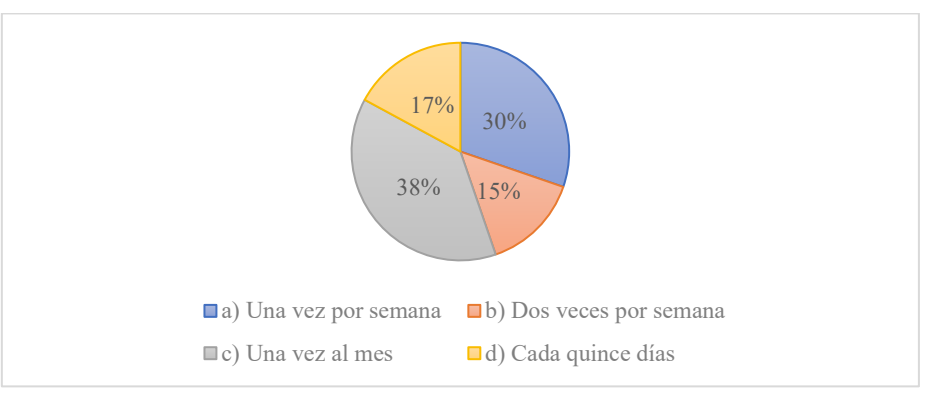

Fuente: Investigación Propia Elaborado por: Autor

**Análisis:** El 38% de los encuestados realizan pádel una vez por mes, mientras que el 30% lo realizan una vez a la semana, mientras que el 17% lo practica de manera quincenal y el 14% practica el pádel dos veces por semana.

**Interpretación:** La encuesta arroja resultados positivos debido a que una gran parte realiza pádel en el mes y con una gran cantidad de personas que lo realizan de manera semanal, por lo que permite que se existan clases semanales para los deportistas.

5. ¿Estaría dispuesto a tomar clases de pádel en nuestra academia? Para mejorar su acondicionamiento físico y tener una vida saludable

a) Si

b) No

<span id="page-29-0"></span>*Tabla 13. Tomaría clases de pádel*

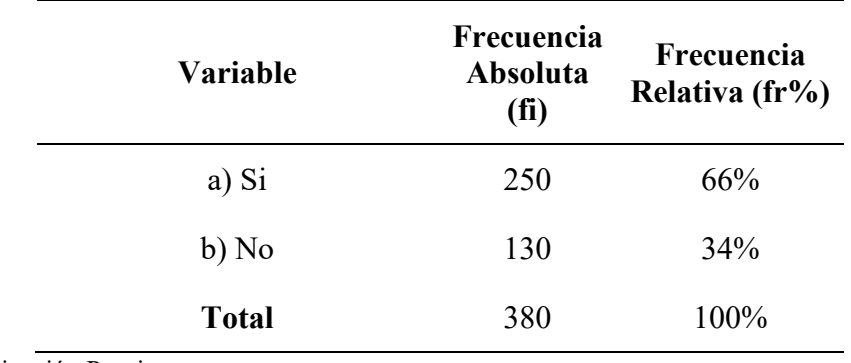

Fuente: Investigación Propia Elaborado por: Autor

<span id="page-29-1"></span>*Figura 6.* 

*Tomaría clases*

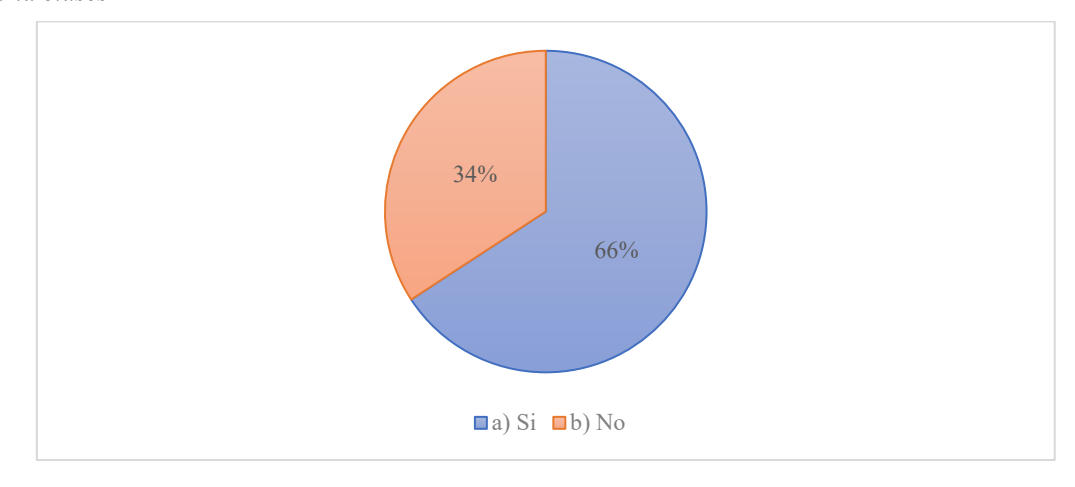

Fuente: Investigación Propia Elaborado por: Autor

**Análisis:** El 66% de los encuestados son personas que desean tomar clases de pádel en nuestra academia mientras que el 34% restante no desea ningún tipo de clase.

**Interpretación** Consideramos de manera positiva debido a que más de la mitad de las personas están dispuestas en tomar clases para considerar la aceptación de la academia de pádel en la ciudad.

6. ¿Con qué frecuencia le gustaría tomar clases de pádel?

Una vez a la semana

Dos veces a la semana

Una vez al mes

Cada quince días

### <span id="page-30-0"></span>*Tabla 14.*

*Frecuencia de clases*

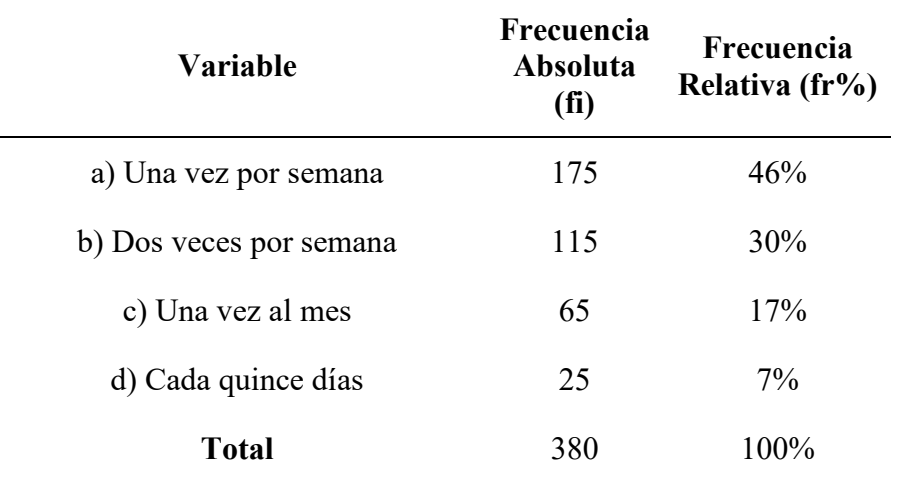

Fuente: Investigación Propia

Elaborado por: Autor

<span id="page-30-1"></span>*Figura 7.* 

*Frecuencia de clases*

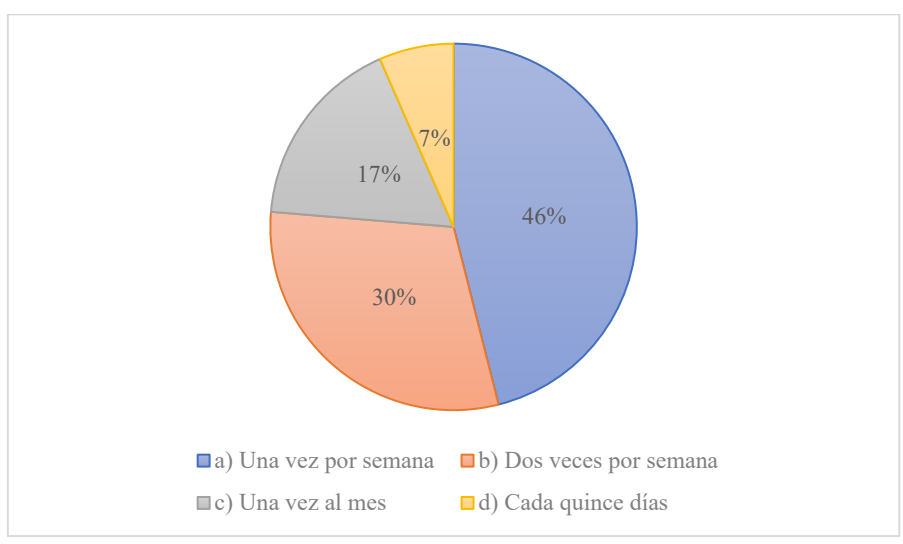

**Análisis:** El 46% de los encuestados desearían tomar clases pádel una vez a la semana, mientras que el 30% desea tomar dos clases por semana, con un 17% de personas que desean realizar las clases de manera mensual y el 7% quiere tomar dos clases al mes.

**Interpretación:** Debido a los resultados que muestra la encuesta se debe considerar que la mayoría de las personas prefiere tomar una clase semanal, pero se debe consideran que una cantidad considerable prefiere mejorar su condición física y de pádel para realizarlo dos veces semanales.

### <span id="page-31-0"></span>*Tabla 15. Costo de clases*

7. ¿Cuánto estarías dispuesto a pagar por una clase de nuestro servicio?

- a) \$13
- b) \$15
- c) \$20
- d) \$25

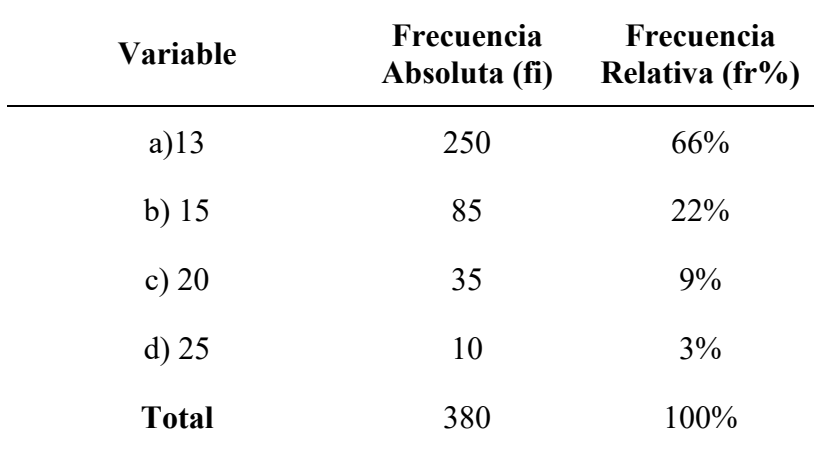

Fuente: Investigación Propia

Elaborado por: Autor

## <span id="page-31-1"></span>*Figura 8.*

*Costo de las clases*

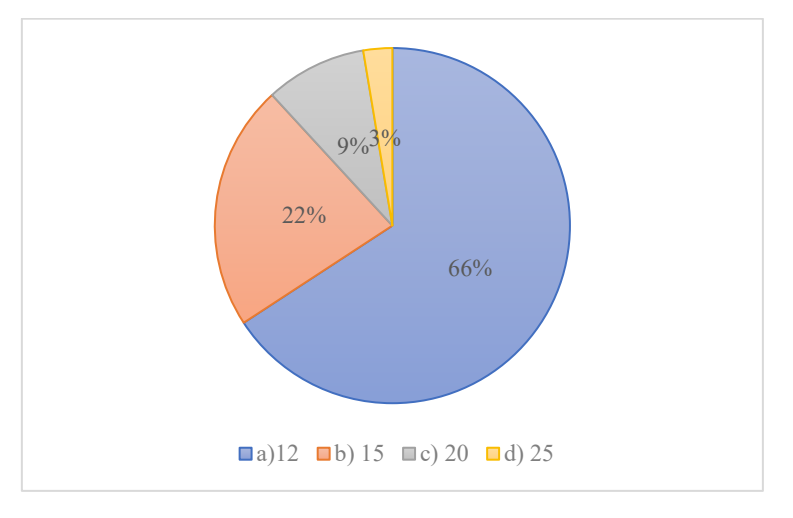

Fuente: Investigación Propia

Elaborado por: Autor

**Análisis:** El 35% de los encuestados se encuentra entre los 26 a 35 años, el 29% entre los 36 a 45 años, el 22% entre los 18 a 23 años, el 13% entre los 46 a 56 años.

**Interpretación:** La mayoría de nuestros encuestados poseen de 26 a 45 años tomando como un segmento de población en edad adulta económicamente activa, la muestra de 135 y 112 encuestados se encuentra en este rango mayor, el cual nuestra población objetivo se debe basar en el rango de edad entre 26 a 45 años.

#### <span id="page-32-0"></span>*Tabla 16.*

*Medios de pago a realizar*

8. ¿Cuál medio de pago prefiere utilizar?

- a) Efectivo
- b) Transferencia
- c) Tarjeta de Crédito
- d) PayPhone

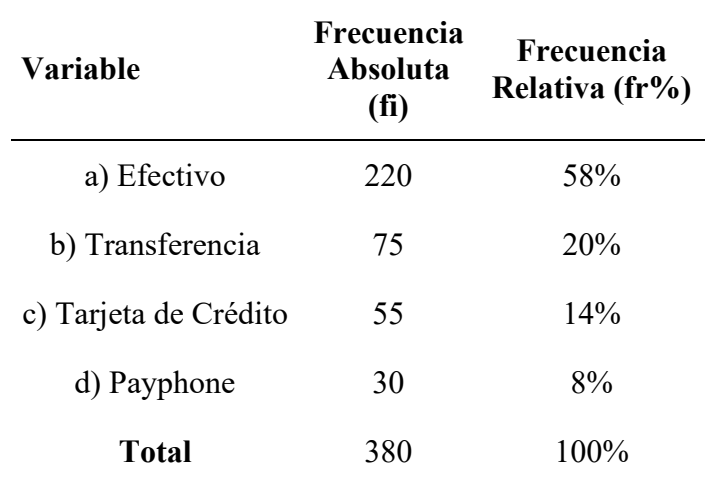

Fuente: Investigación Propia

Elaborado por: Autor

<span id="page-32-1"></span>*Figura 9. Formas de pago*

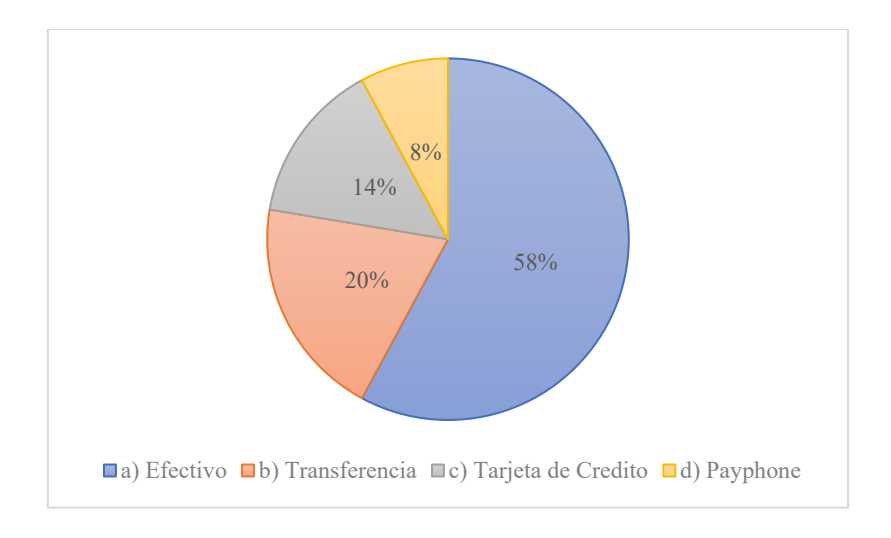

Fuente: Investigación Propia Elaborado por: Autor

**Análisis:** El 58% de los encuestados prefieren realizar el pago en, efectivo, el 20 % de manera digital por transferencia y el 22% con medios digitales o tarjeta de crédito.

**Interpretación:** La gran mayoría de los encuestados prefieren que el pago sea realizado de manera inmediata el pago por medio de efectivo o de manera digital de banco a banco, pero la academia debe tener en consideración los otros métodos de pago para tener a todos los clientes contentos.

## <span id="page-33-0"></span>*Tabla 17. Medios de comunicación para publicidad*

9. ¿Cuál es el medio prefiere para enterarte de nuestras promociones?

- a) Radio
- b) Tv
- c) Redes Sociales
- d) Afiches

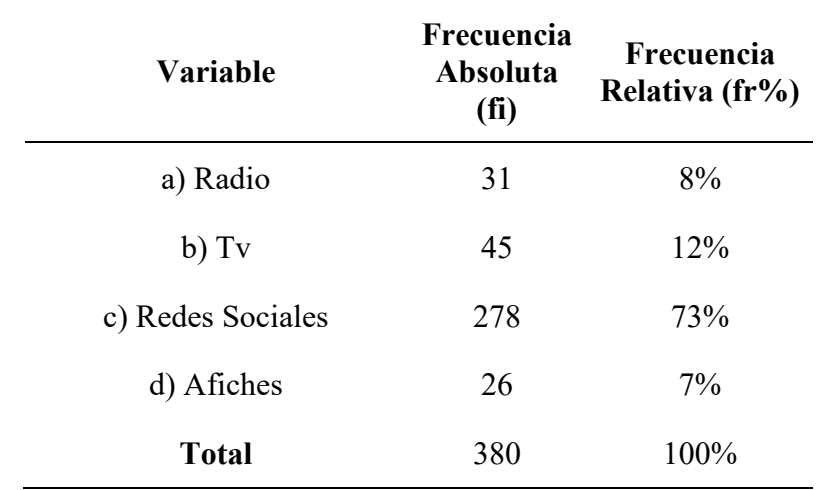

Fuente: Investigación Propia

Elaborado por: Autor

<span id="page-34-0"></span>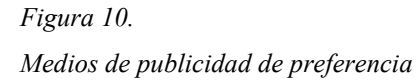

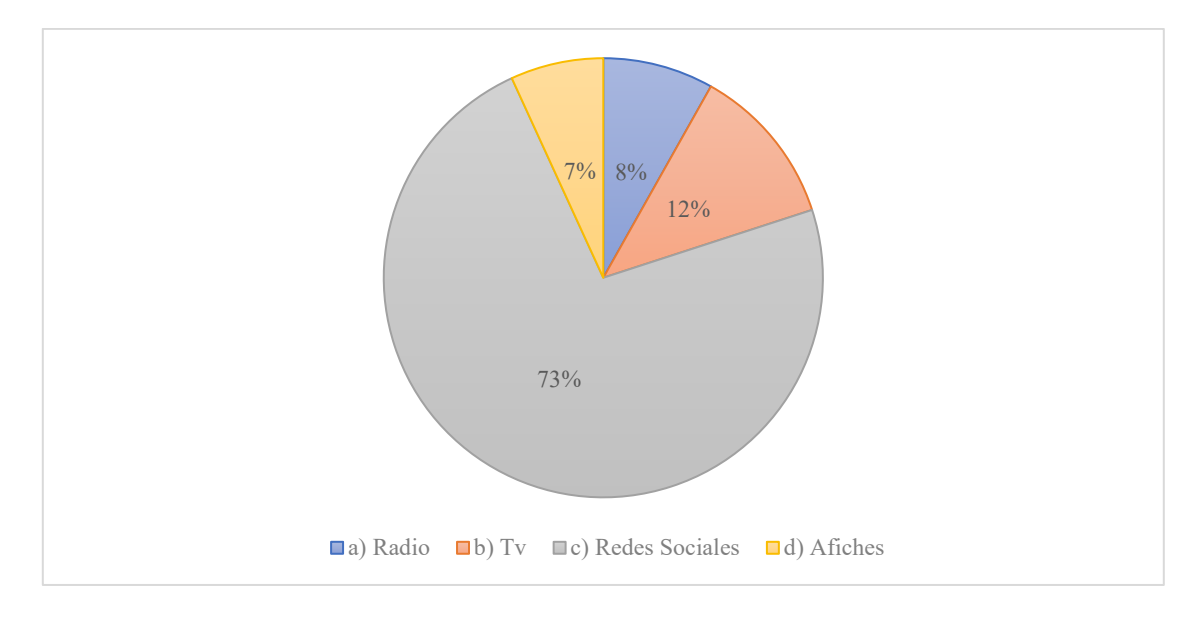

Fuente: Investigación Propia

Elaborado por: Autor

**Análisis:** El 73 % de los encuestados prefieren el uso de redes sociales mientras que el 27 prefiere el uso de publicidad por medios de comunicación tradicionales.

**Interpretación:** La mayoría de nuestros encuestados desean recibir información publicidad de las clases por medio de las redes sociales ya que esta llega de manera directa a nuestro público de interés por un costo no tan alto, para así lograr tener una comunicación directa con los clientes.

#### **Desarrollo de instrumentos**

## **Información Secundaria**

Necesidad: Conocer la dimensión Demográfica

Por medio de un análisis de datos obtenidos del INEC, sede Latacunga se puede realizar la siguiente tabla nos permite identificar de manera correcta la población especifica, para el correcto giro de negocio.

<span id="page-35-1"></span>*Tabla 18, Necesidad 1*

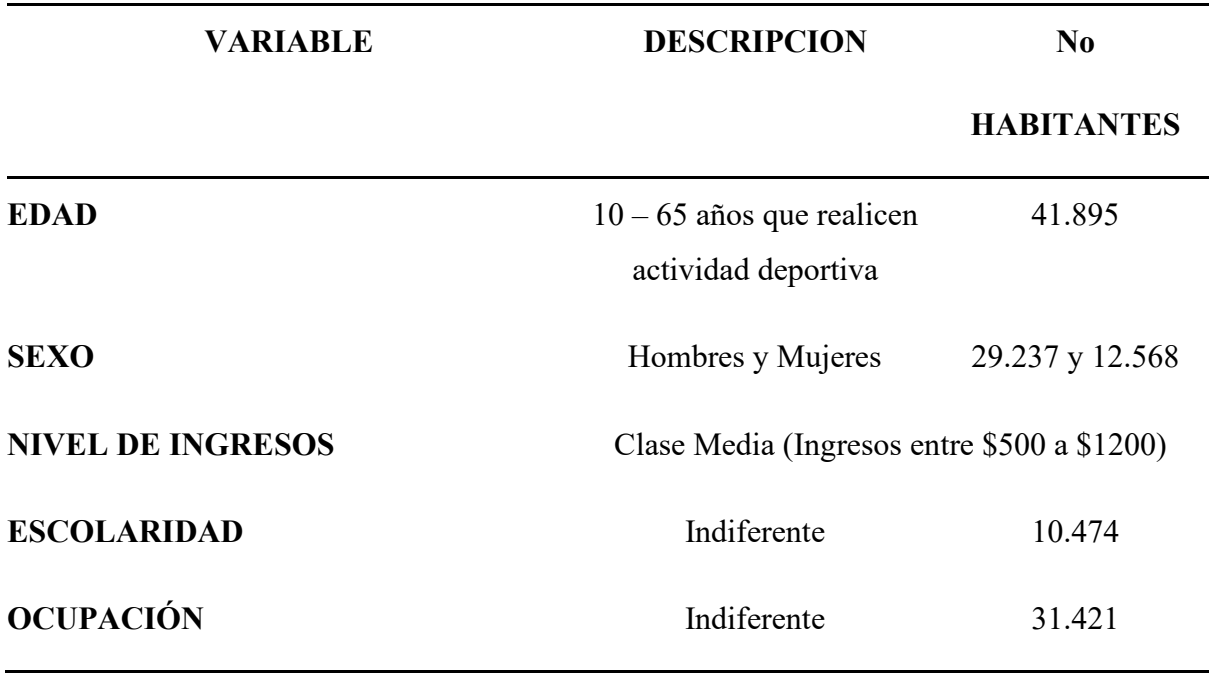

Fuente: Investigación Propia Elaborado por: Autor

#### <span id="page-35-0"></span>**1.4 Demanda Potencial**

Según (López 2020), La demanda potencial hace referencia a aquellos consumidores que tienen la intención o el deseo de comprar un producto o servicio en particular, pero que aún no lo han hecho por diversas razones, tales como la falta de acceso al producto, su alto costo o la falta de información sobre el mismo

Donde en la ciudad de Latacunga se da un total de población de 41.895 habitantes para conocer si cumplen con las características de consumidores donde estas serán respondidas mediante dos preguntas en la encuesta desarrollada.

<span id="page-35-2"></span>*Tabla 19.*
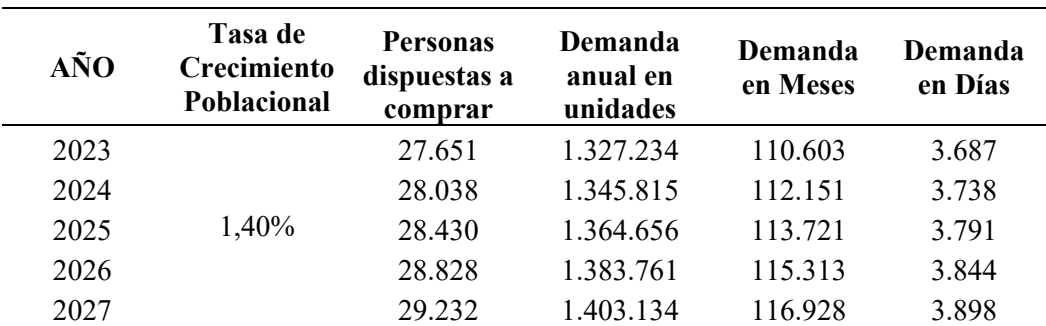

Fuente: Investigación Propia

Elaborado por: Autor

#### **1.5 Análisis del Macro y Microambiente**

Según Kotler y Armstrong (2017), el análisis del microambiente se refiere al "conjunto de fuerzas cercanas a la empresa que afectan su capacidad para servir a sus clientes"). Estas fuerzas incluyen los competidores, los proveedores, los intermediarios de marketing y los clientes.

Por otro lado, el análisis del macro ambiente se enfoca en las fuerzas que se encuentran fuera del control de la empresa, pero que pueden tener un impacto significativo en su desempeño. Según Kotler y Armstrong (2017), el macro ambiente se compone de "fuerzas sociales, demográficas, económicas, tecnológicas, políticas y culturales que afectan el entorno más amplio en el que opera la empresa"

## **Análisis del microambiente**

#### **Rivalidad entre competidores existentes**:

Debemos evaluar el nivel de competencia en el mercado de academias de pádel en Latacunga, para así determinar cuántas academias de pádel ya existen en la zona, Cuál es su reputación y capacidad de atraer clientes Se debe conocer también si hay barreras de entrada significativas para nuevos competidores, como altos costos de inversión o requisitos de conocimientos técnicos, donde una alta rivalidad entre competidores existentes puede dificultar el éxito de tu academia.

#### **Amenaza de nuevos competidores:**

Considera si hay alguna barrera significativa para que nuevos competidores ingresen al

mercado de academias de pádel en Latacunga, donde el mercado está abierto a nuevos competidores, es posible que debas diferenciarte mediante una propuesta de valor única, como ofrecer programas de entrenamiento especializados o contar con entrenadores de renombre.

### **Amenaza de productos o servicios sustitutos:**

Se debe conocer y analizar si hay otros deportes o actividades recreativas que podrían considerarse como sustitutos del pádel en Latacunga, donde exista una alta demanda de tenis, baloncesto o fútbol en la zona, esto evaluara la disponibilidad y accesibilidad de estos sustitutos, así como su atractivo para los clientes potenciales. Si hay muchos sustitutos cercanos y populares con un menor costo de clase, podrían afectar la demanda de tu academia de pádel.

#### **Poder de negociación de los proveedores**:

Identificamos quiénes son los proveedores clave para la academia de pádel, como los fabricantes de equipos, los proveedores de pelotas y las empresas de construcción de canchas. Evaluamos si hay pocos proveedores en el mercado y si tienen el poder de dictar los precios o las condiciones. Donde los proveedores tienen un gran poder de negociación, podría afectar los costos operativos y, en última instancia, la rentabilidad.

#### **Poder de negociación de los clientes:**

Consideramos que el poder de negociación de los clientes potenciales de la academia de pádel en Latacunga. Se debe conocer y evaluar si los clientes tienen muchas opciones para elegir, si son sensibles a los precios y si tienen la capacidad de influir en los estándares de calidad o en los servicios ofrecidos. Si los clientes tienen un alto poder de negociación, es posible que debas considerar estrategias para atraer y retener a los clientes, como ofrecer precios competitivos, programas de lealtad o servicios adicionales.

# **Análisis del macro ambiente Matriz de Evaluación de Factores Externos (EFE)**

*Tabla 20. Matriz Efe*

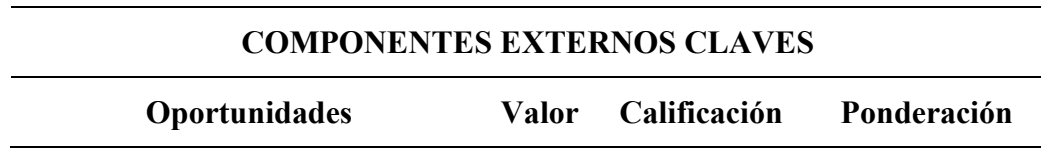

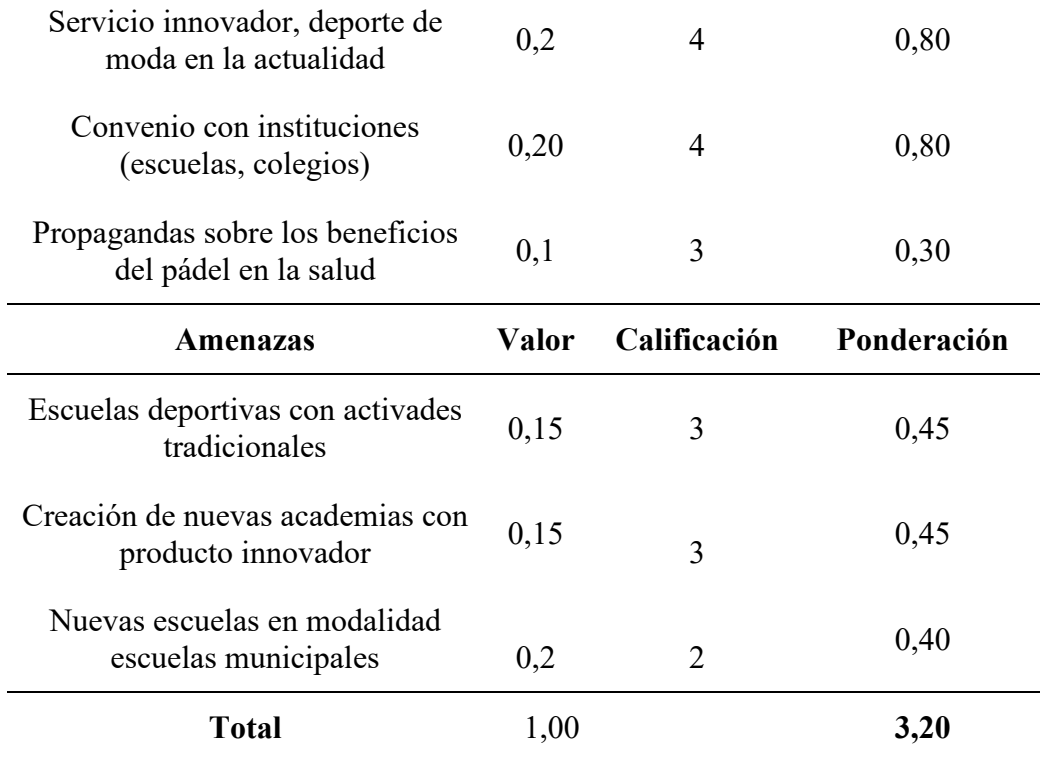

# **Matriz de Evaluación de Factores Internos (EFI)**

*Tabla 21. Matriz Efi*

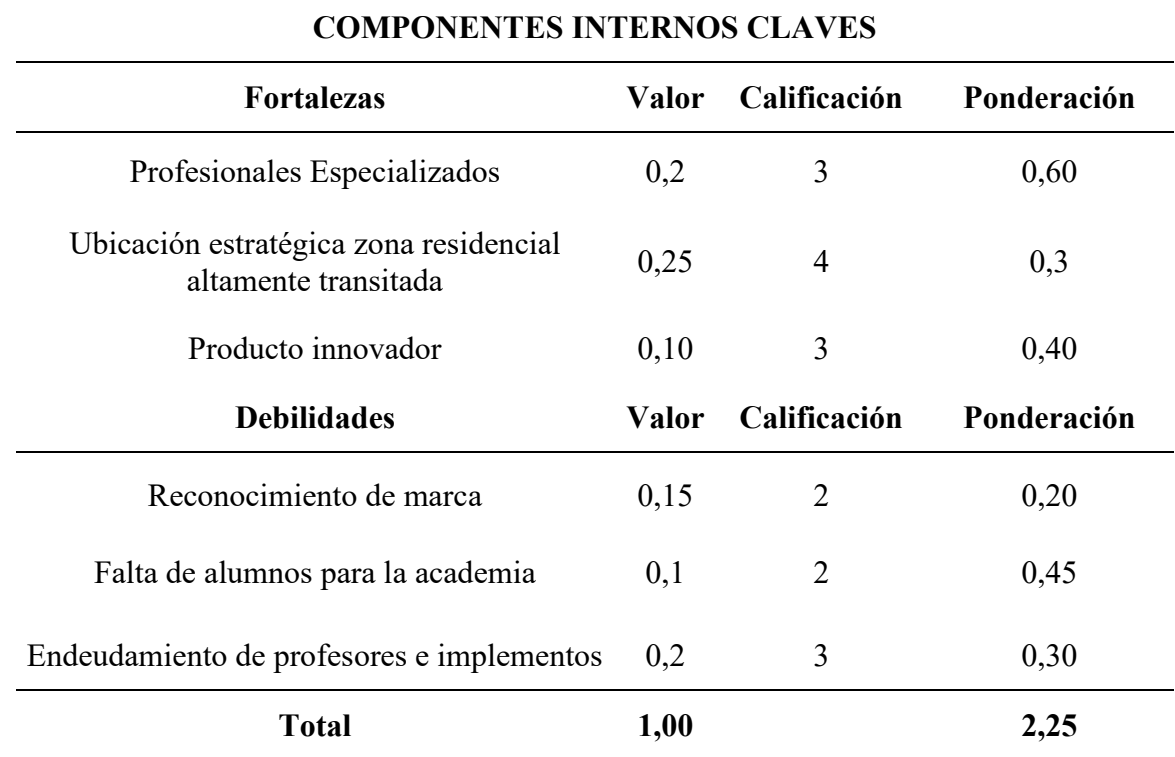

# **Matriz de Perfil Competitivo (MPC)**

# *Tabla 22,*

*Matriz de competencia*

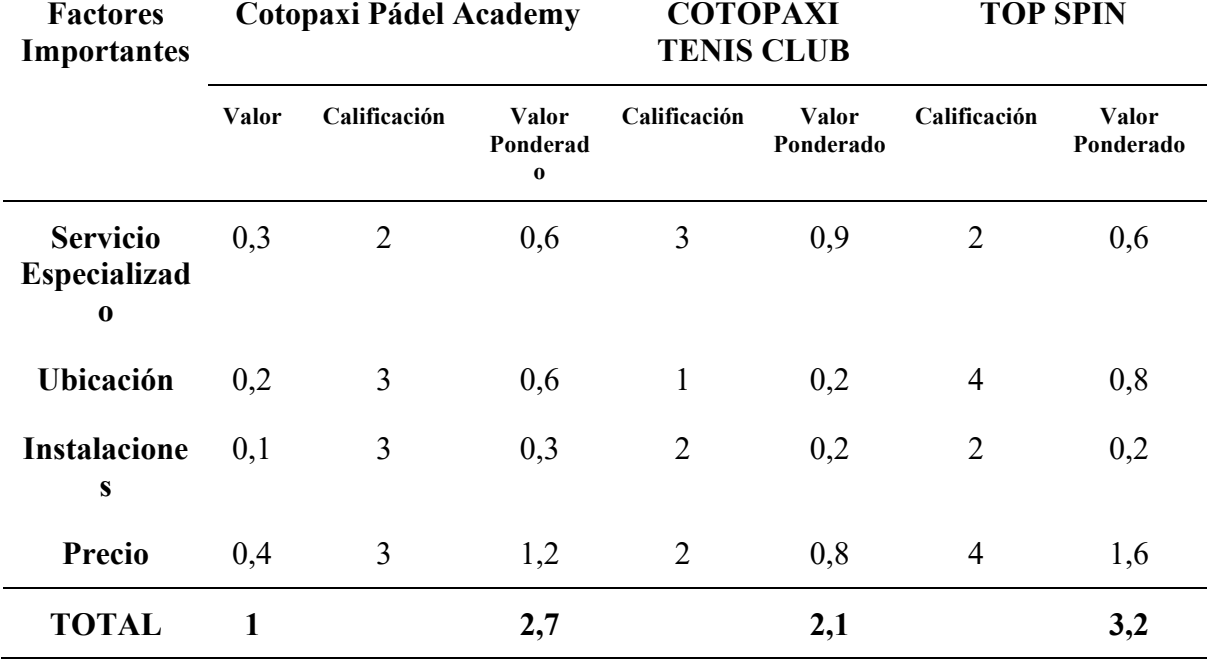

# **Proyección de la oferta.**

#### *Tabla 23.*

*Proyección de la oferta*

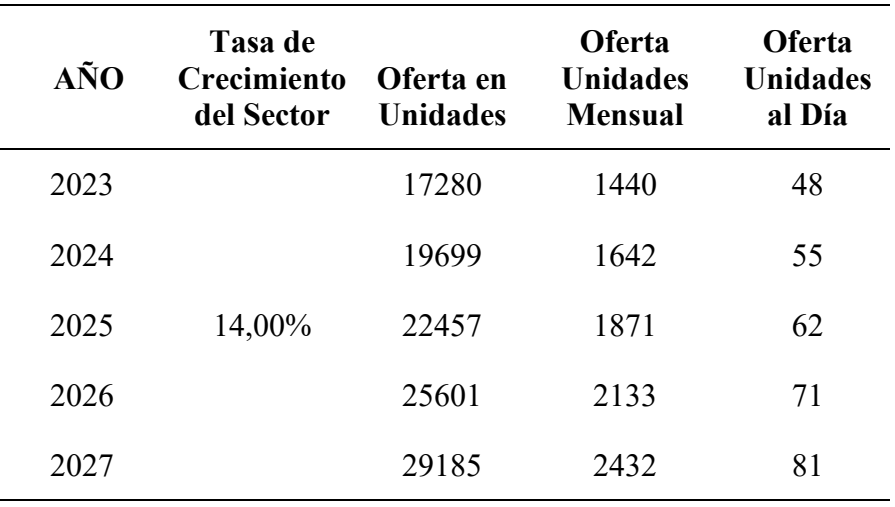

# **1.6 Demanda Potencial Insatisfecha**

Es el resultado de la diferencia entre la demanda y la oferta, debe tomar en cuenta que

para realizar el cálculo debe estar expresado en la misma unidad de medida, mostrada en el siguiente cuadro:

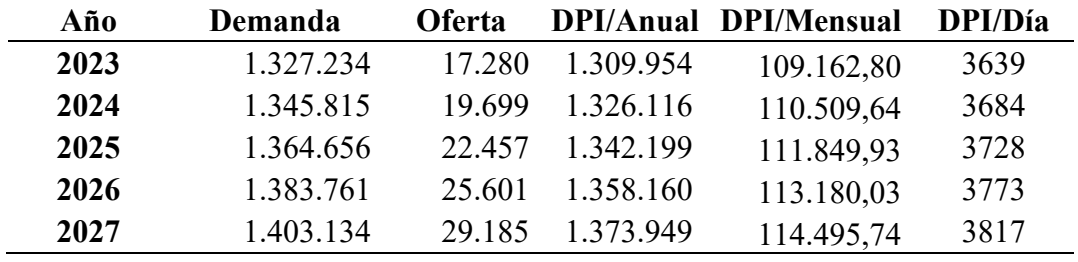

*Tabla 24. Demanda Potencial Insatisfecha*

# **1.7 Diseño de marca (branding)**

Con base en los análisis realizados describa las oportunidades de negocio y realice la construcción de la identidad del producto, donde se identifique al menos los siguientes parámetros:

# • Nombre de la marca: **COTOPAXI PÁDEL ACADEMY**

• Logotipo

*Figura 11. Creación de Logo*

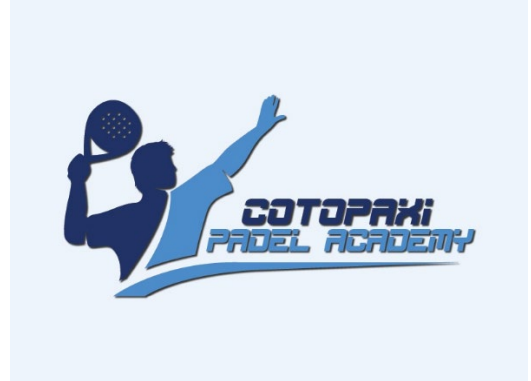

Fuente: Investigación Propia Elaborado por: Autor

• Eslogan

Juega, aprende y disfruta del mundo del Pádel

• Percepción y posicionamiento

La academia de pádel es percibida como un lugar especializado y de referencia para aquellos interesados en aprender y mejorar sus habilidades en este deporte. Se considera como un centro de entrenamiento de calidad, donde se imparten clases y se brinda un ambiente propicio para el desarrollo de los jugadores de todos los niveles.

Los clientes perciben a la academia como un espacio moderno, con instalaciones bien mantenidas y equipadas con las últimas tecnologías en materia de pádel. Además, se valora la presencia de entrenadores altamente capacitados y con experiencia, quienes son vistos como expertos en la disciplina y brindan un trato personalizado a los alumnos.

La academia también se destaca por su enfoque en el trabajo en equipo, promoviendo la interacción entre los jugadores y fomentando un ambiente amigable y motivador. Se valora el espíritu de camaradería y la oportunidad de participar en torneos internos y externos, lo que ayuda a fortalecer la comunidad de jugadores.

### **Posicionamiento de la academia de pádel:**

La academia de pádel se posiciona como un centro de referencia para el aprendizaje y la mejora en este deporte. Su enfoque principal es brindar una formación integral, tanto a jugadores principiantes como a aquellos más avanzados que buscan perfeccionar su técnica y estrategia.

Se destaca por ofrecer un programa de entrenamiento completo, que abarca aspectos técnicos, tácticos y físicos del pádel. Los jugadores tienen la oportunidad de participar en clases grupales o recibir entrenamiento individualizado, adaptado a sus necesidades y objetivos específicos.

La academia también se distingue por su compromiso con la excelencia y la innovación. Busca estar a la vanguardia en cuanto a métodos de enseñanza y tecnología aplicada al pádel, utilizando herramientas como análisis de vídeo, sistemas de seguimiento de rendimiento y entrenamientos específicos para cada posición en la pista.

Además, la academia se posiciona como un lugar acogedor y motivador, donde los jugadores pueden disfrutar de su pasión por el pádel y relacionarse con otros entusiastas de este deporte. Se promueve un ambiente inclusivo, que fomenta la participación de personas de todas las edades y niveles de habilidad.

En resumen, la percepción y el posicionamiento de la academia de pádel se basan en su reputación de ser un lugar de alta calidad, con entrenadores expertos, instalaciones modernas y un enfoque integral en el desarrollo de los jugadores. Se valora su compromiso con la excelencia y la comunidad, convirtiéndola en un destino preferido para aquellos que buscan mejorar sus habilidades y disfrutar del pádel.

## **Diferenciación**

La diferenciación de la academia de pádel se refiere a los aspectos únicos y distintivos que la destacan de otras academias o centros de entrenamiento en el mismo sector. A continuación, presentaré algunas posibles características de diferenciación para una academia de pádel:

Enfoque en la enseñanza personalizada: La academia se destaca por brindar un enfoque individualizado en la enseñanza del pádel. Los entrenadores se adaptan a las necesidades y habilidades de cada jugador, diseñando programas de entrenamiento específicos para maximizar su progreso y desarrollo.

Instalaciones de vanguardia: La academia cuenta con instalaciones de última generación, que incluyen canchas de pádel bien mantenidas, sistemas de iluminación de calidad, áreas de recuperación y vestuarios modernos. Estas instalaciones de alto nivel proporcionan un entorno óptimo para el aprendizaje y la práctica del pádel.

Programas integrales de formación: La academia ofrece programas completos de formación que cubren todos los aspectos del juego, desde la técnica y la táctica hasta el aspecto físico y mental. Se incluyen también entrenamientos específicos para mejorar la resistencia, la fuerza y la agilidad de los jugadores.

Uso de tecnología avanzada: La academia utiliza tecnología de vanguardia en sus entrenamientos, como sistemas de análisis de vídeo, sensores de movimiento y seguimiento de rendimiento. Estas herramientas permiten un análisis detallado del juego de los jugadores y facilitan la identificación de áreas de mejora.

Programas de competición y torneos internos: Además de las clases y entrenamientos regulares, la academia organiza torneos internos y brinda oportunidades de competir a sus alumnos. Esto fomenta el espíritu competitivo y ofrece un ambiente de juego real que complementa la formación teórica y práctica.

Enfoque en la comunidad y eventos sociales: La academia promueve la construcción de una comunidad sólida entre los jugadores. Organiza eventos sociales, encuentros temáticos y actividades fuera de las canchas para fomentar la interacción entre los alumnos y crear un ambiente amigable y motivador.

#### **1.8 Estrategias de marketing**

Estrategias de precio, producto, plaza y promoción para una academia de pádel:

#### • **Estrategia de precio:**

Precios competitivos y transparentes: Establecer precios justos y competitivos en línea con el mercado. Además, ser transparentes en la comunicación de los costos y beneficios de los programas y servicios ofrecidos.

Descuentos y promociones especiales: Ofrecer descuentos por paquetes de clases, membresías o promociones especiales en determinadas temporadas o eventos. Esto puede atraer a nuevos clientes y fomentar la lealtad de los existentes.

Flexibilidad en opciones de pago: Proporcionar diferentes opciones de pago, como pagos mensuales, trimestrales o anuales, para adaptarse a las necesidades y preferencias de los clientes.

#### • **Estrategia de producto:**

Programas de entrenamiento completos: Ofrecer una variedad de programas de entrenamiento que abarquen desde principiantes hasta jugadores avanzados, incluyendo clases grupales, entrenamiento individualizado, entrenamientos específicos de habilidades y programas de preparación física.

Uso de tecnología avanzada: Incorporar tecnología y herramientas de entrenamiento innovadoras, como análisis de vídeo, sistemas de seguimiento de rendimiento y simuladores de juego, para mejorar la experiencia de los jugadores y proporcionar un enfoque más completo en el desarrollo de habilidades.

Colaboraciones con jugadores profesionales: Establecer alianzas con jugadores profesionales reconocidos o expertos en pádel para ofrecer clínicas, seminarios y entrenamientos especiales. Esto brinda a los clientes la oportunidad de aprender de los mejores y mejorar su juego.

#### • **Estrategia de plaza (distribución):**

Ubicación estratégica: Establecer la academia en una ubicación conveniente y de fácil acceso, preferiblemente en áreas con alta demanda de pádel y con buena visibilidad.

Alianzas con instalaciones deportivas: Establecer colaboraciones con instalaciones deportivas, clubes o centros recreativos que no cuenten con programas de pádel. Esto permite ampliar la presencia de la academia y captar nuevos clientes potenciales.

Expansión online: Ofrecer clases o programas de entrenamiento en línea, lo cual puede permitir alcanzar a un público más amplio y brindar servicios a personas que no pueden acceder físicamente a la academia.

### • **Estrategia de promoción:**

Marketing digital: Utilizar estrategias de marketing digital, como redes sociales, anuncios en línea y contenido relevante en un blog o canal de YouTube, para promocionar la academia, compartir consejos de juego, testimonios de clientes satisfechos y promociones especiales.

Eventos y torneos: Organizar eventos y torneos abiertos al público, tanto dentro de la academia como en colaboración con otros centros deportivos. Esto ayuda a generar visibilidad, crear un sentido de comunidad y atraer a nuevos clientes.

Programa de referidos: Implementar un programa de referidos donde los clientes actuales obtengan beneficios o descuentos por recomendar la academia a sus amigos y familiares.

Colaboraciones con influencers: Establecer colaboraciones con influencers o personalidades influyentes en el mundo del pádel para promocionar la academia en sus redes sociales o a través de colaboraciones especiales.

## **1.9 Plan de comunicación**

*Tabla 25. Plan de comunicación*

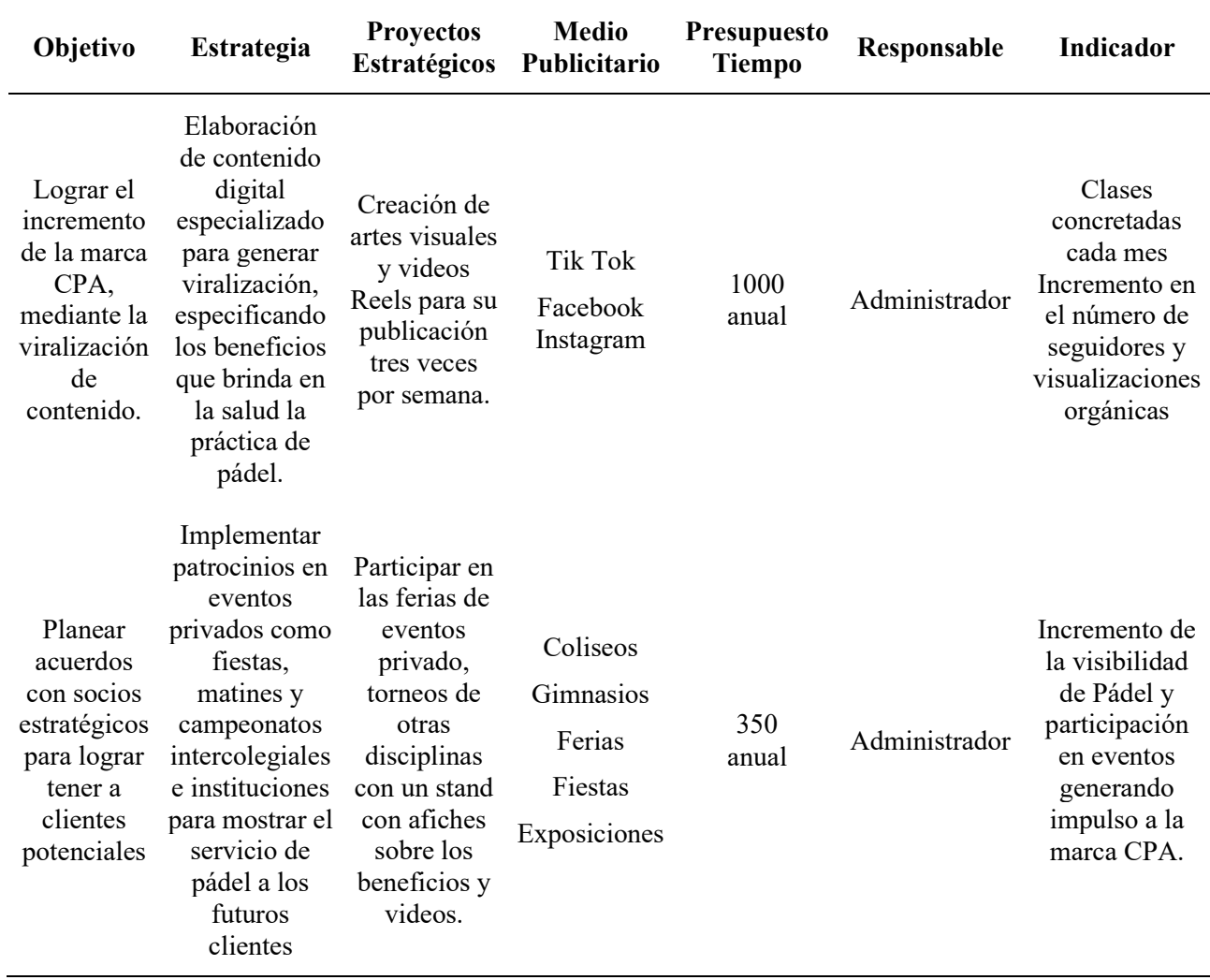

## **CAPITULO II**

## **2. Operaciones**

### **2.1 Objetivo del Capítulo**

Determinar los equipos, insumos, recursos y personal para la realización de clases de pádel tomando en consideración cuales son las actividades clave para garantizar los estándares de calidad en el servicio.

#### **2.2 Descripción del proceso**

- 1. Reserva de clase: La clase será reservada con 8 horas como mínimo de antelación para la preparación de material y mirar la disponibilidad de horario para las clases de pádel.
- 2. Reservación de las canchas: Se procede a averiguar los horarios disponibles de las canchas en Cotopaxi pádel, para el alquiler de la hora clase.
- 3. Calentamiento: La clase de pádel suele comenzar con una fase de calentamiento para preparar el cuerpo y evitar lesiones. Esto puede incluir ejercicios de estiramiento, movilidad articular y ejercicios cardiovasculares suaves.
- 4. Técnica y fundamentos: Una vez que los participantes están calentados, se pasa a la enseñanza de la técnica y los fundamentos del pádel. El instructor puede explicar y demostrar los diferentes golpes (como la volea, el revés, el smash, etc.), así como las reglas básicas del juego.
- 5. Ejercicios y práctica: Después de la introducción teórica, los participantes realizan ejercicios y prácticas para mejorar su técnica. Estos pueden incluir ejercicios de golpeo de pelota, práctica de movimientos y ejercicios de posicionamiento en la cancha.
- 6. Juego práctico: Una vez que los participantes han adquirido cierta habilidad, se lleva a cabo un juego práctico donde pueden aplicar lo aprendido. Esto puede incluir partidos individuales, dobles o juegos de práctica controlada, dependiendo del nivel y los objetivos de la clase.
- 7. Feedback y correcciones: Durante la clase, el instructor proporciona feedback individualizado a los participantes, corrigiendo su técnica y brindando consejos para mejorar. Este proceso de retroalimentación es fundamental para el progreso

y el desarrollo de los jugadores.

8. Enfriamiento y estiramientos finales: Al finalizar la clase, se suele dedicar tiempo al enfriamiento del cuerpo y a realizar estiramientos para ayudar a la recuperación muscular y prevenir lesiones

# **Mapa de procesos de Cotopaxi Pádel Acadamy**

*Figura 12.* 

*Mapa de procesos*

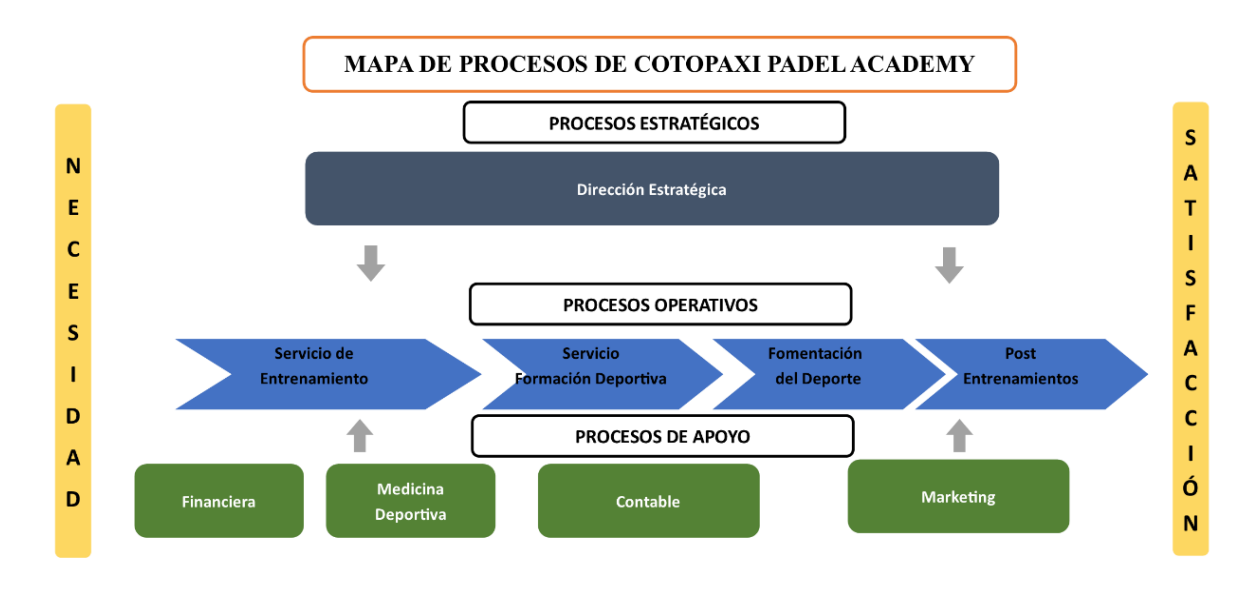

Fuente: Investigación Propia Elaborado por: Autor

# **Diagrama de flujo del proceso**

*Figura 13. Diagrama de Flujo*

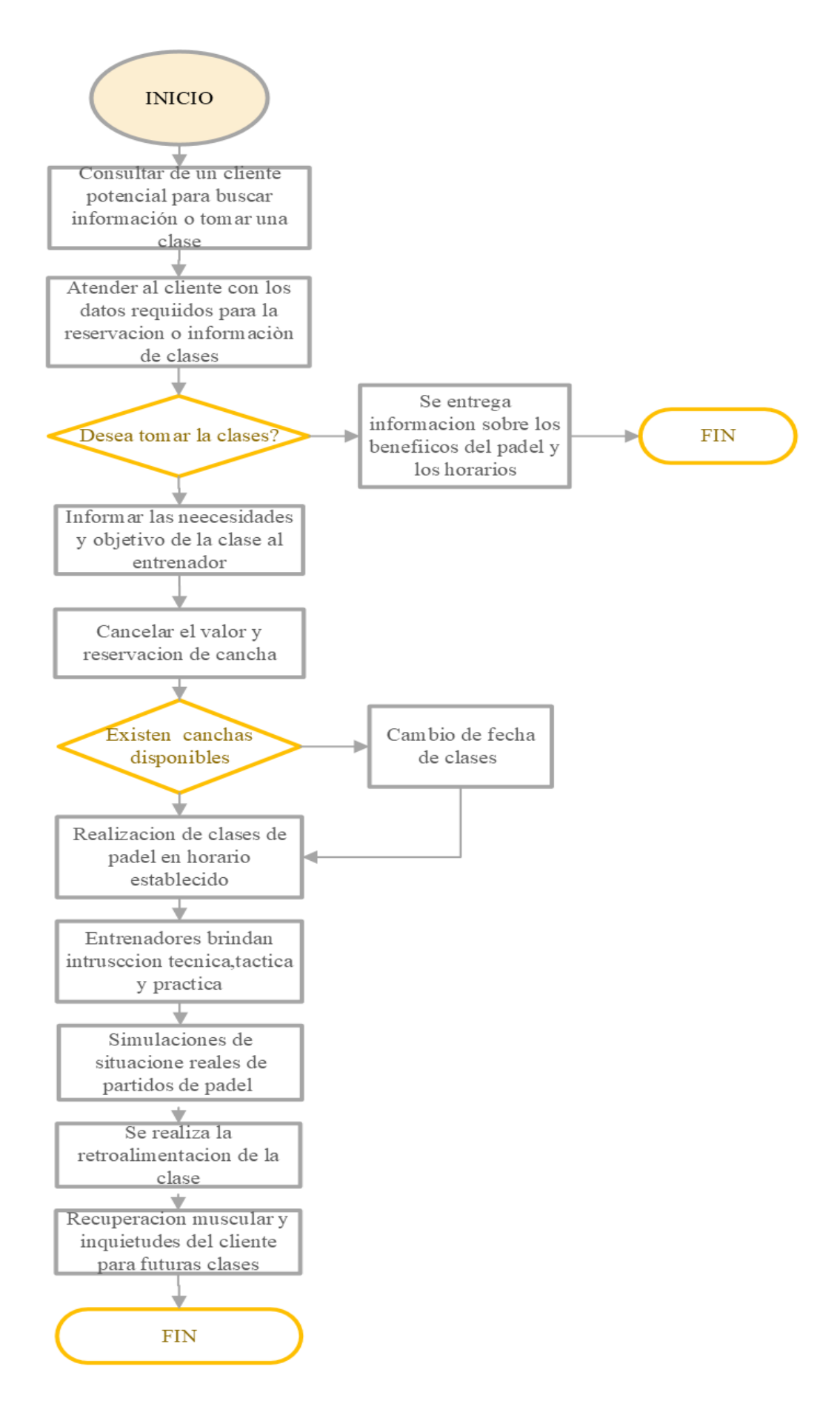

Fuente: Investigación Propia

Elaborado por: Autor

## *Tabla 26.*

*Simbología del diagrama de flujo*

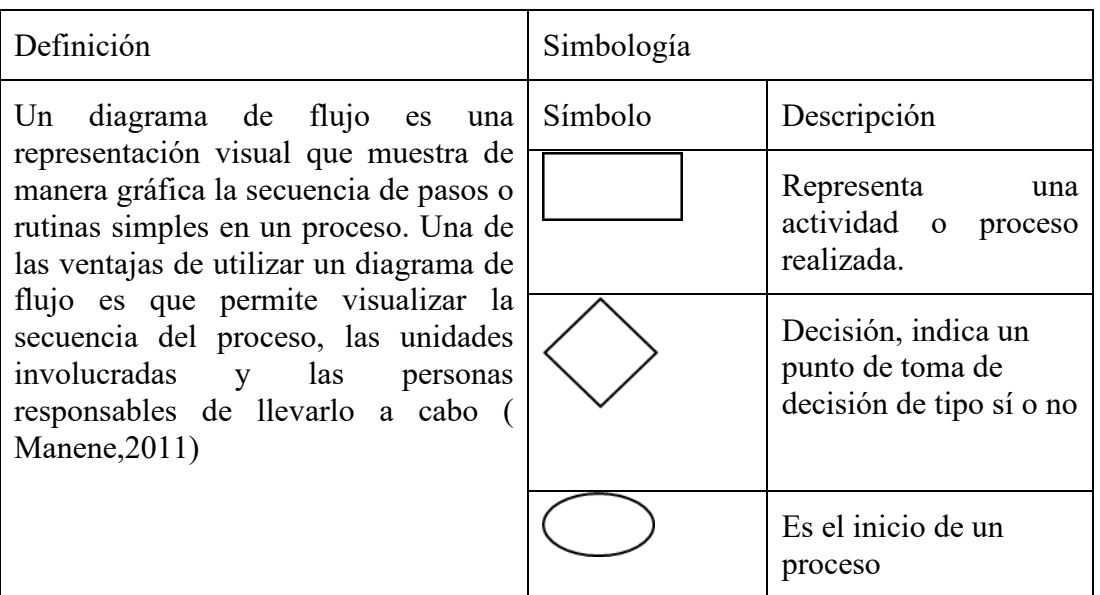

 $\bar{z}$ 

Fuente: Investigación Propia

Elaborado por: Autor

# *Tabla 27.*

*Relato técnico*

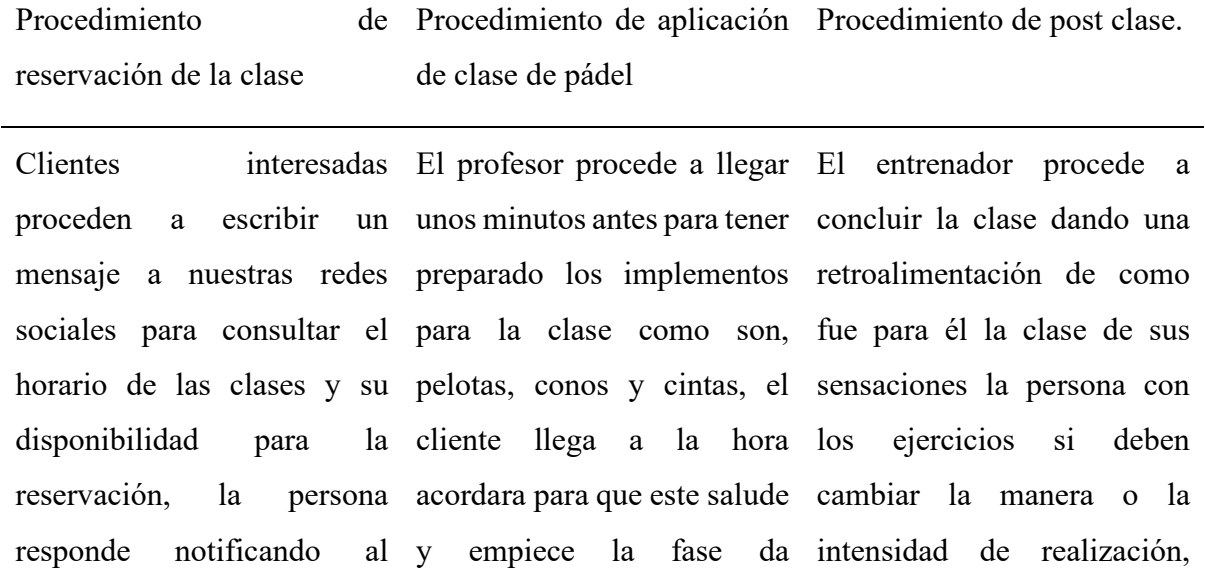

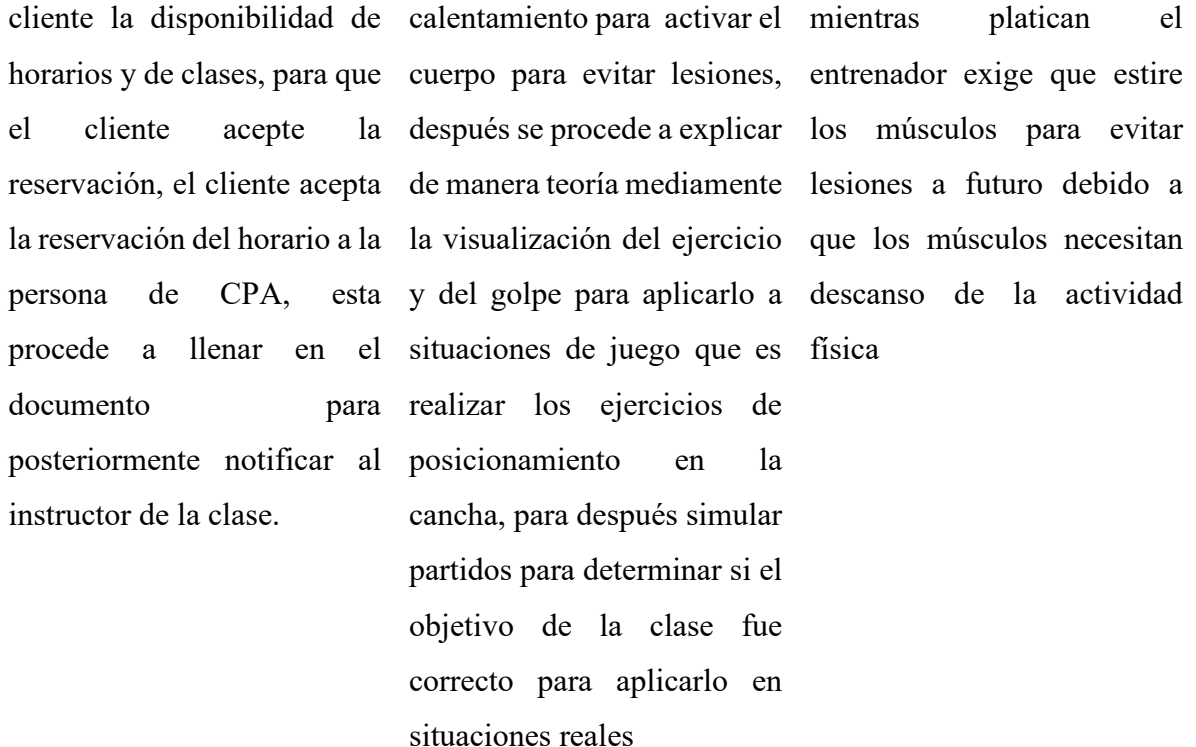

Fuente: Investigación Propia Elaborado por: Autor

# **Distribución física**

Se determina que la ubicación será en la parte centro sur de la ciudad de Latacunga, en la calle unidad nacional.

*Figura 144. Infraestructura de la academia en 3D.*

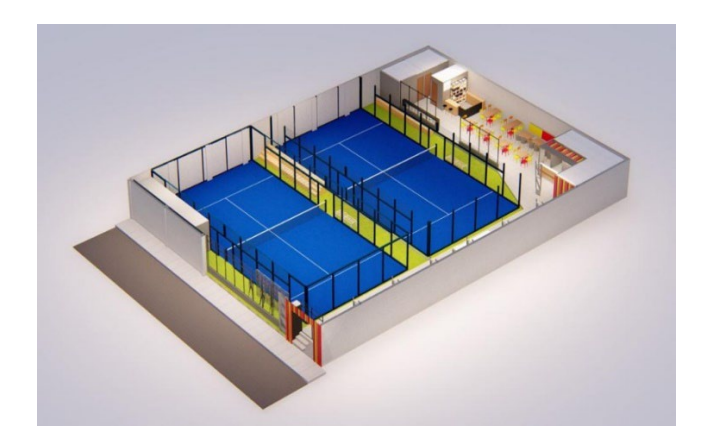

Fuente: Investigación Propia Elaborado por: Autor

Fuente: Investigación Propia Elaborado por: Autor

*Figura 155. Medidas de una cancha oficial de Pádel*

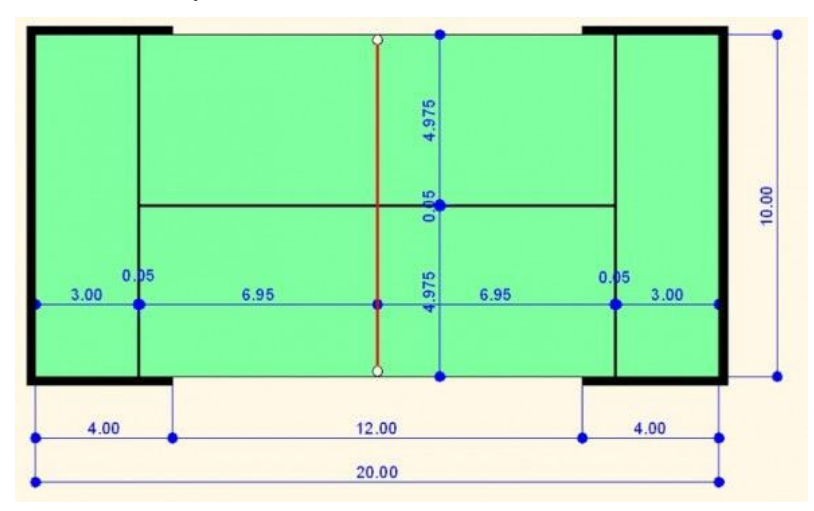

Fuente: Investigación Propia

Elaborado por: Autor

*Figura 166. Ubicación en Latacunga*

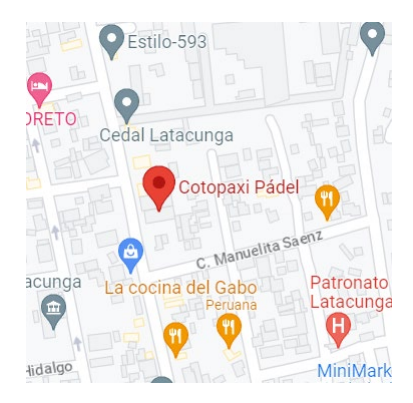

Fuente: Google Maps Elaborado por: Maps

# **Instalaciones de planta**

Se detalla en la siguiente tabla especificando la infraestructura de la academia.

*Tabla 28. Infraestructura de la academia.*

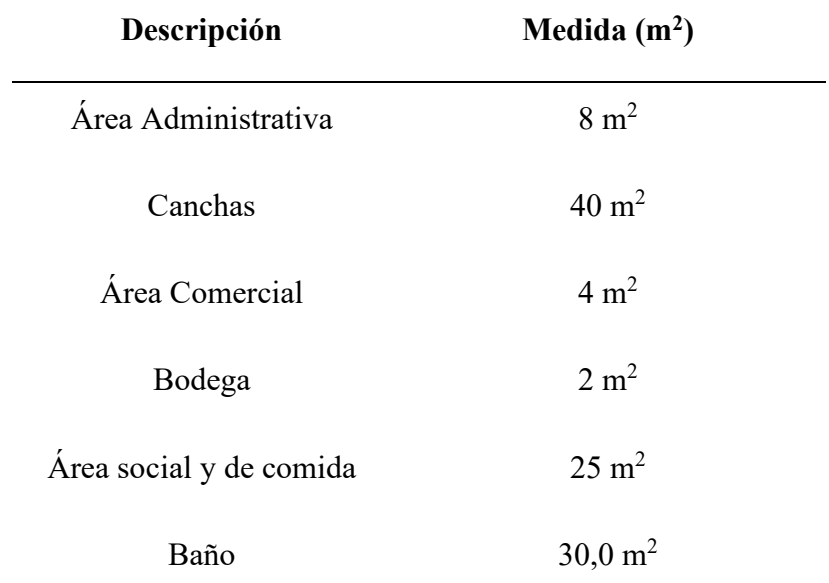

# **TOTAL 96 m2**

Fuente: Investigación Propia

Elaborado por: Autor

# **Descripción de instalaciones, equipos y personas.**

*Tabla 29.*

*Descripción de Equipos*

# **Actividad (etapa de producción)**

Realización de clases especializadas en pádel

Prepara los ejercicios, métodos y golpes de pádel.

Dirige las bolas hacia la persona que está realizando el entrenamiento para que practique el ejercicio o las situaciones de partidos.

Realización de ejercicios con pelota contra pared lateral o ejercicios de fondo, recepción volea y saque de pádel

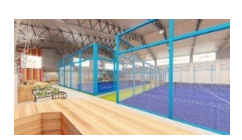

Cancha de Pádel

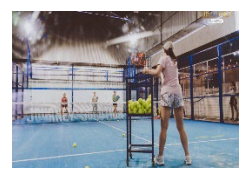

Profesor de Pádel

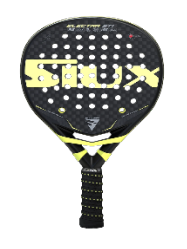

Pala de Pádel

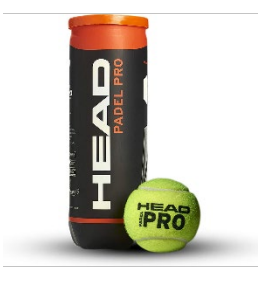

**Pelotas de Pádel**

# **Equipo Características**

**(ver ficha técnica)**.

Cancha de pádel de 20x10 con vidrios templados de 10

Persona capacitada en el conocimiento técnico y táctico de pádel para todo tipo de deportistas,

Marco tubular de carbono, Con planos confeccionados en fibra de carbono 12K y núcleo interior de goma Black.

Pelota Premium con máxima precisión y control, núcleo reforzado de caucho de alta calidad más una mezcla de materiales en el fieltro, le dan una mayor durabilidad y fiabilidad

Colocación de conos por el sector del 20x10 par realización de calentamientos, movimientos específicos y de derribo de conos para los diferentes ejercicios

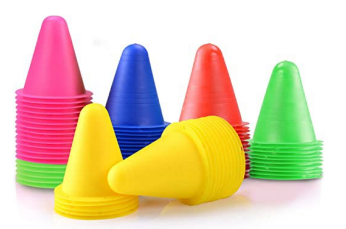

Conos de ejercicios

Material duradero de larga duración están construidos con vinilo de polietileno de baja densidad. Cada lado de estos equipos presenta una base cuadrada con soportes ideales para realizar diversos ejercicios.

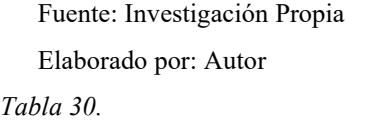

*Horas hombre*

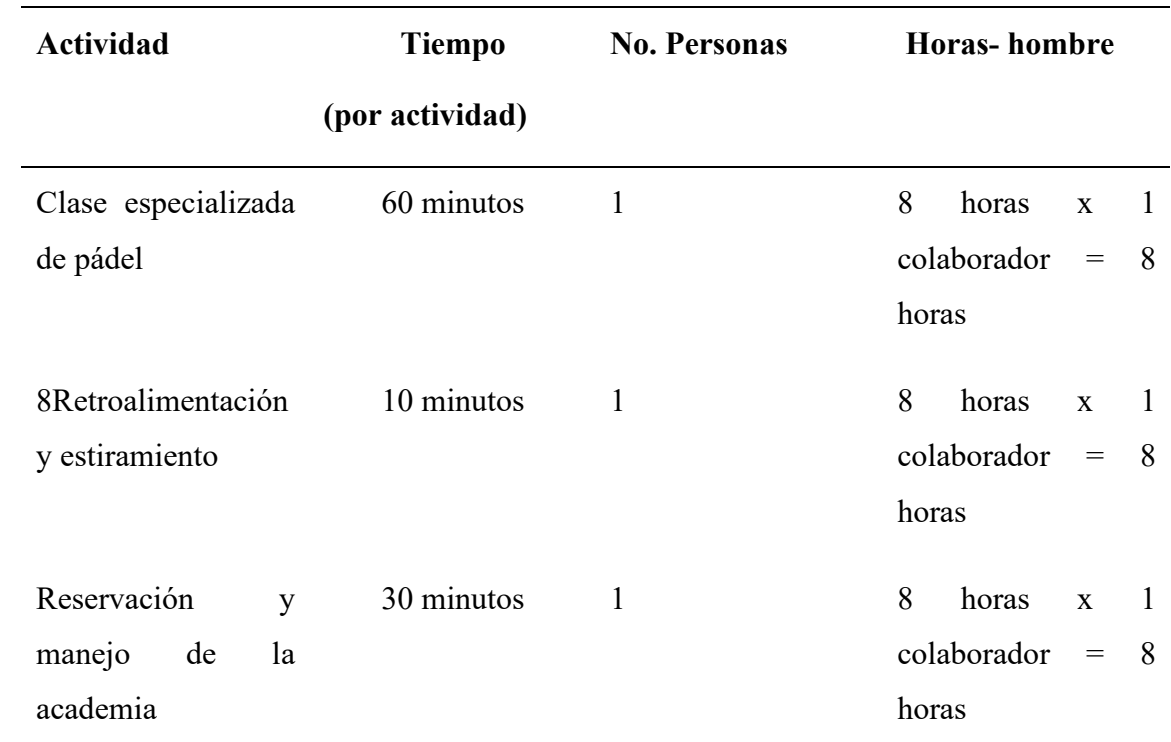

Fuente: Investigación Propia

Elaborado por: Autor

### **Tecnología a aplicar**

Para la ejecución de clases será necesario contar con tecnología debido a que se debe registrar en documentación en línea las reservaciones de clases, tener equipo para poder grabar los entrenamientos y evidenciar con las clientes cuales son los cambios que se deben realizar para mejorar su técnica, esta tecnología permitirá manejar software para facturación,

# reservación, publicidad mejorando el rendimiento en la empresa.

*Tabla 31. Tecnología aplicar*

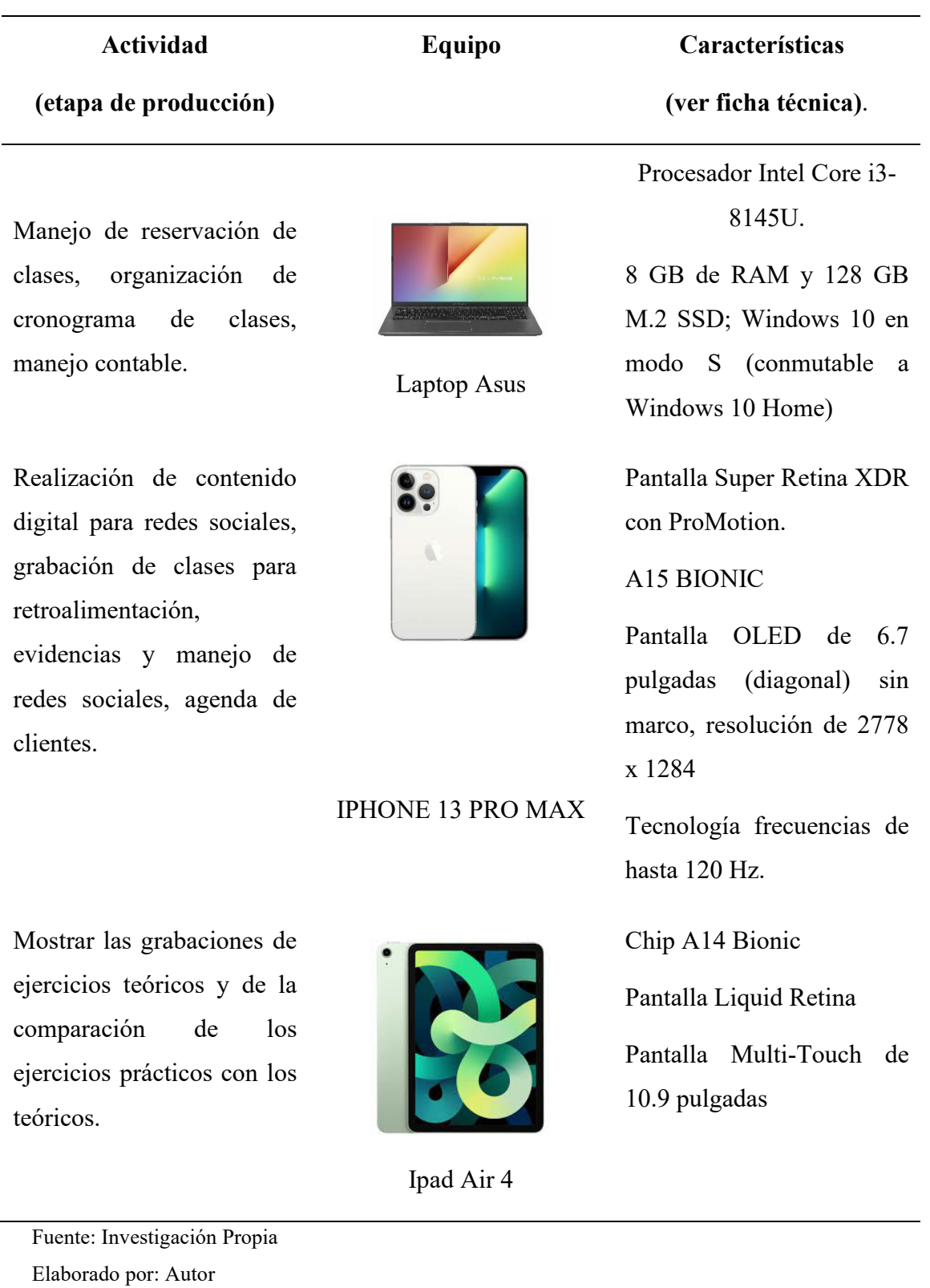

#### **Factores que afectan las operaciones**

Existen varios factores que pueden afectar a una academia especializada en pádel:

**Cambios en la tendencia deportiva:** Debido a los nuevos deportes de raqueta que aparecen como el pickeball, esto hace que sean más llamativos que el pádel

**Costos de servicios:** Creación de escuelas municipales o de federaciones provinciales deportivas debido a que el Pádel es el deporte en mayor aumento a nivel mundial los gobiernos pueden implantar en sus planes esta disciplina perjudicando a la academia directamente.

## **Número de trabajadores**

#### *Tabla 32.*

*Número de trabajadores*

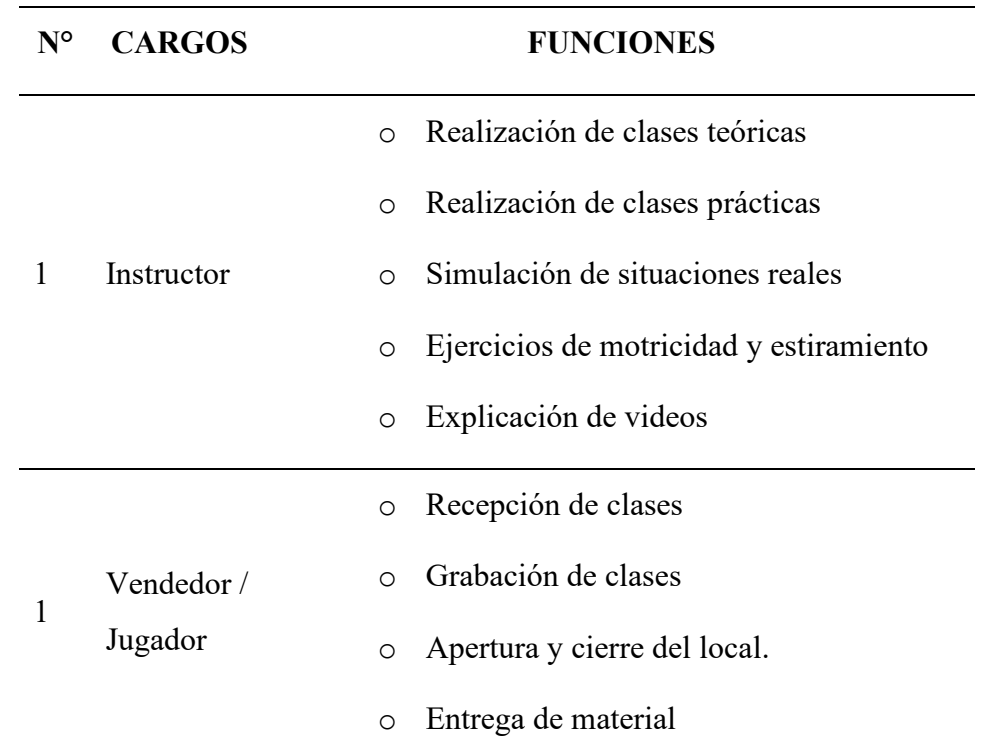

Fuente: Investigación Propia

Elaborado por: Autor

## **2.3 Capacidad de Producción**

La academia de pádel, tiene una capacidad productiva de 16 horas clases por día por lo que permite realizar 8 entrenamientos grupales, por cancha donde nos da como producción mensual 310 horas clase mensuales en el primer año.

*Tabla 33.*

*Capacidad de Producción*

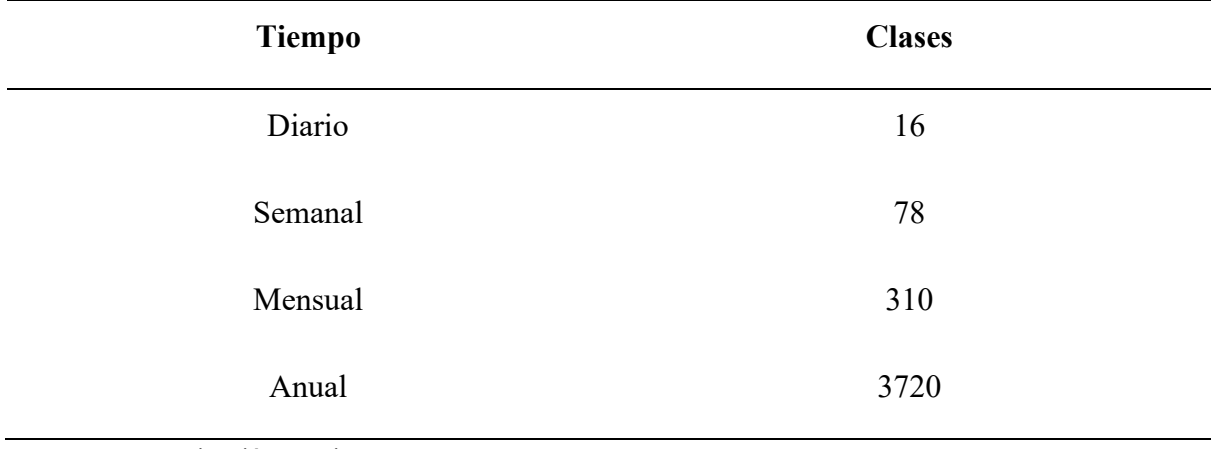

Fuente: Investigación Propia

Elaborado por: Autor

# **Capacidad de Producción Futura.**

*Tabla 34.*

*Capacidad de producción Futura*

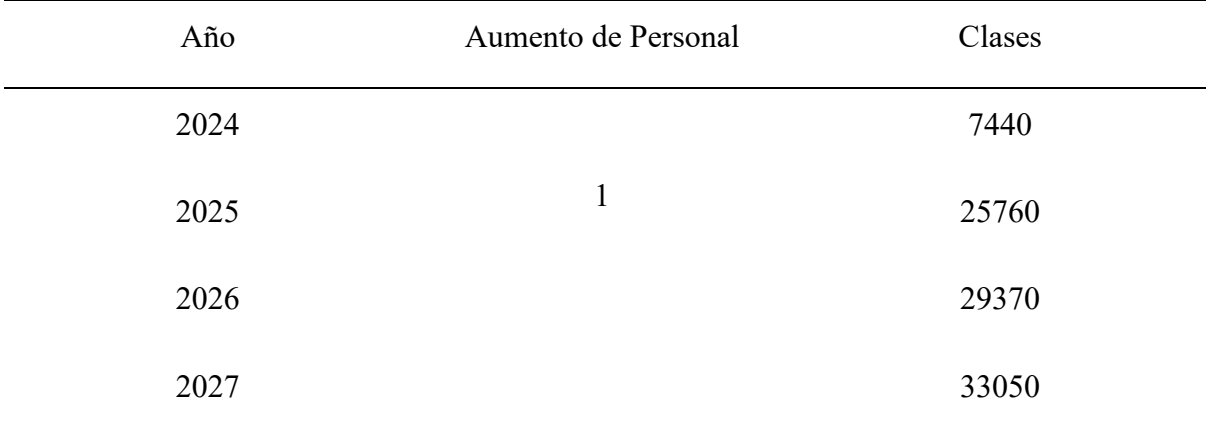

Fuente: Investigación Propia

Elaborado por: Autor

# **2.3 Definición de Recursos Necesarios para la Producción**

# **Especificación de materias primas y grado de sustitución que pueden presentar.**

*Tabla 35. Especificación de materia Prima*

# **MATERIA PRIMA IMPORTANCIA SUSTITUCIÓN PROVEEDORES**

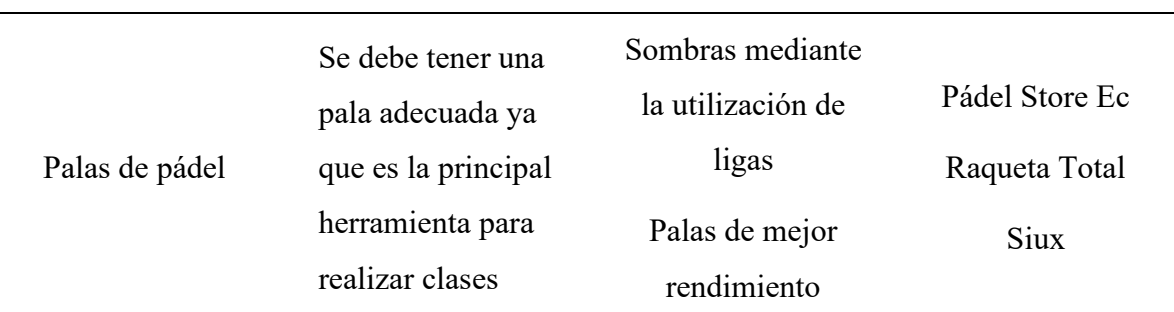

Fuente: Investigación Propia Elaborado por: Autor

## **2.4 Calidad**

## **Método de Control de Calidad.**

Un modelo de hoja de inspección que será implementado en nuestra empresa con el objetivo de llevar a cabo un seguimiento sistemático y estructurado de los procedimientos. La hoja de inspección servirá como una guía para garantizar que todas las actividades y tareas se realicen de acuerdo con los estándares establecidos. Su propósito es identificar posibles problemas o desviaciones, así como también asegurar la calidad y eficiencia en nuestros procesos.

# *Tabla 36. Hoja de inspección.*

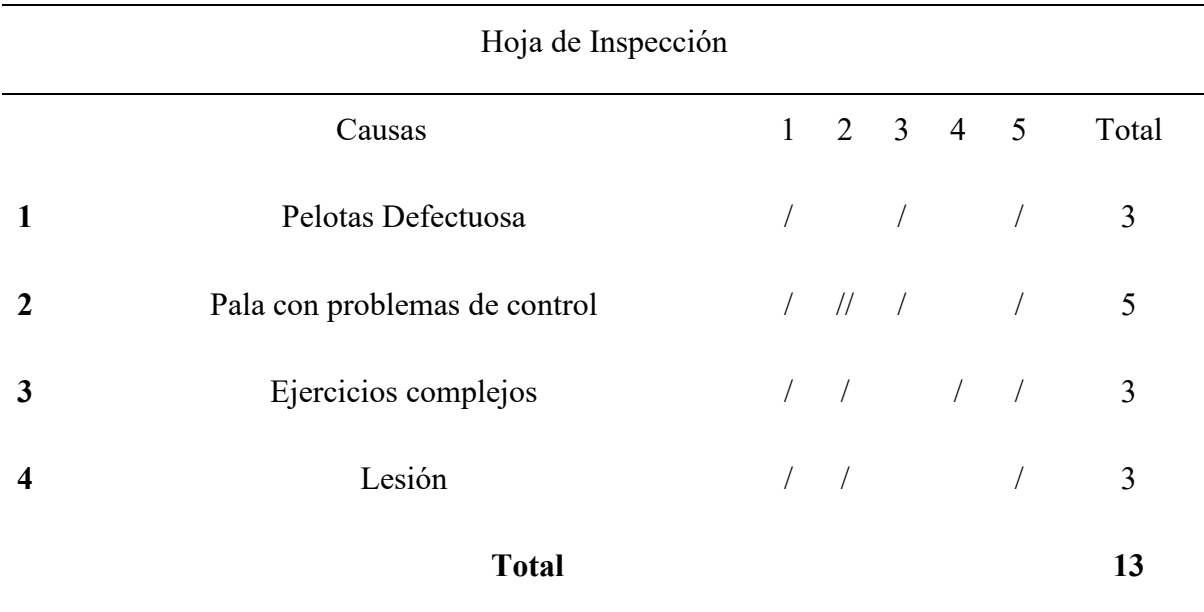

Fuente: Investigación Propia

Elaborado por: Autor

#### **2.5 Normativa y Permisos que afectan la Instalación del negocio**

#### **Seguridad e higiene ocupacional**

Implementar un Sistema de Gestión Ambiental basado en la norma ISO 14001 brinda la oportunidad de organizar de manera efectiva el manejo de los aspectos ambientales asociados a las actividades realizadas por la organización. Además, fomenta la protección del medio ambiente y la prevención de la contaminación, teniendo en cuenta un equilibrio adecuado con los aspectos socioeconómicos. Este enfoque simplifica el tratamiento de los impactos ambientales y promueve la responsabilidad ambiental en todas las áreas de la organización.

La norma ISO 45001 se enfoca en la gestión de la seguridad y salud en el trabajo y es aplicable a organizaciones de cualquier tamaño y sector. Esta norma proporciona directrices y métodos de control y seguimiento para asegurar la protección y bienestar de las personas en el entorno laboral, donde la norma aplicada a la creación de una academia de pádel.

*Tabla 37.* 

*Permiso Bomberos Latacunga*

# **Requisitos para la obtención de permisos para los bomberos de Latacunga**

Formulario declarativo de ocupación firmado por el propietario

Copia del certificado de Visto Bueno de Planos

Copia de la memoria técnica y/o formulario declarativo aprobada y sellada

Copia de los planos SCI aprobados y sellados

Fuente: Investigación Propia

Elaborado por: Autor

La salud ocupacional en una academia de pádel es fundamental para garantizar el bienestar y la seguridad de todas las personas involucradas en las actividades. Esto implica implementar medidas y prácticas que promuevan un entorno laboral saludable y seguro para los instructores, empleados y estudiantes.

*Tabla 38. Salud ocupacional Academia de Pádel*

# **Salud Ocupacional**

Lesiones musculares

Torceduras, golpes o caídas.

Lesiones por impacto de juego

Utilización de ropa deportiva adecuada para prevenir lesiones

Fuente: Investigación Propia

## **3. Organización y Gestión**

## **3.1 Objetivo del capítulo**

Definir la estructura organizacional de una academia especializada en al área de pádel, con la finalidad de definir la jerarquía donde esto permita supervisar las funciones para poder implementar indicadores para conocer el grado periodo de cumplimiento de las estregas y objetivos de la empresa.

## **3.2 Análisis Estratégico y Definición de Objetivos**

# **Visión de la Empresa**

Ser lideres mediante la enseñanza y promoción de este deporte en nuestra comunidad y más allá. Nos esforzamos por brindar un ambiente acogedor y de calidad, donde los jugadores de todos los niveles puedan aprender, mejorar y disfrutar del pádel.

## **Misión de la Empresa**

Brindamos una formación completa a nuestros alumnos a través de la enseñanza del pádel, para lograr promover tener una mejor calidad de vida mediante el aprovechamiento adecuado del tiempo libre y la participación en actividades recreativas saludable.

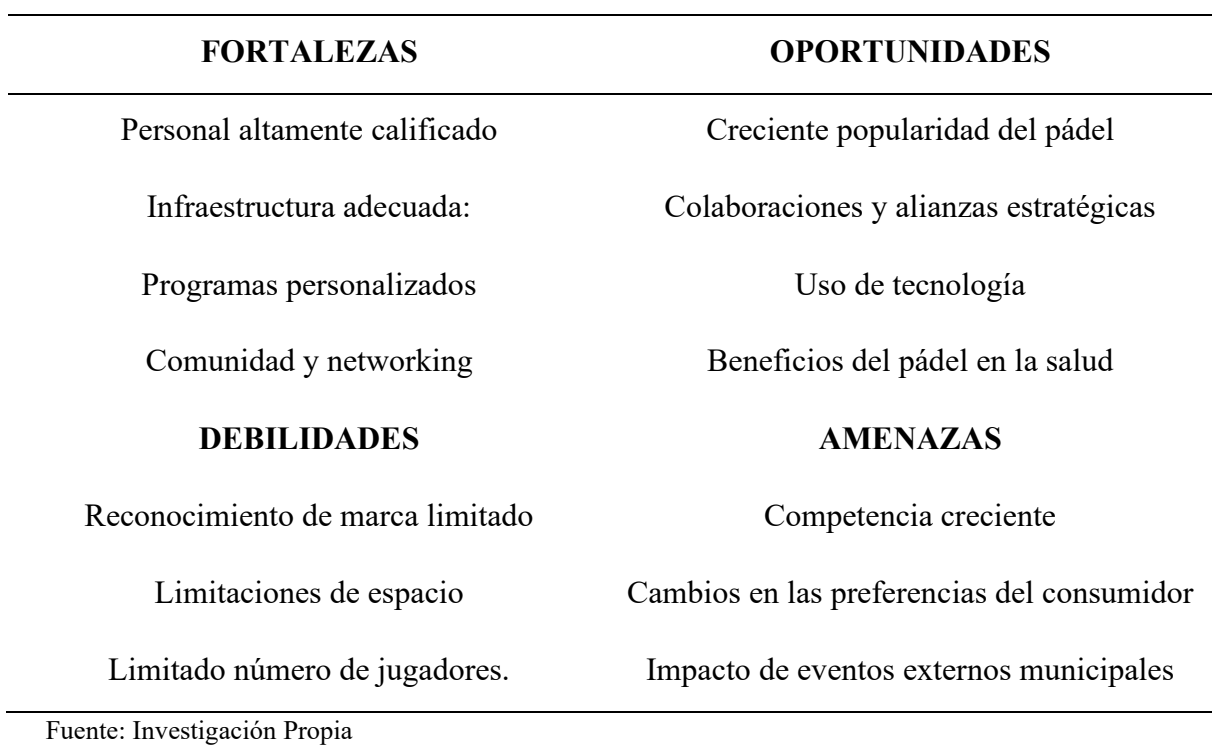

#### *Tabla 39. Matriz FODA*

La utilización del mapa estratégico en la academia de pádel es necesario ya que este permite conocer hacia donde desea llegar la empresa ya que es debido para poder dirigir y llevar las actividades esenciales de una empresa hacia un público objetivo específico. Este análisis se fundamenta en la estructura del mapa estratégico, el cual consta de cinco metas estratégicas a largo plazo, acompañadas de políticas y estrategias correspondientes para llevarlas a cabo de manera efectiva.

#### *Figura 17.*

*Mapa Estratégico*

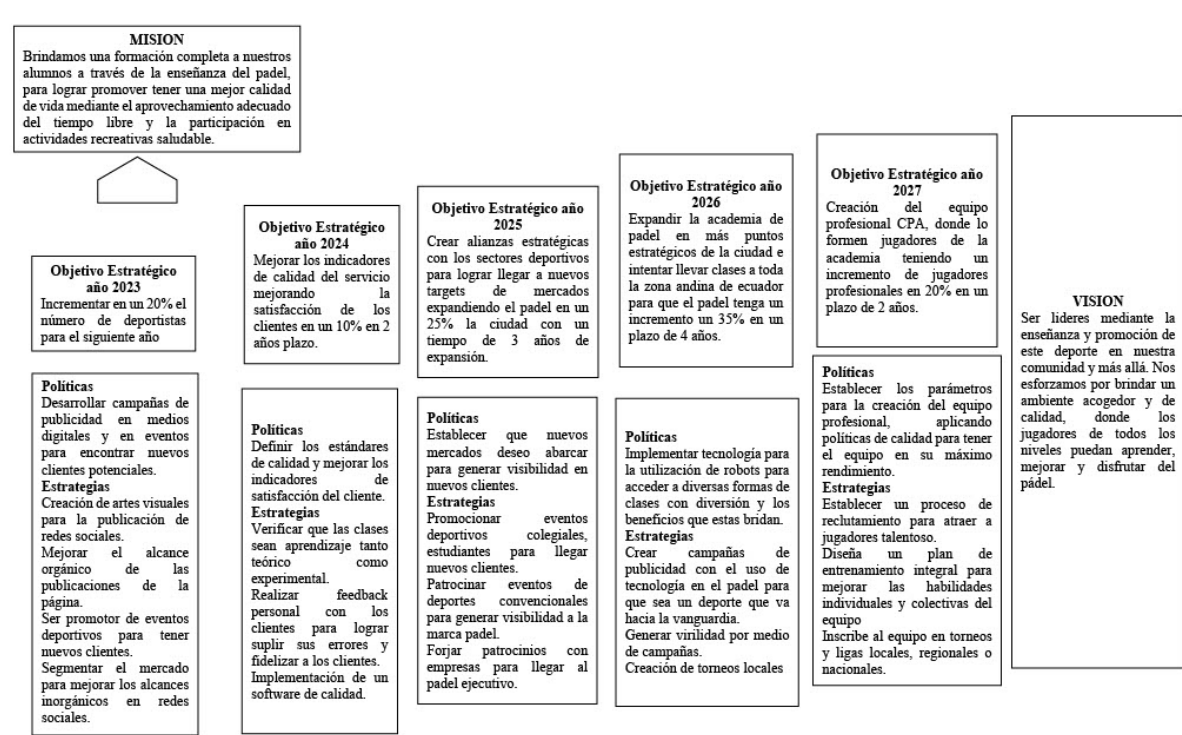

Fuente: Investigación Propia

# **3.3 Organización Funcional de la Empresa**

# **Organización Interna**

# EMPRESA COTOPAXI PÁDEL ACADEMY

Organigrama Estructural

*Figura 18.*

*Organigrama Estructural*

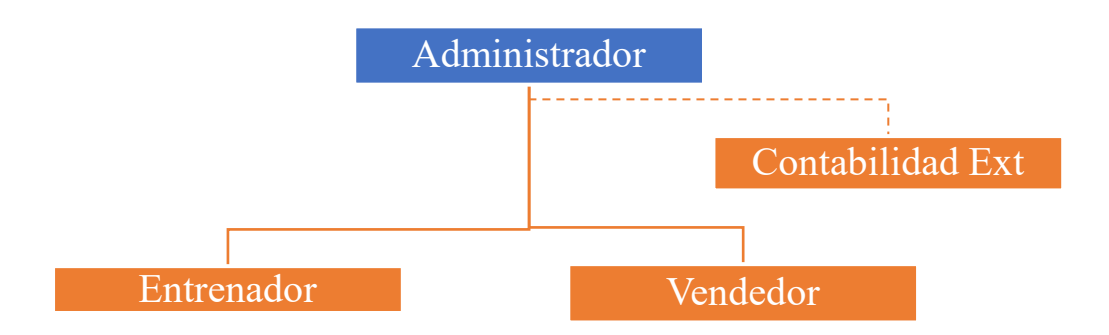

Elaborado por: Autor

# EMPRESA COTOPAXI PÁDEL ACADEMY

Organigrama Funcional

*Figura 19. Organigrama Funcional*

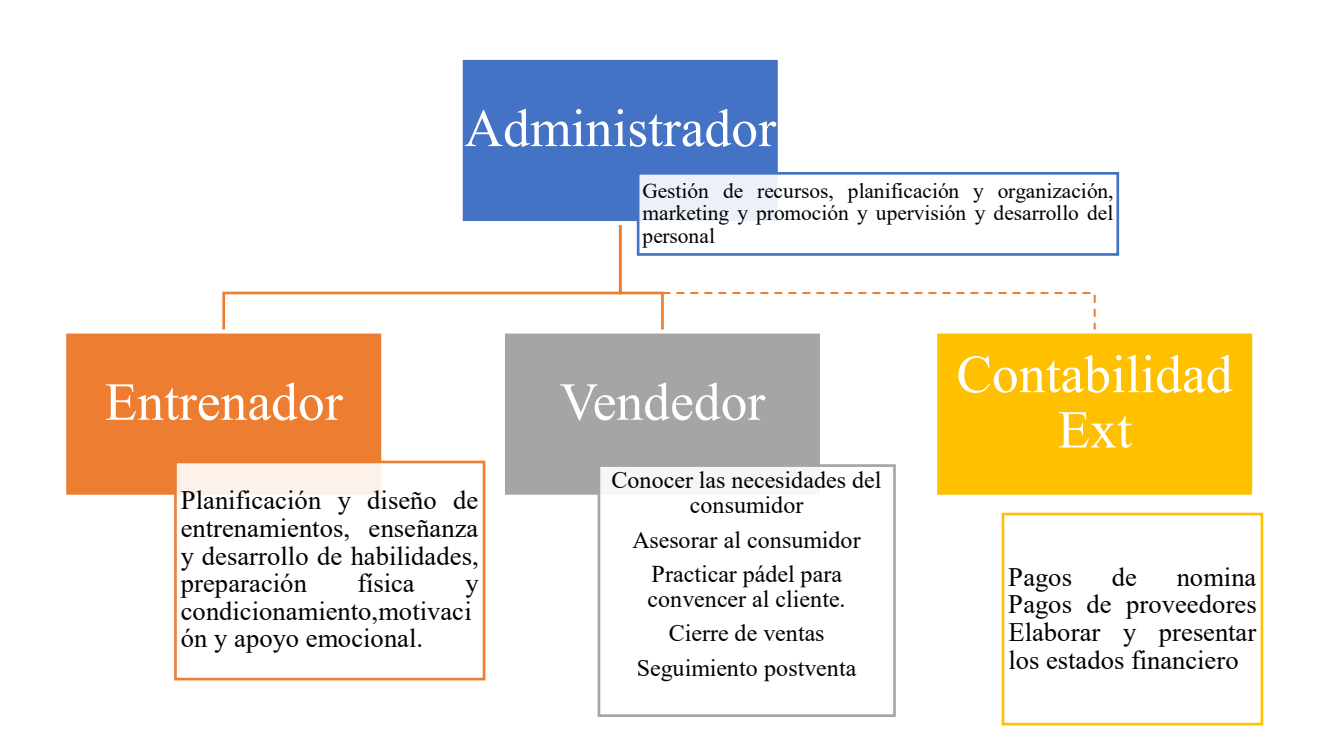

Elaborado por: Autor

## **3.4 Descripción de puestos.**

La descripción de los puestos de trabajo en la academia de pádel nos permitirá identificar cuáles son las actividades y funciones.

#### *Tabla 40.*

*Descripción del puesto administrador.*

## **Información básica**:

## *Puesto:* Administrador

*Jefe inmediato superior:* Ninguno

*Supervisa a:* Entrenador, Contador externo y vendedor.

## **Objetivo del puesto:** Administrador

Controlar el cumplimiento de los objetivos estratégicos y metas mediante nuevas planificaciones para mejorar las operaciones de la organización.

# **Funciones**

Planificar, controlar todas actividades de la empresa.

Organizar y dirigir al grupo de trabajo para el cumplimiento de metas.

Toma de decisiones para la obtención de nuevos clientes o de la implementación de nuevas estrategias.

## **Requisitos mínimos para el puesto:**

Título profesional**:** Lic. en Administrador de Empresas, Marketing, Negocios MBA

Experiencia: Mínimo 2 años en cargos similares.

Habilidades: Colaborador, líder, trabajo bajo presión, deportista, paciente y tolerante.

Formación: Conocimiento en el área administrativa, marketing y gerencial

Fuente: Investigación Propia Elaborado por: Autor

*Tabla 41. Descripción del puesto entrenador.*

#### **Información básica**:

*Puesto:* Entrenador

*Jefe inmediato superior:* Administrador

*Supervisa a:* Nadie.

# **Objetivo del puesto:** Entrenador.

Realizar planificaciones de entrenamiento para todo tipo de clientes, donde las clases serán para niveles avanzados o principiantes.

# **Funciones**

Planificación y diseño de entrenamientos. Enseñanza y desarrollo de habilidades, Preparación física y condicionamiento Motivación y apoyo emocional.

# **Requisitos mínimos para el puesto:**

Título profesional**:** Lic. Educación Física, especialización en pádel o deportes de raqueta.

Experiencia: Mínimo 3 años en cargos similares.

Habilidades: Resolutivo, empático, eficaz, Tolerante, paciente y Metodológico

Formación: Conocimiento en preparación física, especialización en pádel

## **Información básica**:

*Puesto:* Vendedor

*Jefe inmediato superior:* Administrador y Entrenador

*Supervisa a:* Nadie.

**Objetivo del puesto:** Vendedor.

Fuente: Investigación Propia Elaborado por: Autor

Comercializar del servicio de clases en el stand o de manera digital por medio de las redes sociales

## **Funciones**

Atención al cliente

Captar nuevos clientes potenciales

Asesorar al cliente sobre los beneficios del pádel en su vida

Cumplir con clases agendadas a nivel mensual

Servicio Post ventas

## **Requisitos mínimos para el puesto:**

Título profesional**:** Estudiante de Administrador de Empresas, Marketing, Negocios, educación física, negocios

Experiencia: Mínimo 6 meses en cargos similares.

Habilidades: Comunicador, enfático, audaz, dinámico y honesto

Formación: Conocimiento en preparación física, especialización en pádel

Fuente: Investigación Propia

Elaborado por: Autor

## **3.5 Control de Gestión**

## **Indicadores de gestión**

Los indicadores de gestión que se manejarán en la academia de pádel Cotopaxi Pádel Academy, serán manejados dependiendo el área de trabajo.

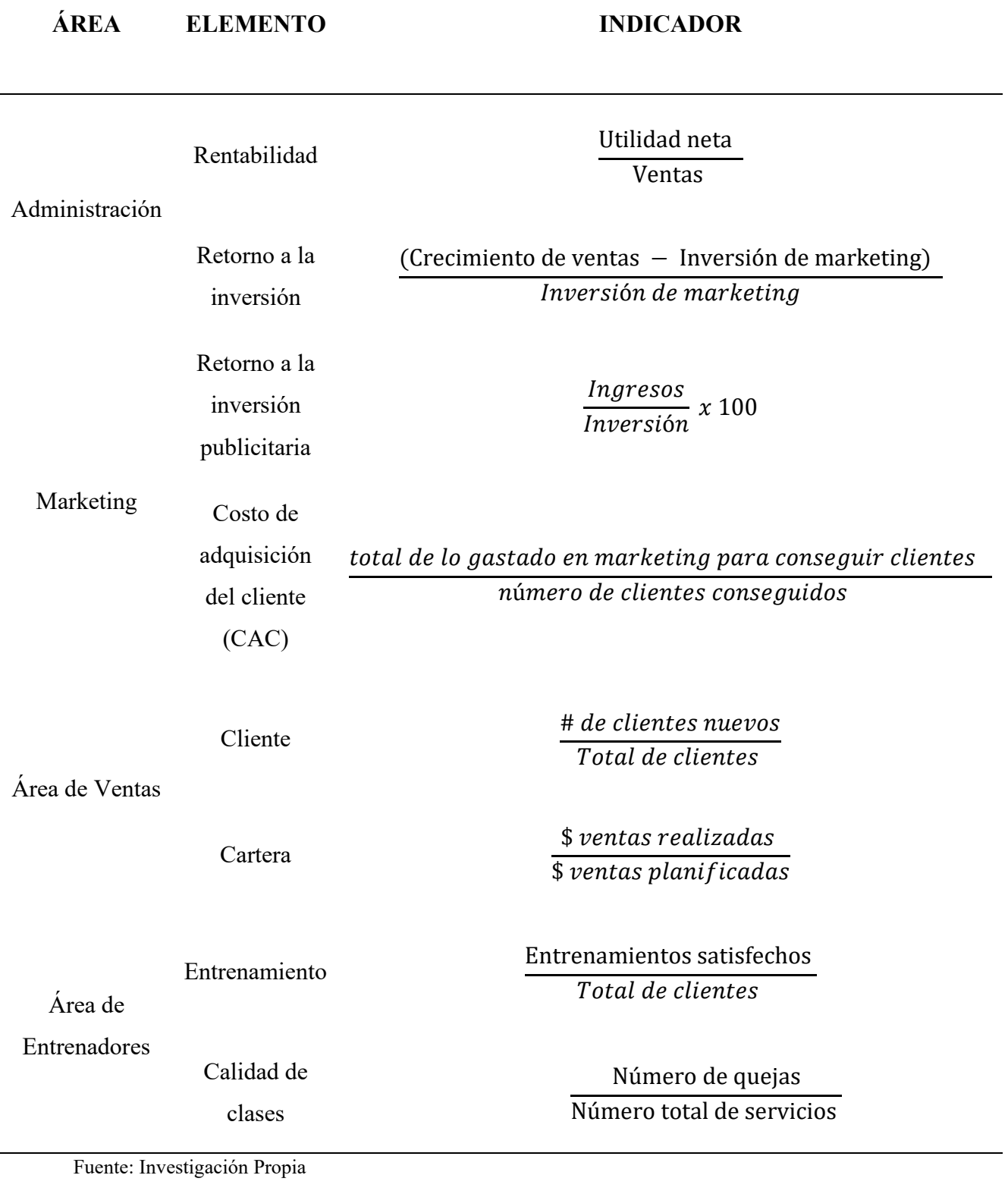

# **Necesidades De Personal**

Dentro de los primeros cinco años la academia Cotopaxi Pádel Academy incrementará el personal del Área de entrenadores y vendedores de acuerdo con el crecimiento de la demanda.

# *Tabla 43. Necesidad del Personal*

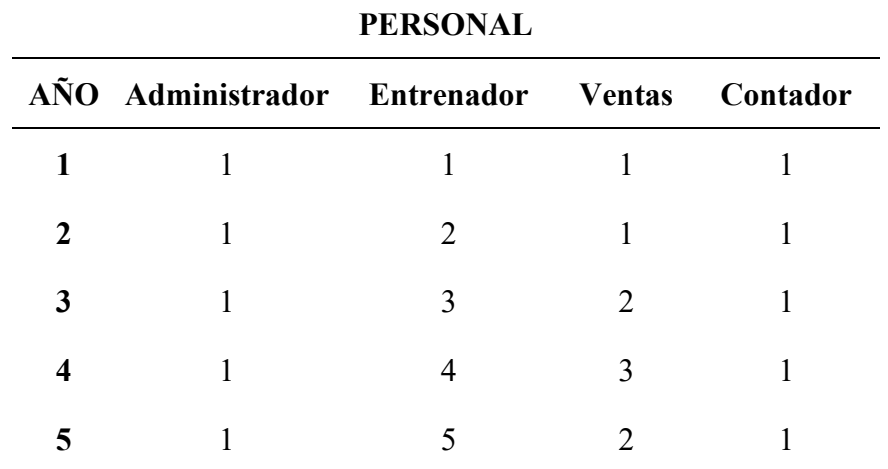

Fuente: Investigación Propia

### **CAPITULO IV**

## **4. Jurídico Legal**

#### **4.1 Objetivo del capítulo**

Determinar y verificar la forma jurídica de la organización de acuerdo con las normativas vigentes, así como el registro de marca y los permisos necesarios para el funcionamiento de una academia de Pádel.

#### **4.2 Determinación de la forma jurídica**

La organización será constituida por una Sociedad Por Acciones Simplificadas (SAS), es un tipo de compañía que se constituye por una o varias personas naturales o jurídicas, mediante un trámite simplificado sin costo. Tiene como objetivo impulsar la economía mediante la formalización de los emprendimientos, constituyéndolos en sujetos de crédito y con ello ampliar sus procesos productivos.

Estas compañías se constituyen ante la Superintendencia de Compañías, Valores y Seguros, no ante Registro Mercantil, como los otros tipos de compañías. Puede tener uno o más accionistas, y no tiene capital mínimo requerido. Se puede dedicar a cualquier actividad mercantil, excepto aquellas actividades que están reguladas por una legislación específica, por ejemplo: seguros, mercado de valores, medicina prepagada, etc.

Requisitos Obligatorios:

- Reserva de denominación (ver trámite en línea Reserva de Denominación).
- Acto o contrato constitutivos.
- Nombramiento(s) de Representante Legal.
- Petición de inscripción con la información necesaria para el registro del usuario en el sistema, esto es: Tipo de solicitante, Nombre completo, Número de identificación, Correo electrónico, Teléfono convencional y/o teléfono celular, Provincia, Ciudad, Dirección, Copia(s) de cédula o pasaporte.

Requisitos Especiales:

- En el caso de constitución electrónica o semi electrónica:
- Certificados electrónicos de los participantes del proceso (accionistas y representantes). Esta firma electrónica debe ser en formato archivo. No se acepta TOKEN.

Si la constitución es Semi electrónica:

- 1. Ingresar al portal web www.supercias.gob.ec, sección GUIAS PARA EL USUARIO/ SECTOR SOCIETARIO/ SAS, y descargar formatos de documentos: Acto/Contrato y Nombramiento.
- 2. Llenar los campos habilitados en cada uno de los formatos y firmar los documentos electrónicamente.

Si en la reserva de denominación NO se especificó correctamente la dirección domiciliaria que tendrá la compañía, deberá llenar adicionalmente el "Formulario de Registro de Dirección Domiciliaria". El cual puede descargar del portal web institucional, en la sección GUIAS PARA EL USUARIO/ SECTOR SOCIETARIO/ FORMULARIOS.

3. Enviar los documentos a la cuenta de correo electrónico de la oficina correspondiente.

Los documentos requeridos son:

- Solicitud de Constitución.
- Archivo PDF que contenga Acto / Contrato Privado + Reserva debidamente firmado electrónicamente.
- Archivo PDF por cada nombramiento, debidamente firmado electrónicamente.
- Archivo PDF que contenga la nómina de accionistas y administradores.
- Copia de las respectivas cédulas o pasaportes.

La información referente al inicio del proceso de constitución será enviada al correo electrónico del solicitante.

El trámite será revisado y gestionado por el área de Registro de Sociedades. Durante dicha gestión de ser necesario se enviará correos electrónicos al solicitante para subsanar cualquier observación del proceso.

De no existir observaciones o luego de superadas, se procederá a generar las razones de
inscripción del contrato y del o los nombramientos, según el caso.

La Superintendencia de Compañías, Valores y Seguros comunicará vía correo electrónico al solicitante la finalización del proceso con toda la información referente a las nuevas compañías constituida, adjuntándose las razones de inscripción correspondiente.

Para más información, acceder a la guía para constitución de este tipo de compañía:

https://portal.supercias.gob.ec/images/SAS.pdf

Recuerde que, a partir de la inscripción de la compañía, usted tendrá 30 días para Actualizar información general y Presentar balance inicial.

Si la constitución es Física:

- 1. Ingresar al portal web www.supercias.gob.ec, sección GUIAS PARA EL USUARIO/ SECTOR SOCIETARIO/ SAS, y descargar formatos de documentos: Acto/Contrato y Nombramiento.
- 2. Llenar los campos habilitados en cada uno de los formatos, imprimir y firmar los documentos.

Si en la reserva de denominación NO se especificó correctamente la dirección domiciliaria que tendrá la compañía, deberá llenar adicionalmente el "Formulario de Registro de Dirección Domiciliaria". El cual puede descargar del portal web institucional, en la sección GUIAS PARA EL USUARIO/ SECTOR SOCIETARIO/ FORMULARIOS.

3. Presentar los documentos en las ventanillas del Centro de Atención al Usuario de la Superintendencia de Compañías, Valores y Seguros.

Los documentos requeridos son:

Solicitud de Constitución.

Archivo PDF que contenga Acto / Contrato Privado + Reserva debidamente firmado.

Archivo PDF por cada nombramiento, debidamente firmado.

Archivo PDF que contenga la nómina de accionistas y administradores.

Copia de las respectivas cédulas o pasaportes.

Con la solicitud recibida se creará un trámite de constitución S.A.S.

La información referente al inicio del proceso de constitución será enviada al correo electrónico del solicitante.

El trámite será revisado y gestionado por el área de Registro de Sociedades. Durante dicha gestión de ser necesario se enviará correos electrónicos al solicitante para subsanar cualquier observación del proceso.

De no existir observaciones o luego de superadas, se procederá a generar las razones de inscripción del contrato y del o los nombramientos, según el caso.

La Superintendencia de Compañías, Valores y Seguros comunicará vía correo electrónico al solicitante la finalización del proceso con toda la información referente a las nuevas compañías constituida, adjuntándose las razones de inscripción correspondiente.

Recuerde que, a partir de la inscripción de la compañía, usted tendrá 30 días para Actualizar información general y Presentar balance inicial.

Si la constitución es Electrónica:

- 1. Ingresar al portal web de la Superintendencia de Compañías, Valores y Seguros [www.supercias.gob.ec](http://www.supercias.gob.ec/)
- 2. Seleccionar la opción PORTAL DE CONSTITUCIÓN ELECTRÓNICA DE COMPAÑÍAS.
- 3. Presionar la opción CONSTITUIR UNA COMPAÑÍA. Luego, seleccionar CONSTITUCIÓN ELECTRÓNICA SAS.
- 4. Ingresar su usuario y contraseña.
- 5. Seleccionar la reserva de denominación que desea utilizar en el proceso de constitución.
- 6. Responda el cuestionario de legalidad.
- 7. Ingresar la información en el formulario SOLICITUD DE CONSTITUCIÓN DE COMPAÑÍAS SAS. La información se divide en: Datos de la compañía, Socios o accionistas, Cuadro de suscripciones y pago de capital, Representantes Legales, Contrato y nombramientos, Anexos de legalidad y Generación de Inscripciones.
- 8. Por cada registro, adjuntar los documentos habilitantes requeridos por el sistema.

El sistema generará el contrato o acto unilateral de constitución, el o los nombramientos y el anexo de legalidad, según la información ingresada en la solicitud.

9. Revise los documentos generados por el sistema y fírmelos electrónicamente.

- 10. Aceptar condiciones del proceso electrónico y presione el botón CONSTITUIR COMPAÑÍA. De esta manera el sistema generará automáticamente las inscripciones de los documentos.
- 11. Finalmente, una vez inscritos los documentos en el Registro de Sociedades de la Superintendencia de Compañías, Valores y Seguros, usted recibirá una notificación con la confirmación de la constitución exitosa de su compañía. El proceso de inscripción es automático. En la notificación usted recibirá adjunta la siguiente documentación generada en formato PDF:

Contrato o Acto Unilateral.

Anexo de Legalidad.

Nombramientos generados.

Recuerde que, a partir de la inscripción de la compañía, usted tendrá 30 días para Actualizar información general y Presentar balance inicial.

12. Adicionalmente, el Sistema le preguntará si desea realizar la solicitud de inscripción del RUC de forma virtual hacia el SRI.

#### **Registros de marcas**

#### • **Registro de Marca**

1.- ingresar en la página del senadi: www.derechosintelectuales.gob.ec

2.- seleccione programa/servicios.

3.- ingrese opción casillero virtual.

4.- llene los datos que le solicitan en el casillero virtual (si es persona natural ponga sus datos con su número de cédula de ciudadanía y si es persona jurídica coloque los datos con el ruc de la empresa).

5.- una vez que haya dado este procedimiento le llegara a su correo el usuario y contraseña; así como un enlace de mi casillero para proceder a cambiar la contraseña; obteniendo su casillero virtual.

6.- después de haber realizado este procedimiento; regresar a la página principal; y, usted podrá ingresar a solicitudes en linea.

7.- ingrese con su usuario y contraseña.

8.- ingrese a la opción pagos.

9.- opción tramites no en línea.

10.- opción generar comprobante.

11.- se despliega una plantilla que usted tiene que llenar los datos; le solicitan que ingrese el código o al menos 3 caracteres de la descripción de la tasa de pago: (ingrese el código 1.1.10.).

12.- ingrese los datos y botón generar comprobante.

13.- imprima el comprobante.

14.- y asista el banco del pacifico a pagar la tasa de \$16,00 o realice el pago en línea (manual de uso).

15.- escanee los comprobantes de pago (tanto el que imprimió del iepi, como el que le entregaron en el banco del pacífico después de haber pagado).

16.- envíe vía mail a la siguiente dirección foneticoquito@senadi.gob.ec, así como el nombre exacto de la marca, que desea verificar.

17.- se le enviará el informe de búsqueda a su correo.

#### **Trámite para el registro de la marca**

18.- una vez que usted verifique en el listado de marcas, que no esté registrado o en trámite de registro el nombre de su marca.

19.- ingrese a solicitudes en línea con su usuario y contraseña.

20.- opción registro.

21.- del listado escoja la opción solicitud de signos distintivos.

22.- y proceda a llenar la plantilla que se va a desplegar en el sistema con los datos de su marca.

23.- después de haber ingresado los datos.

24.- botón guardar.

25.- botón vista previa.

26.- botón generar comprobante de pago, que tiene un costo de \$208,00.

27.- cancele en el banco del pacífico.

28.- icono inicio de proceso.

# • **Registro Único de Contribuyentes – RUC**

Requisitos Obligatorios:

Requisitos (básicos) para realizar el trámite a través del canal presencial:

- o Cédula de identidad (Presentación física o digital)
- o Certificado de votación (Presentación)
- o Documento para registrar el establecimiento del domicilio del contribuyente
- o Calificación artesanal emitida por el organismo competente

Requisitos alternativos para el canal presencial (suplen la presentación de un requisito básico):

- o Pasaporte ordinario (Presentación)
- o Certificado de presentación (Presentación)
- o Certificado de exención (Presentación)
- o Licencia de conducir (Presentación)
- o Requisitos para realizar el trámite en línea:
- o Número de identificación del contribuyente
- o Clave de acceso a servicios en línea

Requisitos para ingresar el trámite a través del Portal SRI en línea:

- o Número de identificación del contribuyente
- o Clave de acceso a servicios en línea
- o Solicitud de inscripción de RUC naturales
- o Documento para registrar el establecimiento del domicilio del contribuyente
- o Calificación artesanal emitida por el organismo competente

### Requisitos Especiales:

- o Segmentos específicos o terceros autorizados:
- o Identificación de refugiado
- o Carta de autorización en línea
- o Poder general o especial

Pasos para seguir:

Procedimiento para realizar el trámite a través del canal presencial:

- Acudir al centro de atención del SRI
- Solicitar el turno
- Esperar el turno
- Acudir a la ventanilla de atención
- Presentar los requisitos y documentación de respaldo
- Recibir contestación

Procedimiento para realizar el trámite en línea:

- Ingresar a la página web: [www.sri.gob.ec](http://www.sri.gob.ec/)
- Ingresar a SRI en línea
- Ingresar número de identificación y clave
- Escoger la opción inscripción
- Aceptar términos y condiciones
- Ingresar información general del contribuyente
- Ingresar medios de contacto
- Ingresar dirección de domicilio
- Ingresar dirección del establecimiento matriz
- Ingresar actividades económicas
- Ingresar actividad económica principal
- Resumen información ingresada
- Confirmación de inscripción de RUC

### • **Permiso Cuerpo de Bomberos**

Se requiere completar el formulario declarativo de ocupación firmado por el propietario del Proyecto a través de un enlace.

Copia del certificado de Visto Bueno de Planos.

Copia de la memoria técnica y/o formulario declarativo aprobado y sellada en V.B.P.

Copia de los planos SCI aprobados y sellados.

### • **Registro Sanitario y Permiso de Funcionamiento**

Solicitud para permiso de funcionamiento – Planilla de Inspección.

Copia del RUC del establecimiento, copias de cédula con el certificado de votación del propietario o representante legal.

#### **CAPITULO V**

### **5. Evaluación Financiera**

### **5.1 Objetivos del capítulo**

Determinar el plan de inversión inicial, el costo, gasto que llevará la academia y así poder conocer la rentabilidad del proyecto.

## **5.2 Plan de inversión**

Para elaborar el Plan de Inversión de Cotopaxi Pádel Academy S.A.S., se requiere identificar los componentes imprescindibles

*Tabla 44. Plan de inversión*

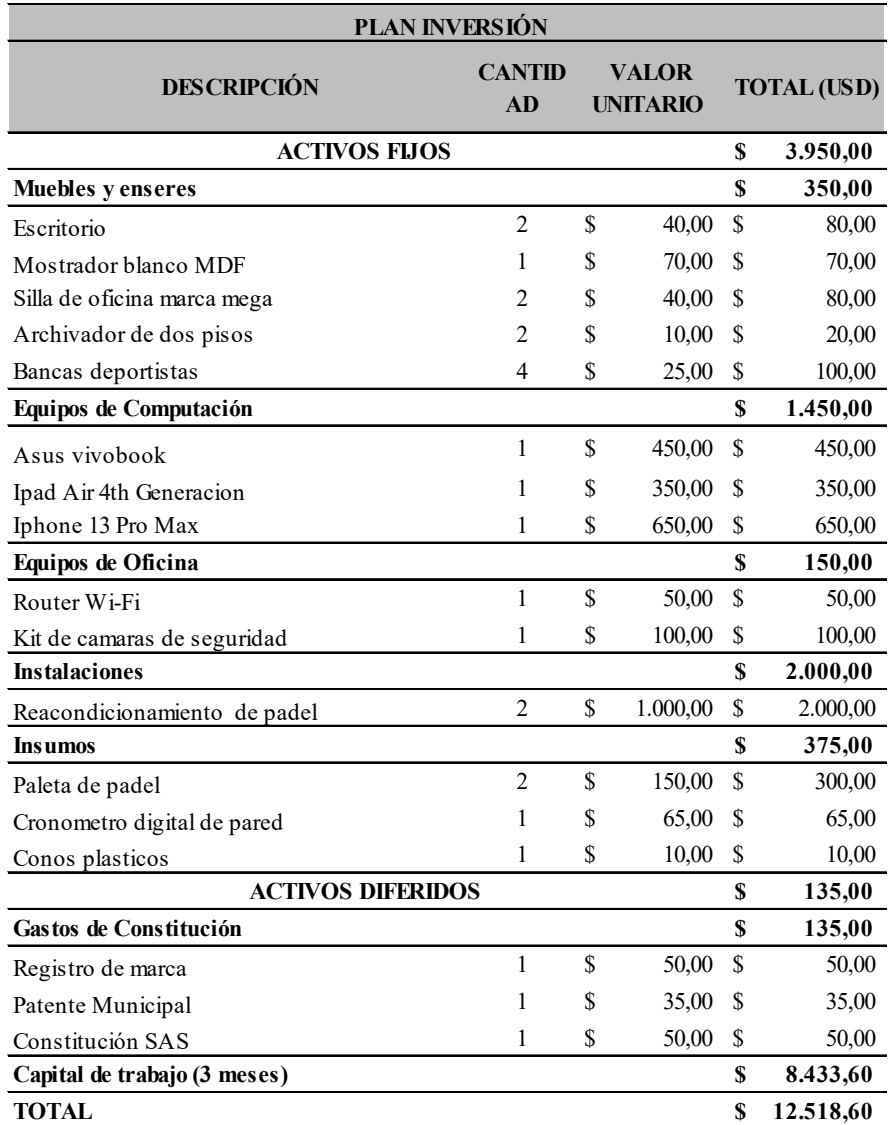

Fuente: Investigación Propia

Elaborado por: Autor

Se debe tomar en consideración que el activo de instalaciones "canchas de pádel "no pertenece al plan de financiamiento debido a que las canchas serán arrendadas para brindar el servicio.

| <b>CAPITAL DE TRABAJO</b>                 |    |                                |                                   |          |  |  |  |  |  |  |  |
|-------------------------------------------|----|--------------------------------|-----------------------------------|----------|--|--|--|--|--|--|--|
| DESCRIPCIÓN                               |    | <b>VALOR</b><br><b>MENSUAL</b> | <b>VALOR</b><br><b>TRIMESTRAL</b> |          |  |  |  |  |  |  |  |
| <b>COSTOS DIRECTOS</b>                    |    |                                | \$                                | 2.025,00 |  |  |  |  |  |  |  |
| Servicios Internet                        | \$ | 30,00                          | \$                                | 90,00    |  |  |  |  |  |  |  |
| Servicios Profesionales (Instructor)      | \$ | 600,00                         | \$                                | 1.800,00 |  |  |  |  |  |  |  |
| Servicios de mantenimiento de canchas     | \$ | 40,00                          | \$                                | 120,00   |  |  |  |  |  |  |  |
| Red de padel                              | \$ | 5,00                           | \$                                | 15,00    |  |  |  |  |  |  |  |
| Pelotas head de padel                     | \$ | 34,00                          | \$                                | 34,00    |  |  |  |  |  |  |  |
| <b>COSTOS INDIRECTOS</b>                  |    |                                | \$                                | 90,00    |  |  |  |  |  |  |  |
| Servicio de limpieza                      | \$ | 15,00                          | \$                                | 45,00    |  |  |  |  |  |  |  |
| Mantenimento Equipos de computación       | \$ | 15,00                          | \$                                | 45,00    |  |  |  |  |  |  |  |
| <b>GASTOS ADMINISTRATIVOS</b>             |    |                                | S                                 | 5.979,60 |  |  |  |  |  |  |  |
| Suministros de Oficina                    | \$ | 10,00                          | \$                                | 30,00    |  |  |  |  |  |  |  |
| Sueldos y Salarios                        | \$ | 1.613,20                       | \$                                | 4.839,60 |  |  |  |  |  |  |  |
| Servicios Profesionales (contador)        | \$ | 50,00                          | \$                                | 150,00   |  |  |  |  |  |  |  |
| Gasto Servicios Básicos (Administrativos) | \$ | 20,00                          | \$                                | 60,00    |  |  |  |  |  |  |  |
| Gasto de arriendos                        | \$ | 300,00                         | \$                                | 900,00   |  |  |  |  |  |  |  |
| <b>GASTOS DE VENTA</b>                    |    |                                | S                                 | 339,00   |  |  |  |  |  |  |  |
| Publicidad                                | \$ | 113,00                         | \$                                | 339,00   |  |  |  |  |  |  |  |
| <b>TOTAL</b>                              |    | \$2.732,20                     | \$                                | 8.433,60 |  |  |  |  |  |  |  |

*Tabla 45. Capital de trabajo* 

Fuente: Investigación Propia

Elaborado por: Autor

Se puede identificar mediante la siguiente tabla que el capital de trabajo en los primeros tres meses de funcionamiento nos da como valor de \$18.114,44. De esta manera al sumar el capital de trabaja con la inversión inicial nos da un valor de \$35.518,70.

### **5.3 Cálculo de Costos y Gastos**

### **Mano de Obra**

En esta sección se describe el personal necesario para la operación de "Cotopaxi Pádel Academy. Donde esta incluye un administrador, un entrenador y un vendedor.

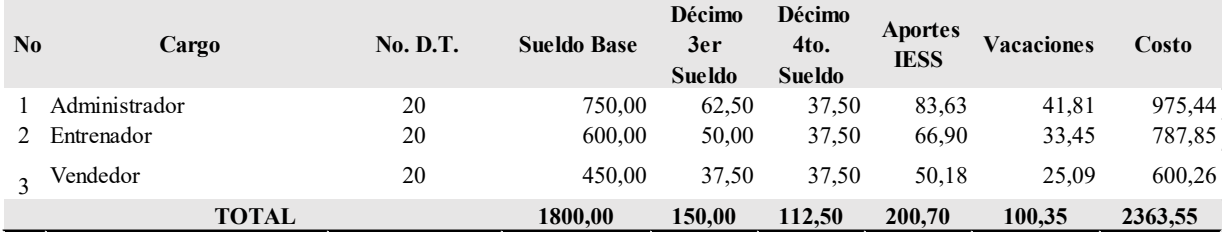

Elaborado por: Autor

Cotopaxi Pádel Academy tendrá un costo mensual de funcionamiento de \$ 2363.55 dólares donde se destaca que el costo relacionado con las vacaciones se estima para aquellos empleados que completen un año en la empresa, y el valor indicado corresponde a una reserva calculada mensualmente. Esta cantidad se utilizará para remunerar al administrador, el operario y los vendedores.

### **Depreciación**

La depreciación corresponde a la reducción del valor de un activo fijo a lo largo del tiempo debido al desgaste causado por su uso, el paso del tiempo, el desuso, la obsolescencia.

#### *Tabla 46.*

*Tabla de depreciación.*

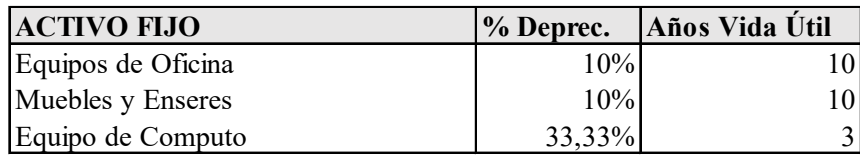

Fuente: Investigación Propia Elaborado por: Autor

### **Proyección de la depreciación**

Se presenta de manera detallada la estimación de la depreciación de los activos fijos de la empresa Cotopaxi Pádel Academy, durante los cinco primeros años, la depreciación alcanza un total de \$13074.82

*Tabla 47. Proyección Dep.*

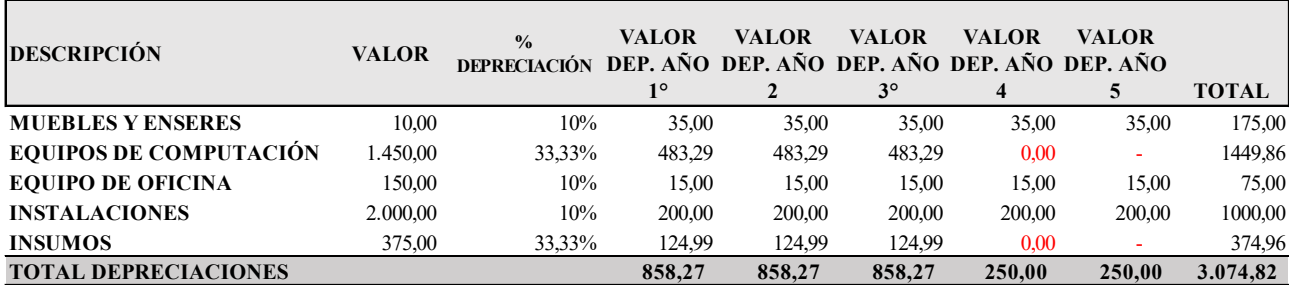

Elaborado por: Autor

#### **Detalle de Costos**

Son los costos, que reciben los nombres de consumos o egresos resultantes del proceso de fabricación, se clasifican en costos directos e indirectos.

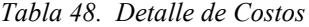

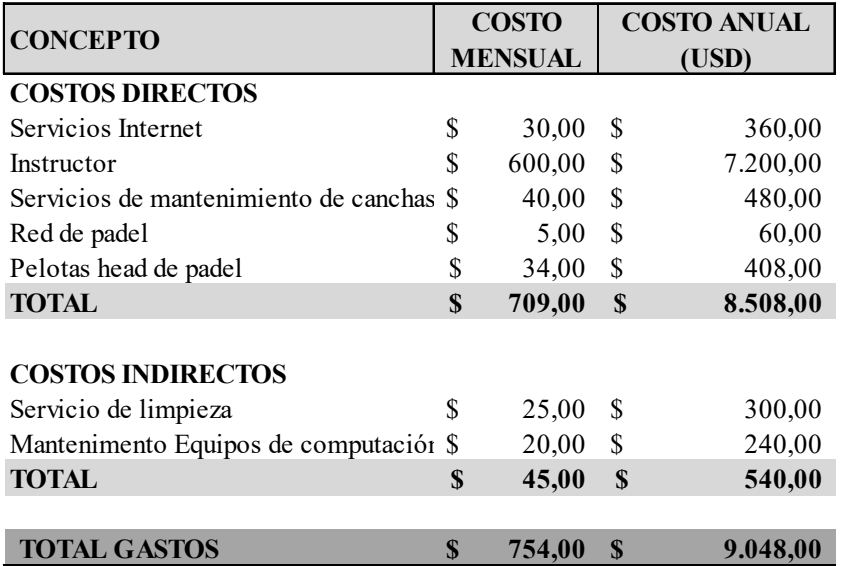

Fuente: Investigación Propia Elaborado por: Autor

#### **Proyección de Costos**

Esta proyección tiene como objetivo los próximos cinco años y se basa en el promedio de la tasa de inflación de Ecuador en el período que abarca desde 2023 hasta 2027, datos obtenidos del Banco Mundial (Banco Mundial, 2022) y el Banco Central del Ecuador (BCE, 2022). Estos registros indican una tasa de inflación del 1,0068%. Utilizando esta información previa, se procede al cálculo de la proyección de costos, la cual se expondrá como evidencia.

*Tabla 49. Proyección de costos*

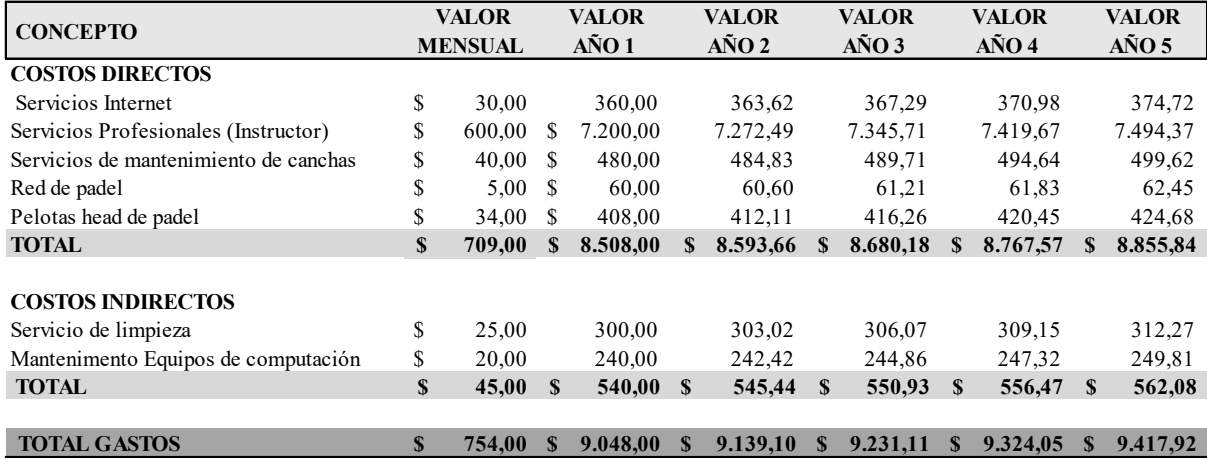

Elaborado por: Autor

### **Detalle de Gastos**

Este detalle es clasificado por gastos de ventas y gastos administrativos

#### *Tabla 50.*

*Detalle de Gastos*

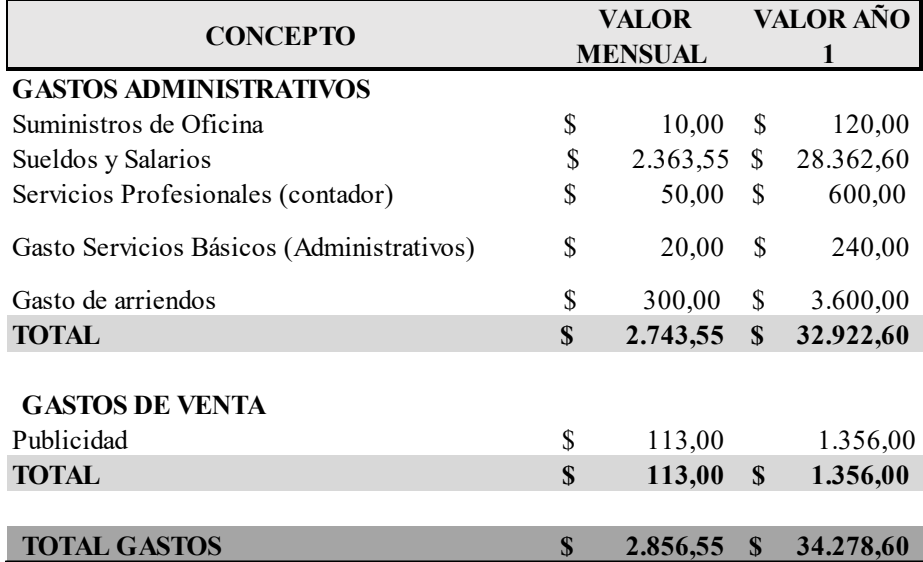

Fuente: Investigación Propia

Elaborado por: Autor

# **Proyección Gastos**

Hemos llevado a cabo una estimación de los costos administrativos y de ventas para los

próximos cinco años. En este análisis, hemos tomado en cuenta la tasa de inflación promedio de los últimos cinco años, que se sitúa en el 1,0068%.

| <b>CONCEPTO</b>                              |              | <b>VALOR</b>   |          | <b>VALOR</b>   |          | VALOR AÑO |          | VALOR AÑO VALOR AÑO VALOR AÑO |              |           |              |           |
|----------------------------------------------|--------------|----------------|----------|----------------|----------|-----------|----------|-------------------------------|--------------|-----------|--------------|-----------|
|                                              |              | <b>MENSUAL</b> |          | $A\tilde{N}O1$ |          |           |          | 3                             |              | 4         |              | 5         |
| <b>GASTOS ADMINISTRATIVOS</b>                |              |                |          |                |          |           |          |                               |              |           |              |           |
| Suministros de Oficina                       | \$           | 10,00          |          | 120,00         |          | 121,21    |          | 122,43                        |              | 123,66    |              | 124,91    |
| Sueldos y Salarios                           | S            | 2.363,55       |          | 28.362,60      |          | 28.648,15 |          | 28.936,58                     |              | 29.227,92 |              | 29.522,18 |
| Servicios Profesionales (contador)           | \$           | 50,00          |          | 600.00         |          | 606.04    |          | 612,14                        |              | 618,31    |              | 624,53    |
| Gasto Servicios Básicos<br>(Administrativos) | \$           | 20,00          |          | 240,00         |          | 242,42    |          | 244,86                        |              | 247,32    |              | 249,81    |
| Gasto de arriendos                           | \$           | 300,00         | S        | 3.600,00       |          | 3.636,24  |          | 3.672,85                      |              | 3.709,83  |              | 3.747,18  |
| <b>TOTAL</b>                                 | $\mathbf{s}$ | 2.743,55       |          | \$32.922,60    | <b>S</b> | 33.254,06 | S.       | 33.588,87                     | <b>S</b>     | 33.927,04 | SS.          | 34.268,62 |
| <b>GASTOS DE VENTA</b><br>Publicidad         | \$           | 113.00         |          | 1.356,00       |          | 1.369,65  |          | 1.383,44                      |              | 1.397,37  |              | 1.411,44  |
| <b>TOTAL</b>                                 | S            | 113.00         | <b>S</b> | 1.356,00       | - \$     | 1.369.65  | S        | 1.383.44                      | $\mathbf{s}$ | 1.397.37  | <b>S</b>     | 1.411,44  |
|                                              |              |                |          |                |          |           |          |                               |              |           |              |           |
| <b>TOTAL GASTOS</b>                          |              | 2.856.55       |          | \$34,278,60    |          | 34.623.72 | <b>S</b> | 34.972.31                     | <b>S</b>     | 35.324.41 | $\mathbf{s}$ | 35.680.06 |

*Tabla 51. Proyección de Gastos*

Fuente: Investigación Propia

Elaborado por: Autor

### **5.4 Plan de Financiamiento**

### **Forma de financiamiento**

Es necesario asegurar el financiamiento para cubrir las inversiones propuestas en el punto anterior. A continuación, se presenta un resumen de la inversión requerida junto con las posibles fuentes de financiación para satisfacer estas necesidades.

*Tabla 52.* 

*Forma de Financiamiento*

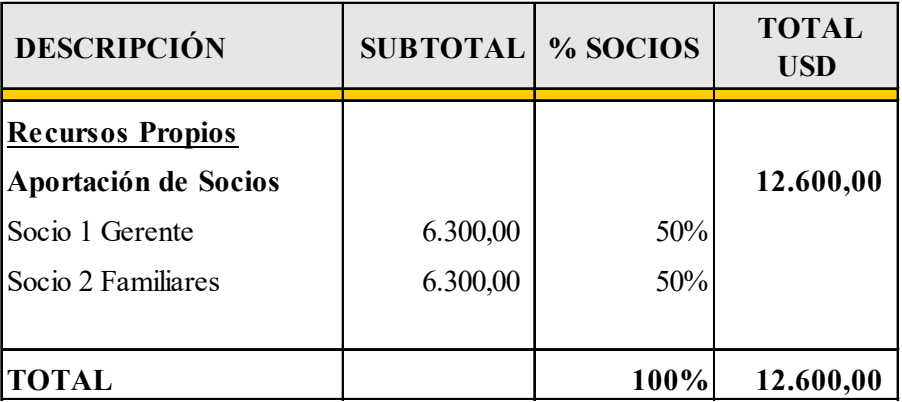

Fuente: Investigación Propia

Elaborado por: Autor

*Tabla 53. Estructura*

| <b>INVERSIONES</b>       | <b>VALOR</b> |
|--------------------------|--------------|
|                          |              |
| <b>ACTIVOS FIJOS</b>     | 3.950,00     |
| <b>ACTIVOS DIFERIDOS</b> | 135,00       |
| CAPITAL DE TRABAJO       | 8.433,60     |
| <b>TOTAL</b>             | 12.518,60    |

Elaborado por: Autor

### **5.5 Cálculo de Ingresos**

Cotopaxi Pádel Academy opera con la expectativa de generar ingresos económicos brutos en un período determinado mediante la venta de su producto. Estos ingresos se determinan teniendo en cuenta tanto la capacidad de producción como el valor unitario de cada artículo.

*Tabla 54.* 

*Cálculo de ingresos*

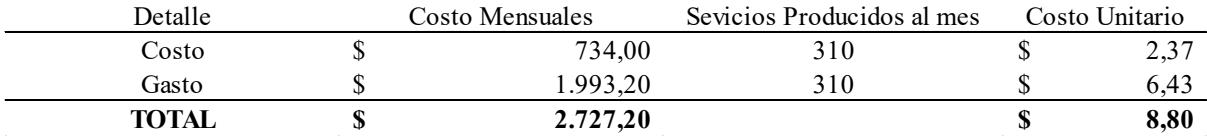

Fuente: Investigación Propia

Elaborado por: Autor

*Tabla 55. Precio de Venta Unitario*

| UNIDAD DE MEDIDA    | <b>COSTO TOTAL</b><br><b>MENSUAL</b> | <b>MARGEN DE UTILIDAD</b> |      | <b>INGRESOS</b><br><b>MENSUALES</b> | <b>SERVICIOS</b> |     | PVP |       |
|---------------------|--------------------------------------|---------------------------|------|-------------------------------------|------------------|-----|-----|-------|
| <sup>1</sup> Jnidad | 8.80                                 |                           |      | $\%$                                | 4.030.00         | 310 |     | 13.00 |
|                     |                                      |                           | 4.20 | 48%                                 | 48.360,00        |     |     |       |

Fuente: Investigación Propia

Elaborado por: Autor

#### **Proyección de Ingresos**

Al proyectar los ingresos, se ponderan dos factores fundamentales para su aumento. En primer lugar, se toma en cuenta la tasa de crecimiento poblacional del 3,48% para estimar el incremento mensual. En segundo lugar, se realiza una proyección del precio de venta con

respecto a la tasa promedio de inflación del 1,0068%, según los datos proporcionados por el Banco Mundial

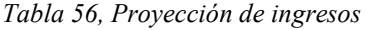

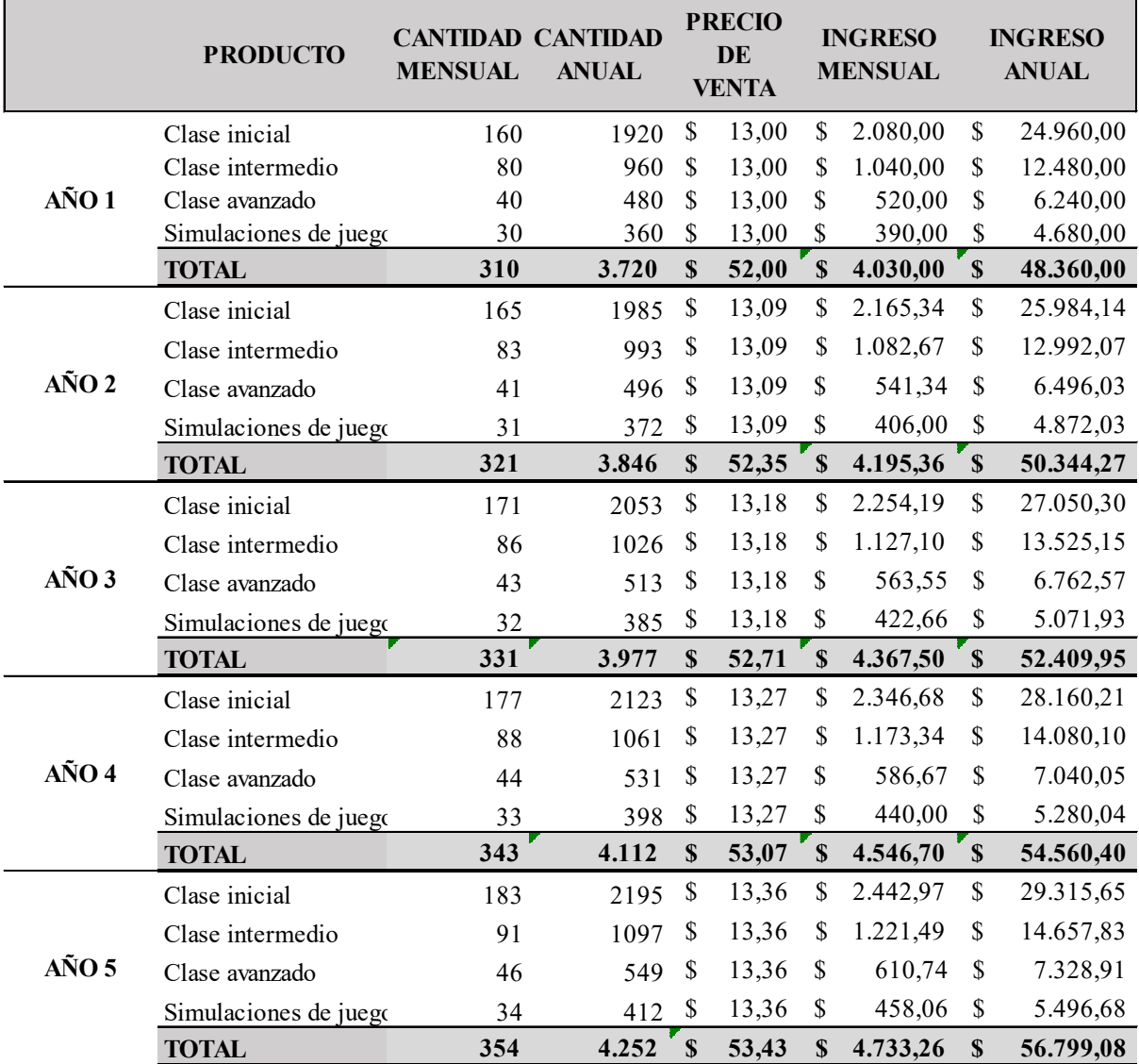

Fuente: Investigación Propia

Elaborado por: Autor

# **5.6 Punto de equilibrio**

*Tabla 57. Clasificación costos y gastos*

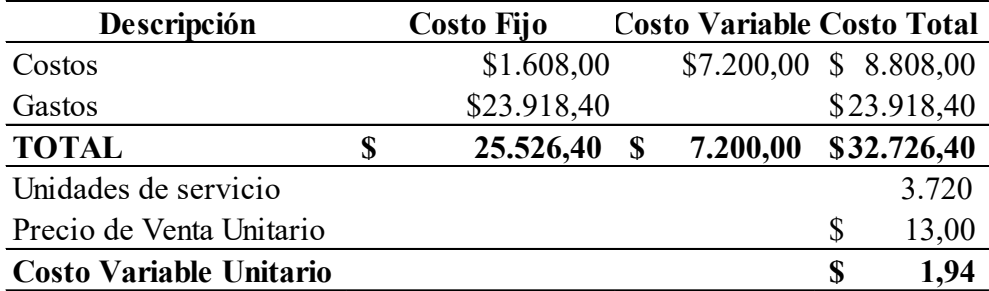

Elaborado por: Autor

*Tabla 58.* 

*Punto de Equilibrio*

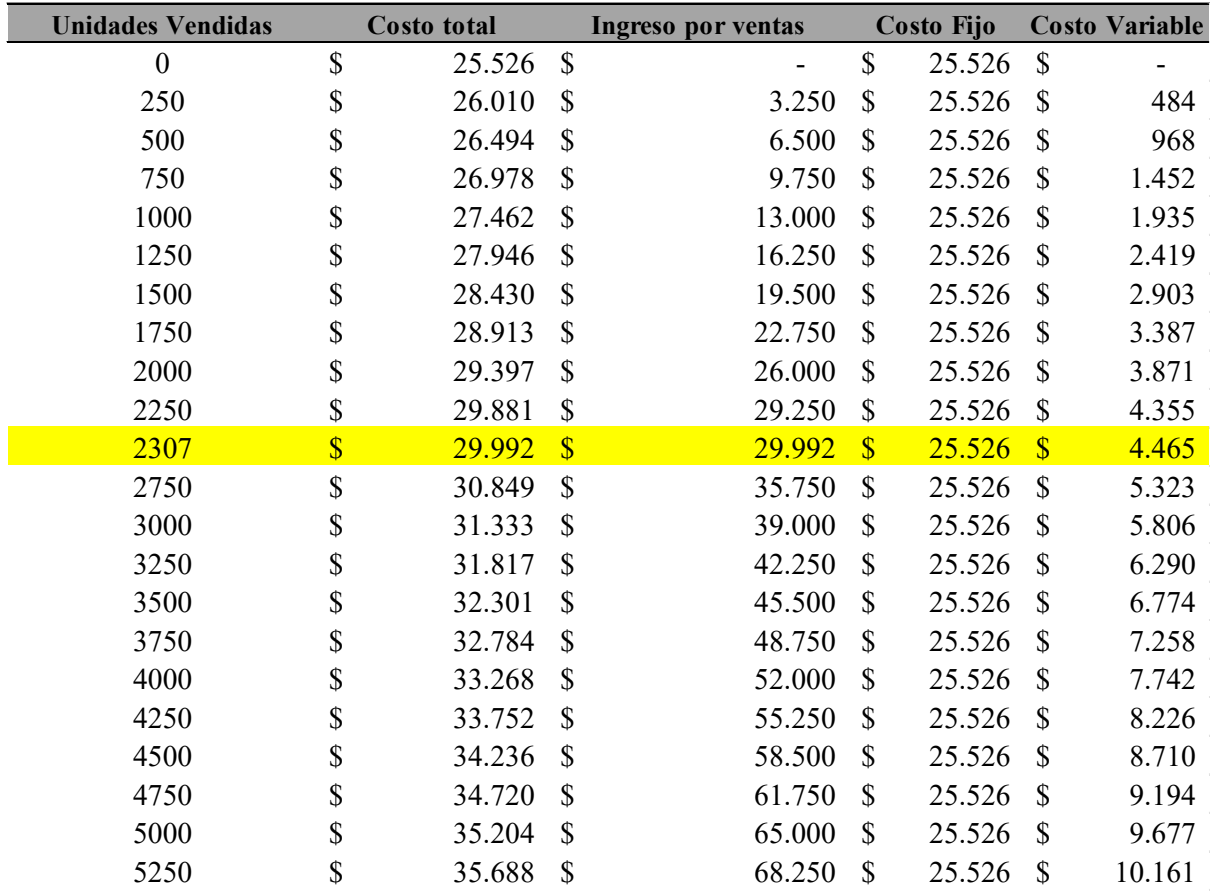

Fuente: Investigación Propia

Elaborado por: Autor

*Figura 20.* 

*Punto de Equilibrio*

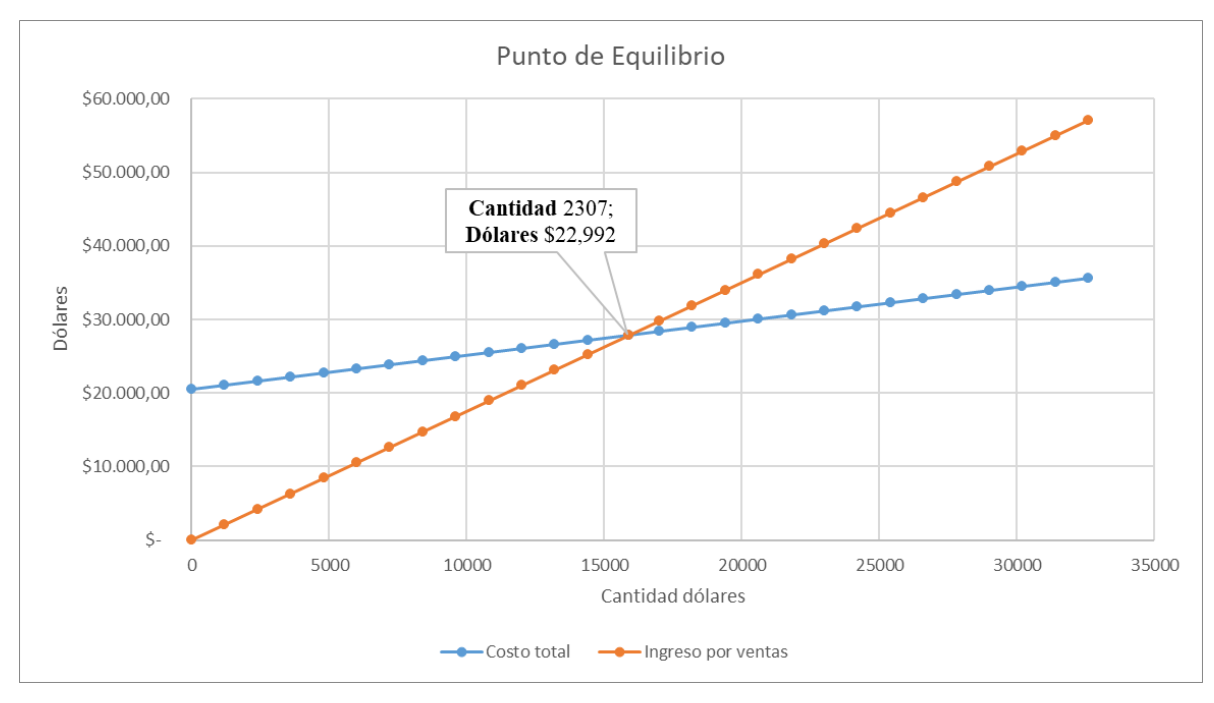

Fuente: Investigación Propia Elaborado por: Autor

La representación gráfica destaca el punto de equilibrio del proyecto, ubicado en 2307 unidades, lo que equivale a \$22.2292 en dólares, constituyendo el 62% del total. Estos datos son cruciales para la empresa, pues permiten determinar la cantidad de unidades que se deben vender, así como el costo total e ingresos por ventas necesarios para lograr el equilibrio en el mercado.

### **5.6 Estado de Resultados Proyectado**

| <b>DESCRIPCIÓN</b>                       | AÑO 1     | $A\tilde{N}O2$ | $A\tilde{N}O3$ | $A\tilde{N}O 4$ | $A\tilde{N}O 5$ |
|------------------------------------------|-----------|----------------|----------------|-----------------|-----------------|
| <b>INGRESOS</b>                          | 48.360,00 | 50.344,27      | 52.409,95      | 54.560,40       | 56.799,08       |
| <b>COSTO DE VENTAS</b>                   | 9.048,00  | 9.139,10       | 9.231,11       | 9.324,05        | 9.417,92        |
| UTILIDAD BRUTA EN VENTAS                 | 39.312,00 | 41.205,17      | 43.178,85      | 45.236,35       | 47.381,16       |
| <b>GASTOS OPERACIONALES</b>              | 25,274,40 | 25.528,86      | 25.785,89      | 26.045,50       | 26.307,73       |
| <b>GASTOS ADMINISTRATIVOS</b>            | 23.918,40 | 24.159,21      | 24.402,45      | 24.648,13       | 24.896,29       |
| <b>GASTOS DE VENTAS</b>                  | 1.356,00  | 1.369,65       | 1.383,44       | 1.397,37        | 1.411,44        |
| UTILIDAD OPERACIONAL                     | 14.037,60 | 15.676,31      | 17.392,96      | 19.190,85       | 21.073,43       |
| 15% Participación trabajadores           | 2.105,64  | 2.351,45       | 2.608,94       | 2.878,63        | 3.161,01        |
| UTILIDAD POST PARTICIPACION TRABAJADORES | 11.931,96 | 13.324,86      | 14.784,02      | 16.312,22       | 17.912,42       |
| 25% Impuesto a la Renta                  | 2.982,99  | 3.331,22       | 3.696,00       | 4.078,06        | 4.478,10        |
| UTILIDAD NETA                            | 8.948,97  | 9.993,65       | 11.088,01      | 12.234,17       | 13.434.31       |

*Tabla 59. Estado de Resultados*

Fuente: Investigación Propia

#### Elaborado por: Autor

#### **5.8 Flujo de Caja**

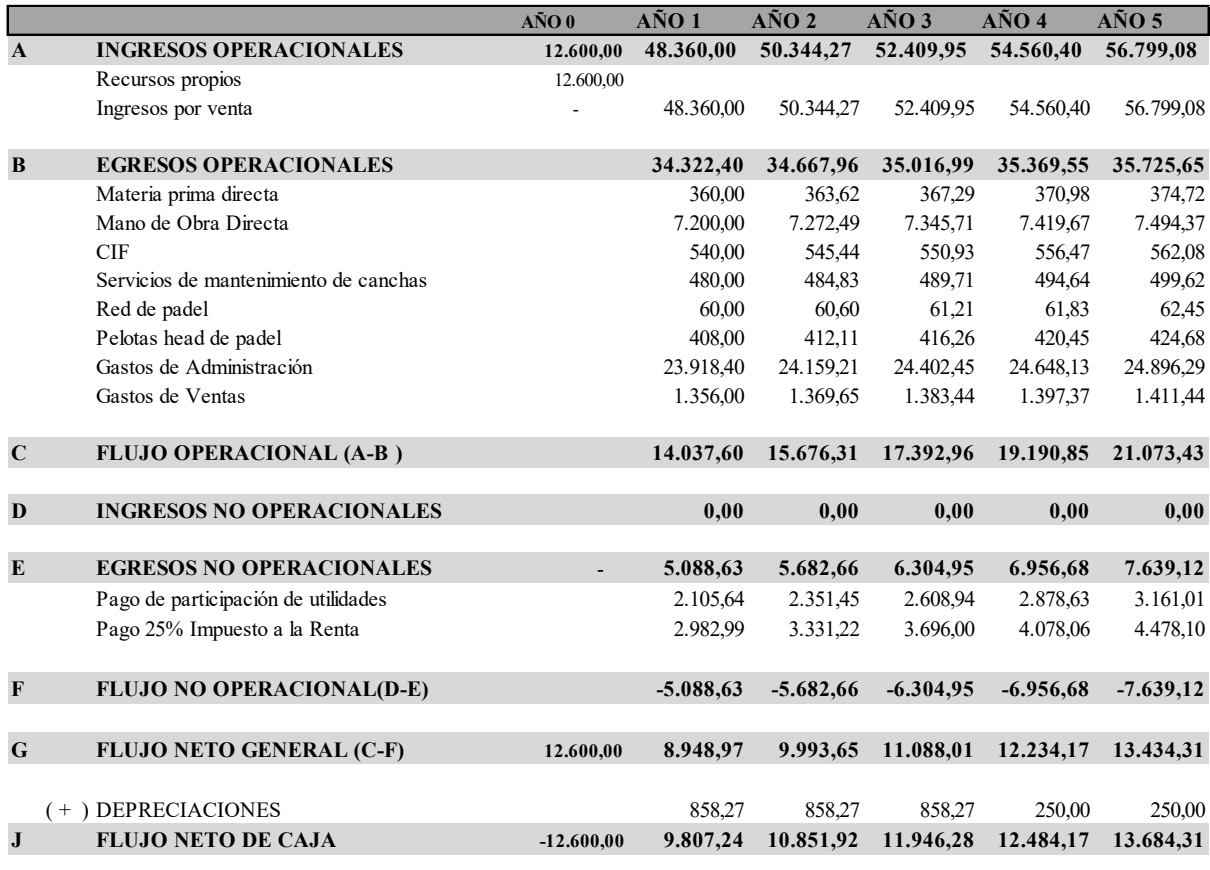

Fuente: Investigación Propia

Elaborado por: Autor

### **5.9 Evaluación financiera**

#### **Indicadores**

Los indicadores financieros reflejan los logros de las prioridades financieras convencionales, que se encuentran vinculadas a los componentes esenciales del balance general y el estado de resultados. Es crucial tener en cuenta que se mantiene una tasa de inflación del 0,0068 y una tasa de interés pasiva de referencia del Banco Central del Ecuador del 0,0692

#### **Tasa Mínimo Aceptable de Rendimiento (TMAR)**

*Figura 21. Tasa de descuento*  $TMAR = Tasa$  de inflación + Tasa pasiva referencial + (Tasa de inflación x tasa pasiva referencial)

 $TMAR = 0,068 + 0,0692 + (0,068 \times 0,0692)$ 

$$
TMAR=7.65\%
$$

#### **Valor Actual Neto (VAN)**

El cálculo del VAN da como resultado \$34.216,54 lo cual es positivo debido a que indica que el proyecto si va a dar beneficio en el transcurso del tiempo.

*Tabla 60. Cálculo de Van*

|                     |              | VAN       |           |             |                 |
|---------------------|--------------|-----------|-----------|-------------|-----------------|
| <b>INVERSION IN</b> | FN1          | FN2       | FN3       | FN4         | FN <sub>5</sub> |
| $-12.400.00$        | 9.787.24     | 10.831.92 | 11.926.28 | 12.464,17   | 13.664.31       |
|                     | <b>TOTAL</b> |           |           | \$34.216,54 |                 |

Fuente: Investigación Propia

Elaborado por: Autor

### **Tasa Interna de Retorno (TIR)**

Se define como la tasa de descuento que hace que el valor presente de los flujos de caja que genera el proyecto sea exactamente igual a la inversión realizada.

*Figura 22. Formula de TIR y Calculo* 

$$
TIR = \sum_{T=0}^{n} \frac{Fn}{(1+i)^n} = 0
$$

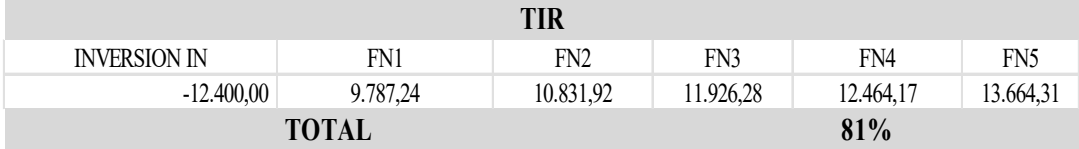

#### **Ingresos Operacionales Proyectados**

*Tabla 61. Ingresos Operacionales*

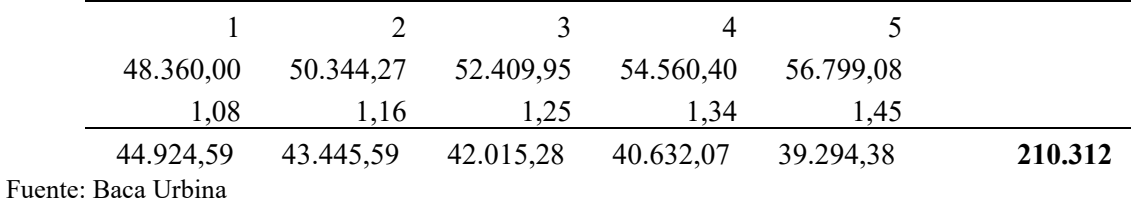

Elaborado por: Autor

### **Egresos Operacionales Proyectados**

*Tabla 62.* 

*Egresos Proyectados*

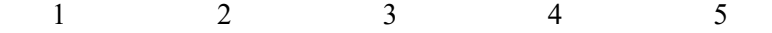

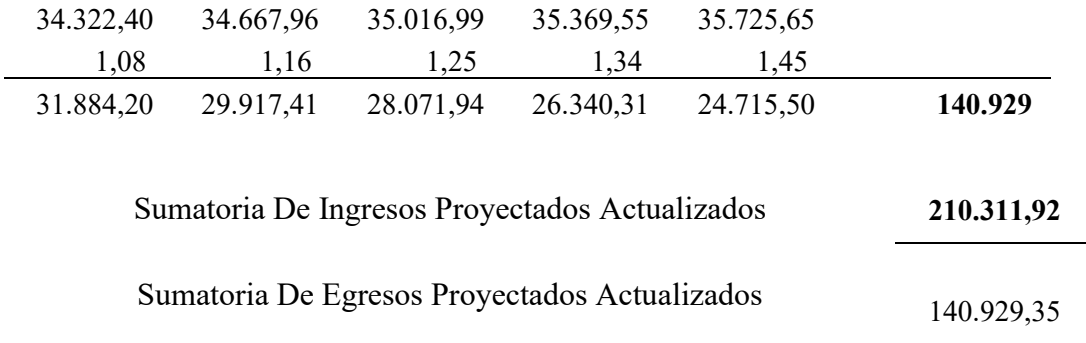

# **RELACIÓN BENEFICIO COSTO \$ 1,49**

Fuente: Baca Urbina Elaborado por: Autor

# **Período de Recuperación**

Es un indicador de evaluación directo que muestra el plazo requerido para recuperar la inversión inicial del proyecto a través de las ganancias que genere.

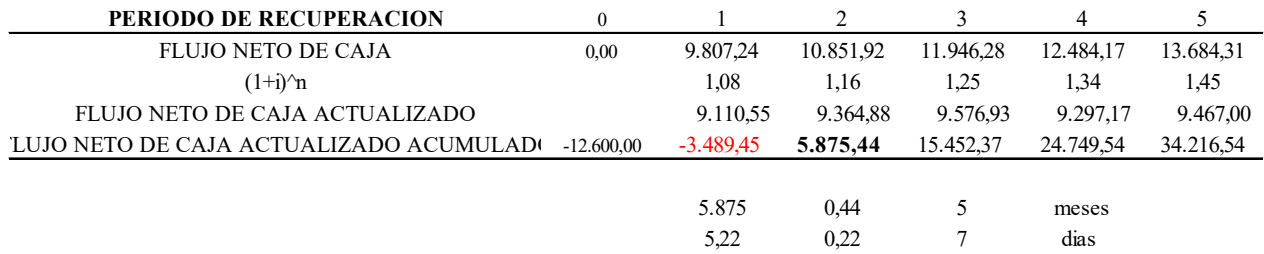

El período de recuperación de la inversión será en 2 años con cinco meses y siete días.

#### **Referencias**

Baca Urbina, G. (2001). Evaluación de proyectos

Guadalupe, J., Morales, X., Palacio-Fierro, A. & Morales, D., 2018. Ecuador: Ciclo de vida de las MIPYMES en la última década. Sectores: vestimenta y alimentos. Quito: Universidad Tecnológica Indoamérica.

Kotler, P. & Armstrong, G. (2021). Principios de marketing (18ª ed.). Pearson Educación.

López Ros, V., & Castejón Oliva, F. J. (2005). La enseñanza integrada técnico-táctica de los deportes en edad escolar: explicación y bases de un modelo. Apunts. Educación física i esports.

Palacio-Fierro, A. & Mantilla, D., 2019. Gestión de Riesgos, Planeación, Dirección y Control en las PYMES: un estudio descriptivo. Quito: Universidad Tecnológica Indoamérica.

Porter, M. (2008). Las cinco fuerzas competitivas que le dan forma a la estrategia. Harvard Business Review, 86(1), 58-77.

Sánchez, I. (2022). *Relación entre la planeación estratégica y la creación de ventaja competitiva sostenible en emprendimientos de la economía popular y solidaria en el Ecuador.* Revista Killkana Sociales.

Sánchez-Alcaraz Martínez, B. J. (2013). Historia del pádel= history of pádel.

Sánchez-Alcaraz, B. J., Martínez, J. C., Pay, A. S., & Muñoz, D. (2023). Investigación en pádel. Revisión sistemática. Pádel Scientific Journal, 1(1), 71-105.

Saona Arroyo, J. S. (2020). Plan de negocio para la creación de una academia de pádel en Quito con profesores certificados (Bachelor's thesis, Quito: Universidad de las Américas, 2020).

Talancón, H. P. (2007). La matriz foda: alternativa de diagnóstico y determinación de estrategias de intervención en diversas organizaciones. Enseñanza e investigación en psicología, 12(1), 113-130.